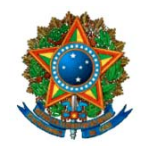

**COMISSÃO MISTA DE PLANOS, ORÇAMENTOS PÚBLICOS E FISCALIZAÇÃO**

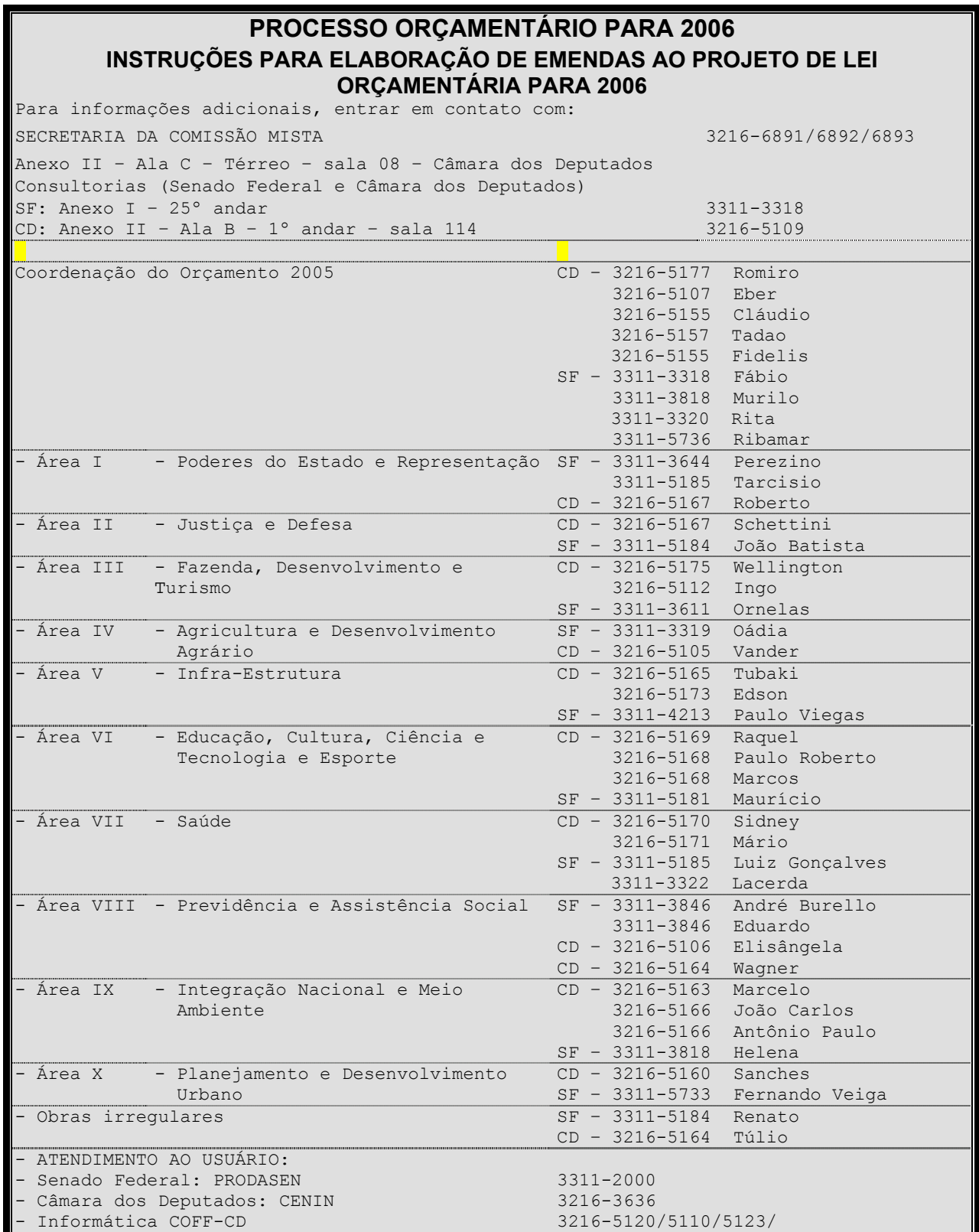

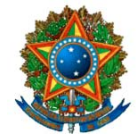

**CONGRESSO NACIONAL<br>COMISSÃO MISTA DE PLANOS, ORÇAMENTOS PÚBLICOS E FISCALIZAÇÃO** 

# Índice

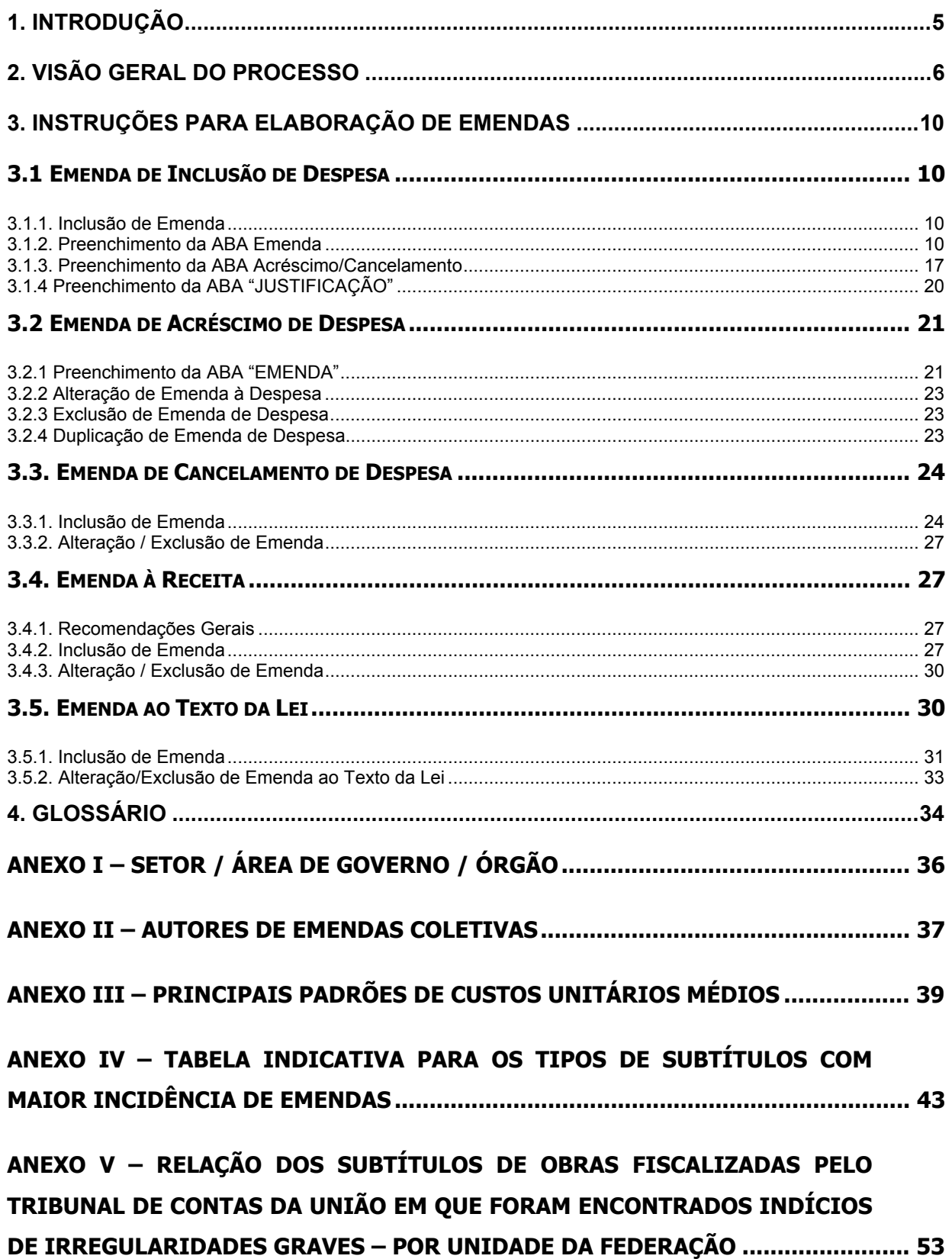

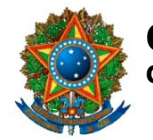

**COMISSÃO MISTA DE PLANOS, ORÇAMENTOS PÚBLICOS E FISCALIZAÇÃO**

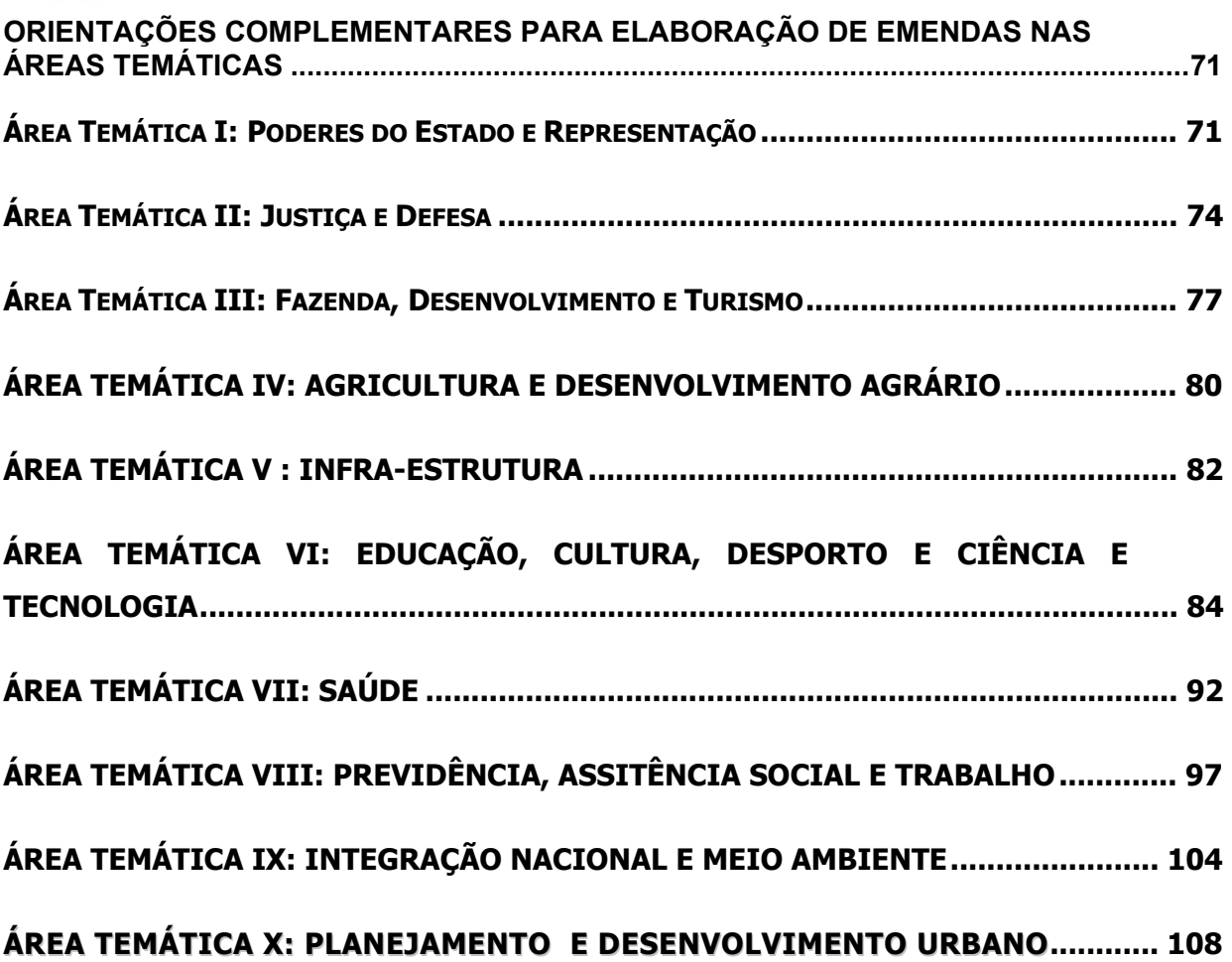

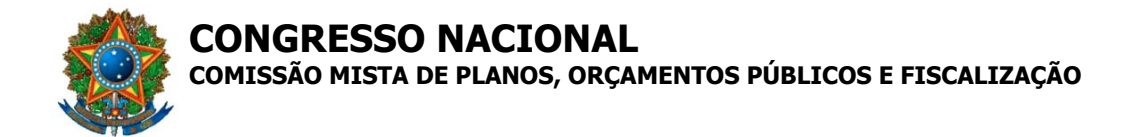

# **SISTEMA DE EMENDAS À LEI** ORÇAMENTÁRIA ANUAL

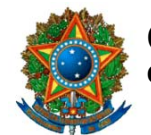

**COMISSÃO MISTA DE PLANOS, ORÇAMENTOS PÚBLICOS E FISCALIZAÇÃO**

## **1. Introdução**

O objetivo deste Manual é apresentar aos usuários as regras e procedimentos básicos para elaboração e apresentação de emendas ao Projeto de Lei Orçamentária para 2006.

Para tanto, o Manual procura sintetizar os principais aspectos legais estabelecidos pela Constituição Federal, pela Lei de Diretrizes Orçamentárias para 2006 e pela Resolução CN Nº 01/2001, bem como destacar as condicionantes técnicas decorrentes da programação orçamentária de cada área de governo ou unidade orçamentária.

Considerando que a apresentação de emendas à Comissão Mista de Planos, Orçamentos Públicos e Fiscalização – CMO é feita por intermédio de sistema informatizado desenvolvido especialmente para essa finalidade, é imprescindível que o usuário domine a operação dessa ferramenta mediante acesso ao sistema, leitura do **Tutorial On-line** e participação dos treinamentos oferecidos pelas consultorias e pelo Prodasen.

O **Tutorial On-Line do Sistema** está disponível no próprio sistema e sua finalidade é mostrar o passo-a-passo de cada funcionalidade do sistema. Tal conhecimento permitirá aos usuários elaborar a emenda pretendida sem necessitar, salvo raras exceções, recorrer aos avulsos do projeto de lei, uma vez que o sistema incorpora a base de dados do PL de forma a facilitar a identificação dos programas e ações orçamentárias a serem modificados, em suas respectivas unidades orçamentárias, reduzindo significativamente a possibilidade de erros.

Na primeira parte deste Manual, apresentamos visão geral do sistema de emendas e do processo de emendamento à lei orçamentária, ou seja:

- 1. Quem pode acessar o sistema de emendas;
- 2. Como acessar o sistema de emendas;
- 3. Principais funções do sistema;
- 4. Fluxo de informações entre os gabinetes parlamentares e a CMO;
- 5. Tipos de emendas;
- 6. Elaboração, montagem e entrega de lote de emendas à CMO.

O detalhamento desses procedimentos deve ser consultado no tutorial on-line do sistema.

Na segunda parte são detalhados os procedimentos básicos para elaboração propriamente dita dos diversos tipos de emendas (de inclusão de despesa, de acréscimo de despesa, de cancelamento de despesa, à receita e ao texto da lei). Na seqüência são apresentadas as informações complementares para elaboração de emendas nas diversas áreas temáticas (saúde, desenvolvimento urbano, educação, transportes, assistência social, etc.).

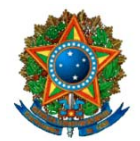

**COMISSÃO MISTA DE PLANOS, ORÇAMENTOS PÚBLICOS E FISCALIZAÇÃO**

## **2. Visão Geral do Processo**

#### **Tipos de usuários e respectivas competências**

#### **Existem dois tipos : Autor e Externo**;

- $\checkmark$  Podem alterar a sua senha na tela de acesso ao Sistema;
- 9 Podem solicitar nova senha de acesso por *e-mail*;
- $\checkmark$  Cadastram emendas;
- $\checkmark$  Podem exportar emendas para outros usuários (somente as emendas válidas);
- $\checkmark$  Podem cancelar as exportações de emendas (somente se o usuário destino ainda não executou a importação);
- $\checkmark$  Importam ou recusam emendas de outros usuários;
- $\checkmark$  Imprimem espelhos e relações gerais de emendas cadastradas.

#### **Usuário Autor**

- $\checkmark$  Existem três tipos: Parlamentar, Comissão ou Bancada. Para o sistema, a diferença entre eles está na quantidade e/ou valor das emendas, por tipo de emenda, que cada um pode propor;
- $\checkmark$  O usuário autor é cadastrado pela CMO. É o principal tipo de usuário do Sistema, pois somente ele pode entregar emendas à CMO;
- 9 **A senha de acesso é a mesma utilizada para os projetos de lei de exercícios anteriores. No caso de esquecimento, solicitar via** *e-mail* **ou diretamente na CMO;**
- $\checkmark$  Somente exporta emendas para outro Usuário Autor;
- $\checkmark$  Monta e numera lote de emendas. Envia e cancela o envio de lote de emendas à CMO. O cancelamento somente será possível se o recibo de entrega não tiver sido apresentado na CMO.
- $\checkmark$  Imprime o Recibo de Entrega do lote enviado e o apresenta na CMO para formalizar a entrega do lote (Este procedimento é necessário para a CMO considerar as emendas como entregues).;
- $\checkmark$  Solicita a retirada do lote à CMO quando o recibo já tiver sido apresentado à CMO.

#### **Usuário Externo**

- 9 Qualquer pessoa com acesso à *intranet* do Senado ou da Câmara dos Deputados;
- $\checkmark$  O próprio usuário efetua o seu cadastro no Sistema e define a senha. Sua identificação é feita através do CPF;
- 9 Pode alterar os seus dados cadastrais. É importante manter atualizado o *e-mail* no cadastro, pois, em caso de esquecimento de senha, a nova senha somente

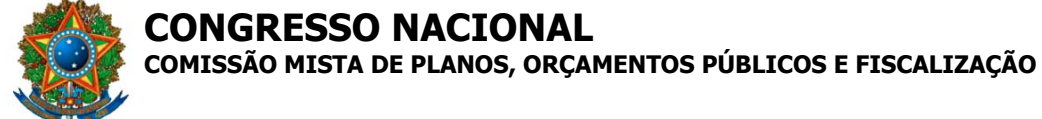

será entregue por *e-mail*. A CMO não se responsabiliza pelo Cadastro de

- Usuário Externo, uma vez que ele não é habilitado para apresentar emendas.  $\checkmark$  O objetivo do usuário externo é cadastrar emendas a fim de repassá-las aos
- Usuários Autor;
- $\checkmark$  Não pode entregar lote de emendas à CMO.

#### **Emendas**

- $\checkmark$  Dispositivo pelo qual o Autor propõe modificação a um projeto de lei;
- 9 Para o PLOA, as emendas podem ser de Acréscimo de Despesa, Inclusão de Despesa, Cancelamento de Despesa, Receita e Texto;
- $\checkmark$  Para o projeto de revisão do plano plurianual, as emendas podem ser de Alteração de Ação, Inclusão de Ação e Texto;

#### **Lote de Emendas**

- $\checkmark$  Conjunto de emendas único por Autor através do qual são entregues as emendas à CMO para um determinado PL;
- $\checkmark$  Somente os Autores podem montar e enviar os lotes; o lote deve ter pelo menos uma emenda;
- $\checkmark$  O Autor pode ordenar as emendas no lote após a sua montagem;
- $\checkmark$  Ao enviar o lote é gerada uma chave de segurança única que é impressa na parte inferior do Recibo de Entrega. Ela é utilizada pela CMO para confirmar se o recibo apresentado corresponde ao lote enviado pelo Autor. **Sempre que o envio do lote for cancelado, o recibo deverá ser descartado, pois o novo recibo virá com outra chave de segurança;**
- 9 **A senha de envio do lote é diferente da senha de acesso ao sistema;**
- $\checkmark$  O cancelamento do envio do lote somente poderá ser realizado pelo Autor antes da apresentação do lote à CMO. Caso contrário será necessário solicitar a retirada do lote junto a CMO;
- $\checkmark$  O controle da quantidade de emendas e limite de valores aceitos para cada PL é realizado automaticamente pelo Sistema em função dos quantitativos definidos pela Resolução nº 01/2001 – CN.
- $\checkmark$  Os limites são apresentados na tela de montagem de Lote e quando não houver informação de controle para um determinado tipo de emenda, significa que não há limite cadastrado, como é o caso das emendas de texto e de cancelamento.

#### **CMO**

- $\checkmark$  Comissão Mista de Planos, Orçamentos Público e Fiscalização, responsável pelo processo orçamentário - CMO;
- $\checkmark$  Cadastra os Projetos de Lei (PL);
- 9 Cadastra o Usuário Autor e fornece código e senha de Acesso, bem como senha de Envio de lote para cada PL. As senhas de Envio são entregues em envelope lacrado. As senhas de Acesso são entregues em folha pessoalmente ao credenciado pelo Autor;

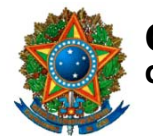

## **COMISSÃO MISTA DE PLANOS, ORÇAMENTOS PÚBLICOS E FISCALIZAÇÃO**

- 9 Libera o PL para cadastramento de emendas. Nesta fase, o Usuário poderá cadastrar as emendas, porém não será permitido o envio de lote. Às vezes, por problema de prazo ou de adequação do Sistema, este período poderá ser suprimido pela CMO.
- $\checkmark$  Abre o prazo de apresentação dos lotes para o PL. A partir de então o Usuário Autor poderá além de cadastrar as emendas, montar o lote e enviá-lo à CMO;
- $\checkmark$  Encerra o prazo de apresentação de emendas para o PL. A partir dessa data a CMO não receberá lotes de emendas para o PL;
- $\checkmark$  Registra a apresentação dos lotes de emendas para o PL (Recibo de Entrega);
- $\checkmark$  Retira os lotes de emendas entregues para o PL a pedido dos Autores;

#### **Tutorial do sistema**

- $\checkmark$  O tutorial do Sistema tem por finalidade ajudar o Usuário a conhecer, passo-apasso, o Sistema de Emendas e a executar todas as funcionalidades disponíveis, de acordo com o PL escolhido;
- $\checkmark$  Está dividido em duas partes, a saber:
	- 1. *link* na página de acesso ao Sistema **//CN/Emendas,** contendo o passo-a-passo das funcionalidades:
	- 1.1 instruções de operação do próprio tutorial;
	- 1.2 instruções para acesso inicial ao Sistema;
	- 1.3 cadastramento de usuário externo;
	- 1.4 alteração de senha de acesso;
	- 1.5 padrões de navegação e interação utilizados no Sistema;
	- 1.6 glossário de termos relacionados ao processo de apresentação de emendas.
	- 2. após acessar o Sistema, o usuário encontrará, no Menu Ferramentas/Ajuda, as demonstrações referentes a todas as funções do projeto de lei indicado.

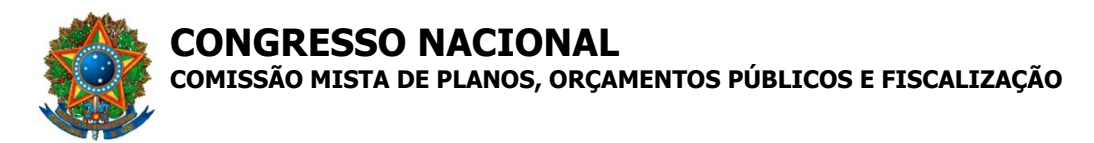

#### **Fluxo de Informações esquematizado**

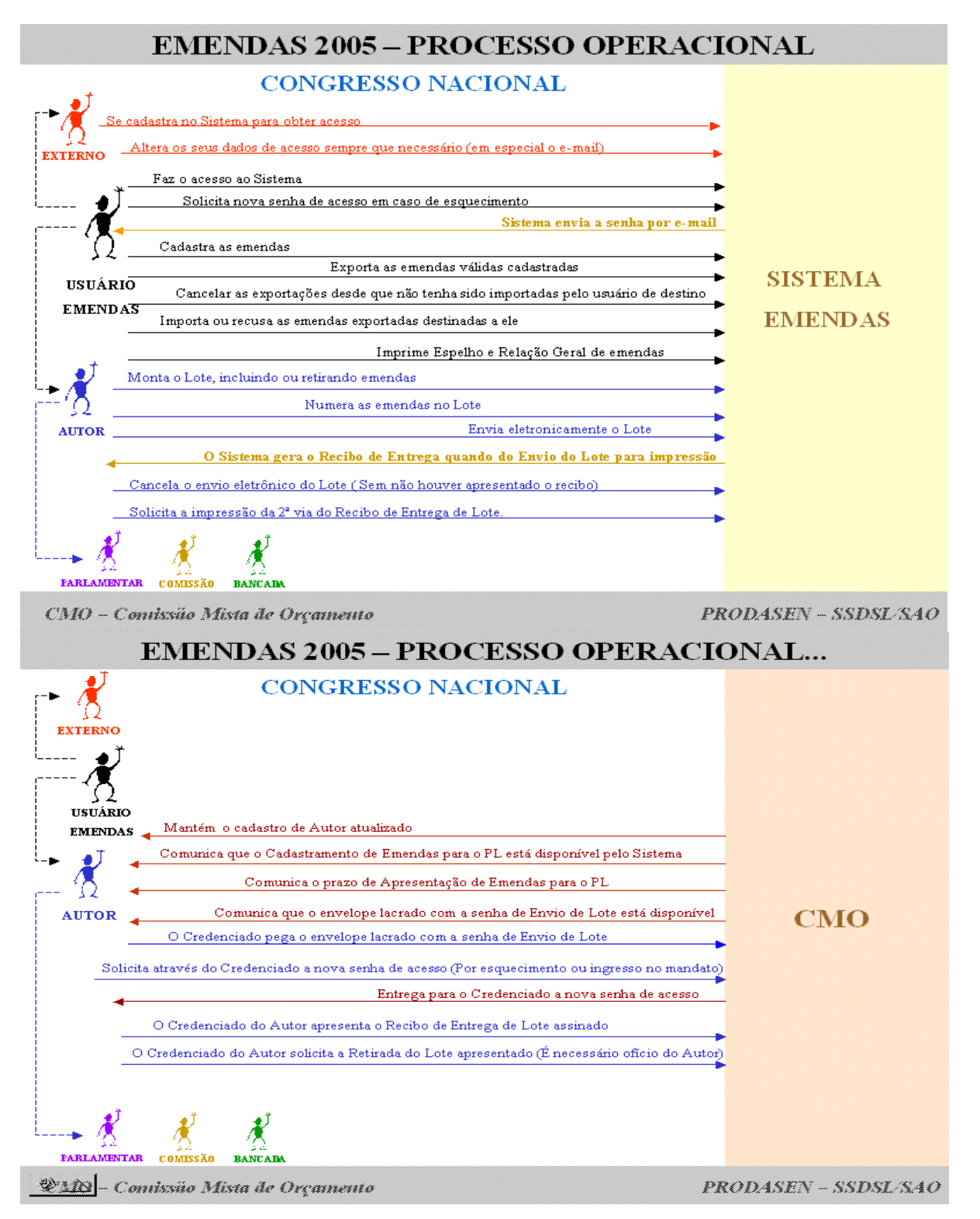

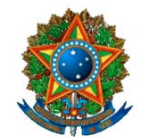

**COMISSÃO MISTA DE PLANOS, ORÇAMENTOS PÚBLICOS E FISCALIZAÇÃO**

#### **3. Instruções para Elaboração de Emendas**

O endereço de acesso ao sistema é: **//CN/Emendas**

Informe Código do autor ou o CPF, a senha e o PL/ano (0040/2005).

Nos termos do Parecer Preliminar, cada parlamentar poderá apresentar, no máximo, vinte emendas totalizando, no máximo, o valor definido no Parecer Preliminar<sup>1</sup>. A limitação financeira não se aplica às bancadas e às comissões que, no entanto, devem observar os limites de números de emendas constantes da Resolução nº 1, de 2001 – CN.

Antes de montar uma emenda à despesa, o usuário deverá verificar se o subtítulo a ser incluído já consta ou não do Projeto de Lei.

Se a emenda objetivar acrescer recursos a um subtítulo existente, o usuário deverá selecionar a opção **"Acréscimo de Despesa"** do menu **"Emendas"**. Se o subtítulo não constar do PL nº 40/2005-CN, ainda que conste da Lei Orçamentária vigente ou tenha constado de leis anteriores, o usuário deverá selecionar a opção **"Inclusão de Despesa"** do menu **"Emendas"**.

#### **3.1 Emenda de Inclusão de Despesa**

#### **3.1.1. Inclusão de Emenda2**

Clique no menu emendas e selecione a opção **"Inclusão de Despesa"**.

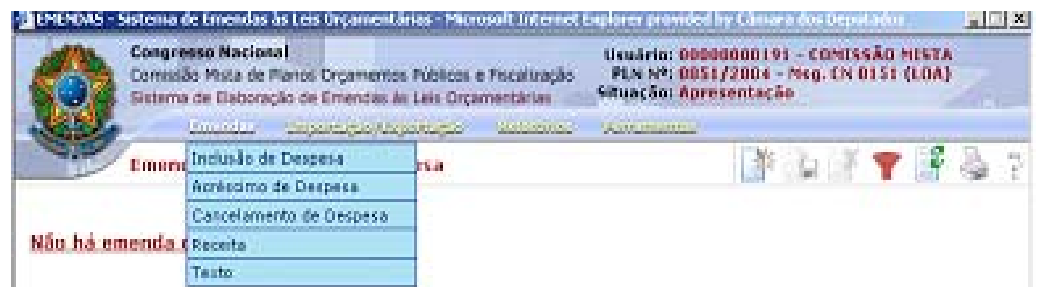

Clique no botão "NOVO REGISTRO" da barra de ferramentas (segundo à esquerda).

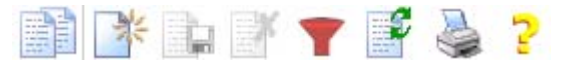

Aparecerá uma tela de preenchimento da emenda com 3 (três) abas:

- **"Emenda"**
- **"Acréscimo/Cancelamento"**
- **"Justificativa"**

#### **3.1.2. Preenchimento da ABA Emenda**

O primeiro campo a ser preenchido é a "ementa" da emenda. Trata-se de um campo livre em que o usuário dará um nome à sua emenda.

 <sup>1</sup> R\$ 3.500.000,00, segundo o Parecer apresentado em 11.10.2005, ainda sujeito a emendas.

<sup>&</sup>lt;sup>2</sup> Informações resumidas. Para maiores detalhes consulte o Tutorial do Sistema.

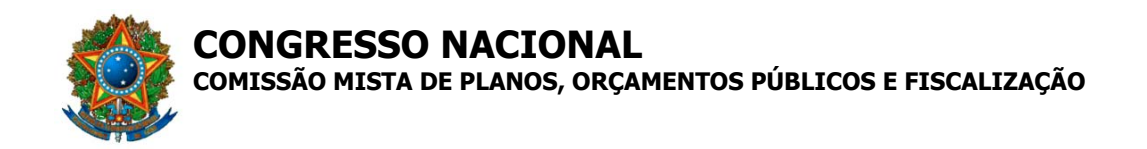

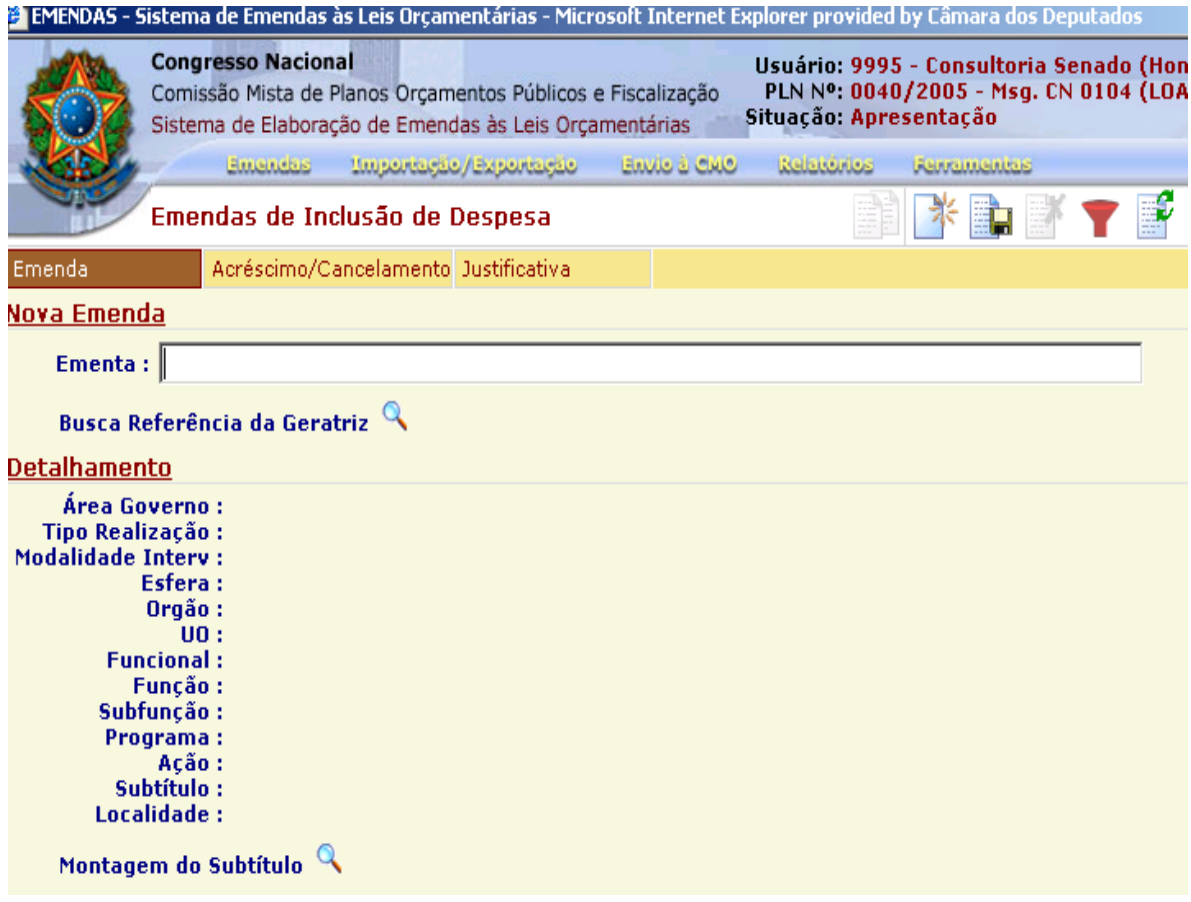

O botão de "Busca Referência da Geratriz" ajudará o usuário a montar a sua emenda. (lupa)

Clicando nesse botão de busca, será aberta janela com as opções disponíveis para a geração da emenda ("Geratriz" em forma de "árvore" para seleção).

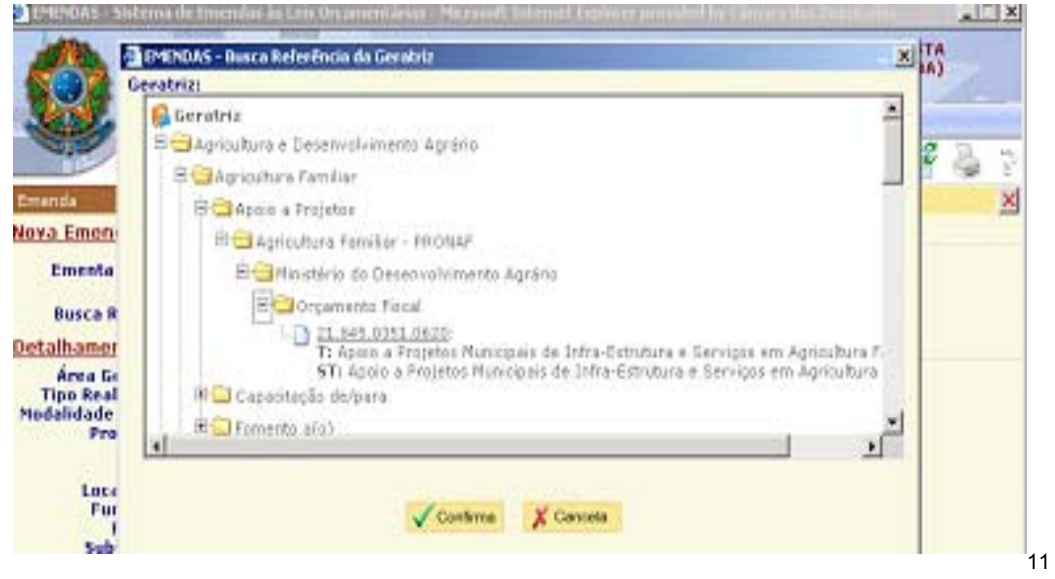

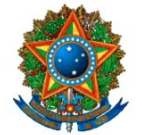

**COMISSÃO MISTA DE PLANOS, ORÇAMENTOS PÚBLICOS E FISCALIZAÇÃO**

**IMPORTANTE!** A geratriz é elaborada para facilitar ao Autor a definição da funcional-programática para a emenda de inclusão de despesa que ele deseja propor.

A Geratriz possui uma estrutura semelhante ao "Windows Explorer" e está organizada em seis níveis:

**ÁREA DE GOVERNO** - Selecione a área de Governo na qual a emenda deva ser incluída. As áreas de governo são as constantes do Anexo I e abrangem a totalidade da estrutura de órgãos constantes do PL. Por exemplo, se a emenda referir-se à construção e equipamento de quadra de esporte, selecionar a opção "DESPORTO"; se referir à restauração de uma estrada federal, selecionar a opção "TRANSPORTES - RODOVIAS FEDERAIS". Todas as emendas à despesa devem ser **obrigatoriamente** enquadradas em um dos setores disponíveis. É importante uma escolha criteriosa dessa área pois ela determina o universo de escolha dos demais níveis.

**TIPO DE REALIZAÇÃO** - Selecione, dentre as subpastas, o tipo de realização que melhor corresponda à ação objetivada pela emenda.

Se o tipo de realização pretendido não for localizado dentro das subpastas da Área de governo, antes de selecionar a opção "Atípico – Não Previsto na Tabela", considere a possibilidade de haver ocorrido escolha errada na Área de Governo. Se, realmente, a ação pretendida não estiver disponível na geratriz, então deve-se selecionar a opção "Atípico" no nível "TIPO DE REALIZAÇÃO" e, em seguida, na "MODALIDADE DE INTERVENÇÃO".

**MODALIDADE DE INTERVENÇÃO** - Selecione, dentre as subpastas que se abrirão, aquela que melhor expresse a forma de ação pretendida no tipo de realização escolhido.

**PROGRAMA** – Selecionar o programa no qual se deseja que seja executado o subtítulo pretendido pelo parlamentar. O programa, nos termos do art. 5º, inciso I, da LDO/2006, é o instrumento da ação governamental visando à concretização dos objetivos pretendidos, sendo mensurado por indicadores estabelecidos no plano plurianual.

**UNIDADE ORÇAMENTÁRIA** - Selecionar, dentre as alternativas da tabela, a entidade a cujo programa de trabalho se integrará o subtítulo cuja criação está sendo proposta. As opções apresentadas contêm apenas as unidades orçamentárias da área de governo escolhida anteriormente, cuja programação comporte o tipo de realização pretendido pelo autor da emenda.

A escolha da unidade orçamentária na elaboração de emendas ao orçamento das empresas estatais deverá observar a natureza da alteração a ser feita na programação. Quando se tratar de alocação de recursos do Tesouro na programação de investimentos da empresa, a emenda deverá ser feita em unidade do Orçamento Fiscal. A segunda forma, que corresponde ao remanejamento de recursos no orçamento de investimentos da empresa, deverá ser feita no âmbito da própria estatal, e poderá contemplar tanto subtítulos existentes na programação da empresa estatal quanto subtítulos novos.

**ESFERA** – Após a escolha da unidade orçamentária, o usuário deverá selecionar a ESFERA correspondente. Com a escolha da esfera o sistema

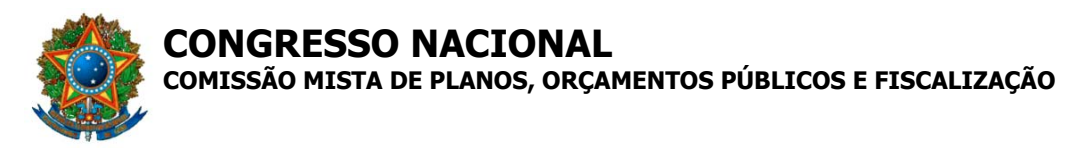

apresenta automaticamente o código da funcional-programática, o título e o subtítulo da despesa.

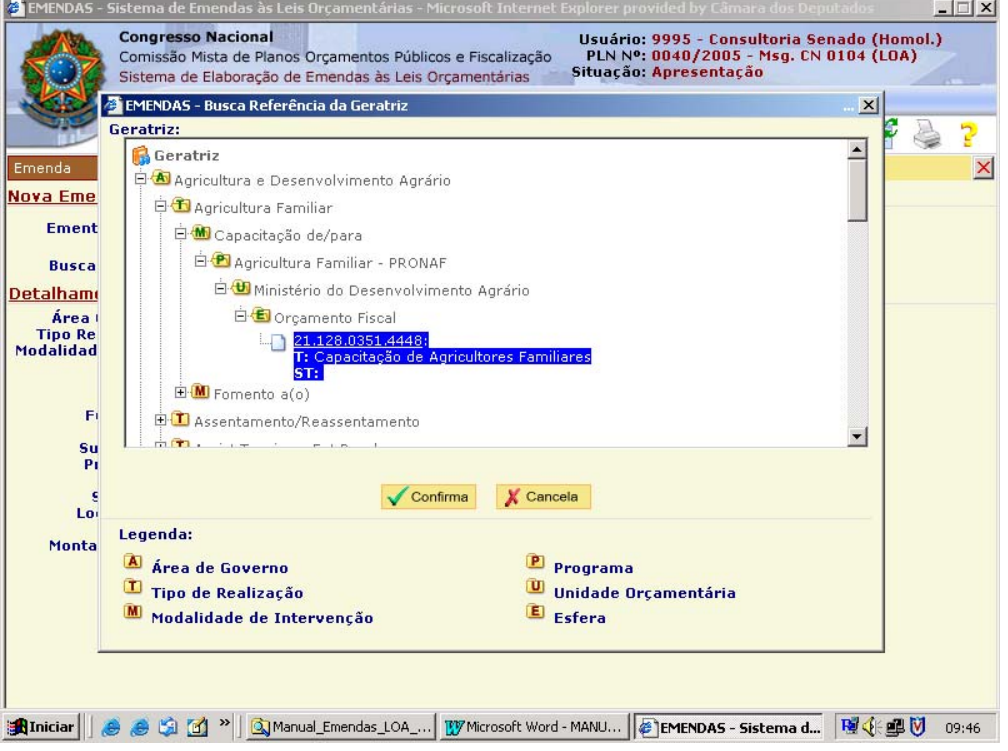

Clique sobre o código da funcional, Título e Subtítulo e clique no botão "Confirme"

O sistema preencherá automaticamente os campos correspondentes.

## **MONTAGEM DO SUBTÍTULO**

Para montar o subtítulo clique no botão "Preenche informações do subtítulo" (Lupa). Aparecerá a seguinte caixa de diálogo.

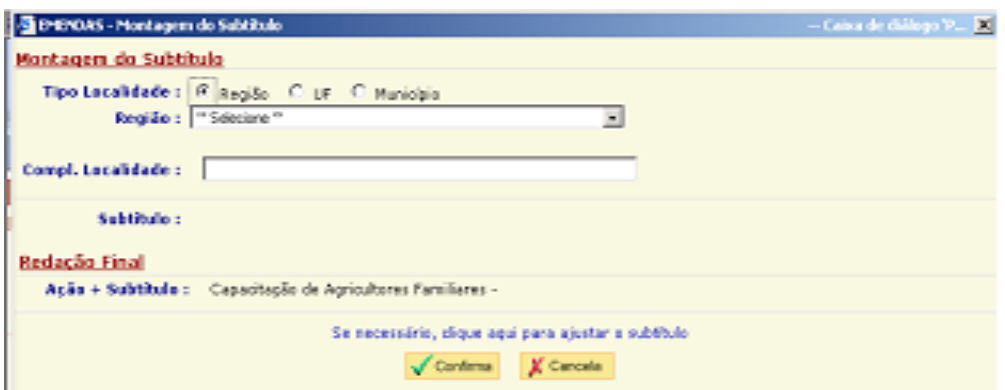

#### **TIPO DE LOCALIDADE**:

Selecione o Tipo de Localidade que representa a localidade em que a despesa será executada.

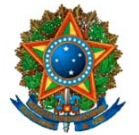

## **COMISSÃO MISTA DE PLANOS, ORÇAMENTOS PÚBLICOS E FISCALIZAÇÃO**

Se a escolha for uma Região, selecionar, a partir dos elementos constantes da respectiva tabela de apoio, a região ou os contextos "NA" (Nacional) e "EX" (Exterior) onde o subtítulo será executado.

Se o Tipo de Localidade for uma Unidade da Federação, selecionar no campo "UF", a partir dos elementos constantes da respectiva tabela de apoio, a unidade da federação onde o subtítulo será executado.

E se o Tipo de Localidade for um Município, selecionar a UF e o Município a partir dos elementos constantes das respectivas tabelas de apoio. A tabela de municípios só será disponibilizada após a escolha da UF. Caso a tabela seja grande, o usuário poderá teclar a primeira letra do município pretendido para que o sistema desloque automaticamente a tabela para o primeiro município do grupo, cujos nomes comecem com essa letra. Esse campo deve ser preenchido COM GRANDE ATENÇÃO, a fim de possibilitar a correta montagem do subtítulo, com a adequada regionalização da programação governamental. Após a seleção do município o sistema fornece sua população.

\*\*\*\*\*\*\*\*\*\*\*\*\*\*\*\*\*\*\*\*\*\*\*\*\*\*\*\*\*\*\*\*\*\*\*\*\*\*\*\*\*\*\*\*\*\*\*\*\*\*\*\*\*\*\*\*\*\*\*\*\*\*\*\*\*\*\*\*\*\*\*\*\*\*\*\*\*\*\*\*\*\*\*\*\*\*\*\*

Obs: Algumas ações das áreas de saúde e de desenvolvimento urbano dependem da população do Município.

Ex:

Ação 109A – Implantação ou Melhoria de Obras de Infra-estrutura Urbana em Municípios com ATÉ 100.000 Habitantes.

Ação 3861 - Implantação, Ampliação ou Melhoria de Sistema Público de Abastecimento de Água para a Prevenção e Controle de Agravos em Municípios de até 30.000 Habitantes.

Nesses casos verificar se a população do Município é compatível com a ação. Não havendo compatibilidade selecionar outra ação.

\*\*\*\*\*\*\*\*\*\*\*\*\*\*\*\*\*\*\*\*\*\*\*\*\*\*\*\*\*\*\*\*\*\*\*\*\*\*\*\*\*\*\*\*\*\*\*\*\*\*\*\*\*\*\*\*\*\*\*\*\*\*\*\*\*\*\*\*\*\*\*\*\*\*\*\*\*\*\*\*\*\*\*\*\*\*\*\*\*

Se o subtítulo abranger diversos Municípios, o "Tipo de Localidade" será "UF" e o campo "UF" deverá ser o Estado em que esses se localizam; se abranger mais de um Estado, o "Tipo de Localidade" será "Região" e o campo "Região" deverá ser preenchido com a Região respectiva; e, se cobrir mais de uma Região, a categoria deverá ser a "Nacional".

**COMPLEMENTO DE LOCALIDADE** - Destina-se ao registro de dados adicionais sobre localidades e obras, quando a referência ao município não for suficiente. Isso costuma ocorrer no caso de melhorias urbanas, de obras de drenagem e outros. Por exemplo: Rio Iguataí, Av. N. Sra. da Salete, Vila Sofia, Assoc. Bom Pastor, Distr. de Queimados, etc. Na montagem do subtítulo, esse complemento será lançado antes da designação da localidade beneficiada com o empreendimento.

**SUBTÍTULO** – De acordo com a LDO, o subtítulo é o menor nível de categoria de programação, sendo utilizado, especialmente, para especificar a localização física da ação (localidade).

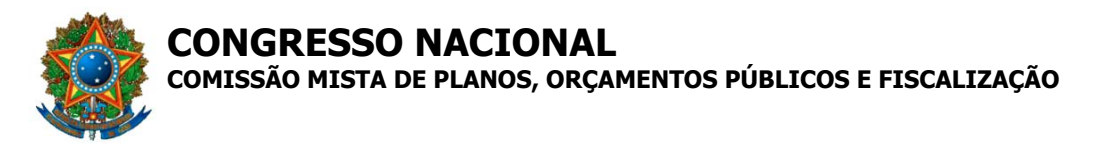

A partir das escolhas feitas anteriormente, o sistema automaticamente montará o subtítulo.

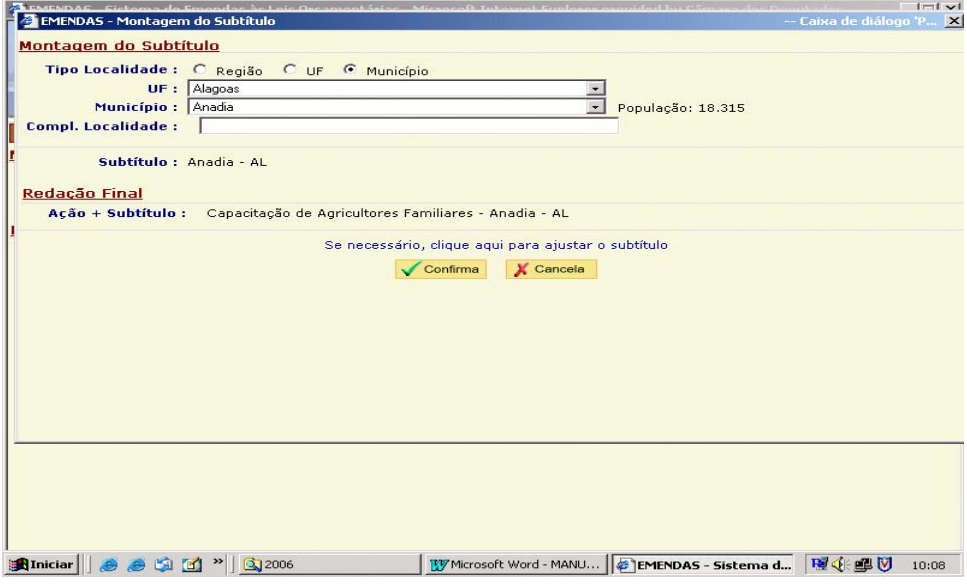

Em casos específicos, o sistema poderá sugerir algum detalhamento para o subtítulo, a partir das escolhas realizadas nos campos "Áreas de Governo", "Tipo de Realização", "Modalidades de Intervenção", "Programa" e "Unidade Orçamentária".

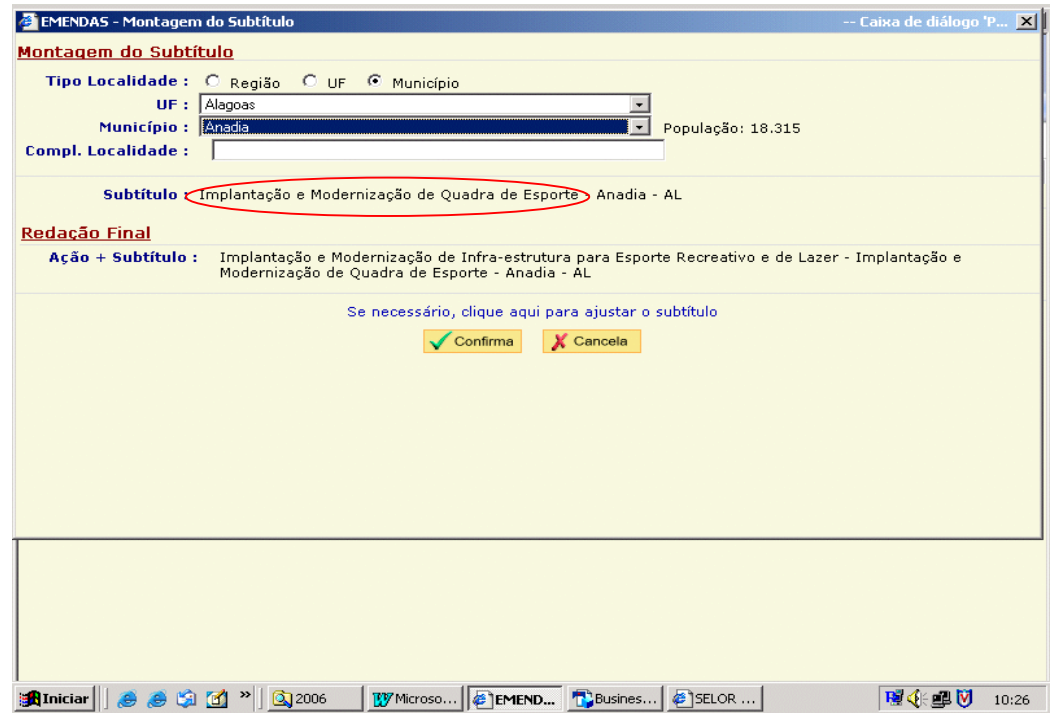

**REDAÇÃO FINAL – Preste atenção nesse campo. Se a sua emenda foi corretamente enquadrada e se ela não necessitar de ajustamentos posteriores por parte dos relatores setoriais e/ou geral (caso das ações atípicas, por exemplo) é assim que ela será apresentada na Lei Orçamentária aprovada.**

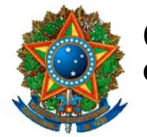

## COMISSÃO MISTA DE PLANOS, ORCAMENTOS PÚBLICOS E FISCALIZAÇÃO

O sistema foi padronizado para atender à maior parte das demandas parlamentares. Se a Redação Final apresentada pelo sistema satisfizer ao objetivo pretendido, clique no botão "Confirmar". Se não, clique no botão "Cancelar", ou, ainda, proceda ao ajuste do subtítulo, por meio do campo "Se necessário, clique aqui para ajustar o subtítulo".

Esse último procedimento destina-se apenas para se proceder a algum detalhamento da ação. Mudanças de informações já inseridas deverão ser efetuadas nos campos apropriados (localidade, etc).

#### 

#### Informações Adicionais

Em alguns tipos particulares de emenda, o sistema solicitará informações adicionais, através do botão "BENEFICIÁRIA", com vistas a tornar a emenda tecnicamente viável, devendo ser preenchidas conforme as orientações a seguir:

#### **Beneficiária**

Em determinadas situações, o preenchimento dos campos sugerem que a emenda objetiva a concessão de auxílio ou de subvenção social. Nesse caso, o sistema solicitará informações sobre a natureza da entidade beneficiária, se pública ou privada. Se for privada e houver GND 3 nos acréscimos, estará caracterizada a concessão de subvenção social. Se for privada e houver, nos acréscimos, GND 4 ou 5 estará caracterizada a concessão de auxílio. Em ambos os casos, a emenda deverá atentar para as restrições constantes dos arts, 31 a 35 da LDO/2006.

#### **IMPORTANTE**

No caso específico de emenda referente à Área de Governo "Transportes - Rodovias Federais", o sistema requer informações adicionais para a formação do título e do subtítulo. Nesse caso, após o preenchimento do campo da Unidade Orcamentária (UO), o sistema solicitará uma nova entrada de dados, que deverá ser preenchida com as seguintes informações: BR e UF que serão objeto da emenda; início do trecho: e final do trecho.

No caso de emendas para portos (ÁREA DE GOVERNO: Transportes-Outros), se ele for administrado por Companhia Docas, o tipo de realização é "Participação Societária em Portos". Nesse caso deve-se utilizar o GND 5. Por outro lado, se não for administrado por Companhia Docas, deve-se escolher o tipo de realização apropriado, dentre os demais.

OBS: A emenda poderá ser gravada com preenchimento parcial das telas. No entanto, enguanto não estiver total e corretamente preenchida não

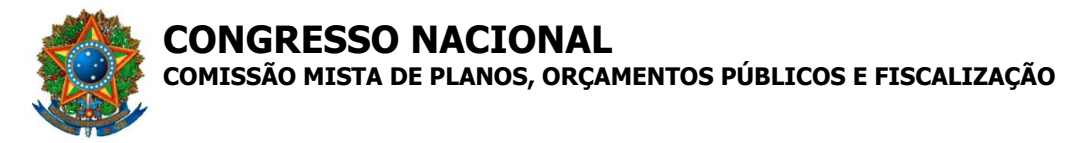

poderá compor o **lote de emendas** a ser encaminhado à Secretaria da Comissão Mista.

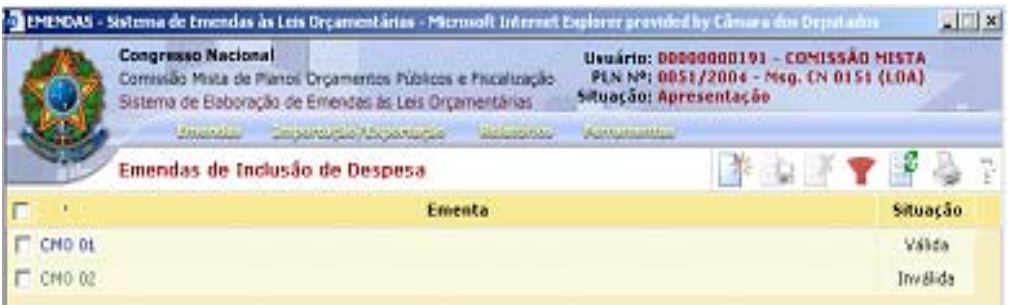

Na tela que contém a relação das emendas, aquela gravada parcialmente ou com alguma informação incorreta será exibida como "inválida". Para verificar quais são as incorreções ou inconsistências que deverão ser corrigidas, basta selecionar a aba "situação".

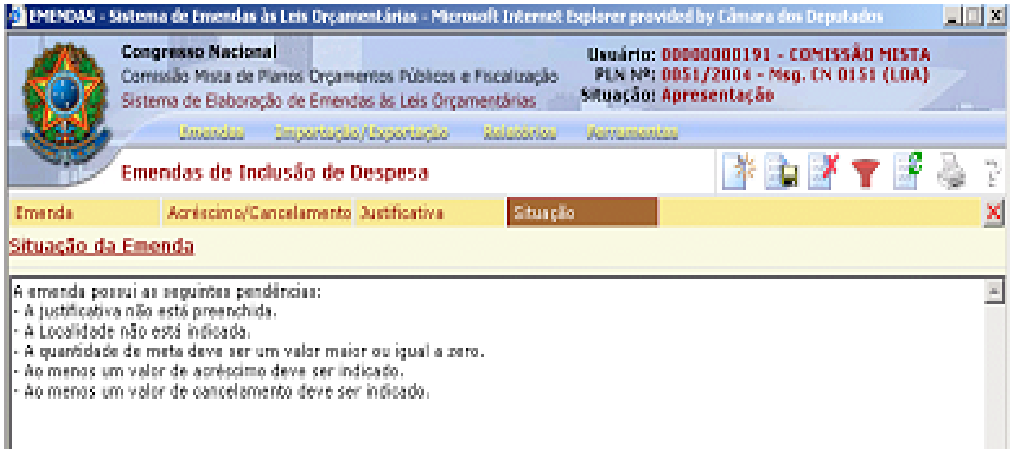

Após sanear as pendências, o usuário deverá clicar no botão de gravação para atualizar as modificações (terceiro à esquerda). Clique no botão atualizar para verificar se a "situação" da emenda foi corrigida de "inválida" para "válida" (sexto botão à esquerda).

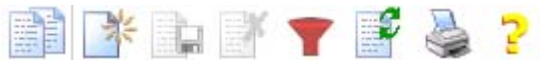

#### **IMPORTANTE**

**Se, durante a execução dos trabalhos, o sistema ficar sem utilização por mais de 10 minutos, o usuário perderá o acesso e, conseqüentemente, os registros não gravados com sucesso serão perdidos.**

#### **3.1.3. Preenchimento da ABA Acréscimo/Cancelamento**

**OBS:** Ao acrescer a meta, a quantificação deverá ser realizada em números inteiros e deverá ser compatível com os valores propostos para o subtítulo.

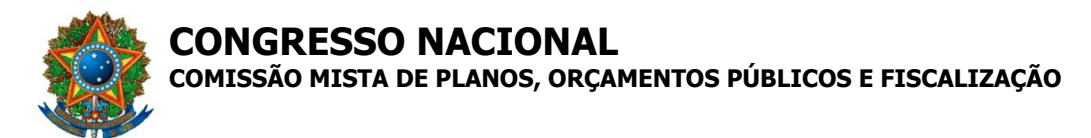

Para isso, deve-se consultar o Anexo III deste Manual. O sistema traz o produto e a unidade de medida da ação escolhida.

#### **Ex:**

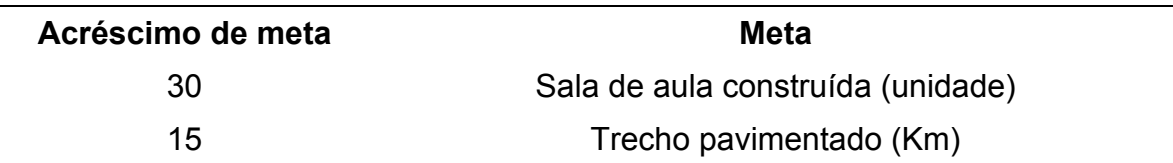

#### **3.1.3.1. Acréscimos**

Para preencher o campo "Composição dos Acréscimos de valores" clicar o botão "cria linha para inclusão de acréscimo" situado na parte inferior à direita  $\pm$ .

Selecionar o "Grupo de Natureza da Despesa" (GND), a "Modalidade de Aplicação" e o "Indicador de Resultado Primário (RP)" relacionados à emenda. Clique no botão **v** "adiciona linha de acréscimo".

Digite o valor associado a ser acrescido a esta linha. Observar, na definição do valor, os padrões de custos unitários médios aplicáveis ao caso e à amplitude do empreendimento (ver o Anexo III).

Repita o procedimento para incluir outra combinação de GND, Modalidade de Aplicação e RP.

### \*\*\*\*\*\*\*\*\*\*\*\*\*\*\*\*\*\*\*\*\*\*\*\*\*\*\*\*\*\*\*\*\*\*\*\*\*\*\*

#### **IMPORTANTE**

Não digitar os zeros indicativos dos centavos, ou seja, se o valor acrescido ou deduzido pela emenda for de R\$ 145.000,00, digitar apenas o valor 145000, sem pontuação e desprezando-se as casas posteriores à vírgula. \*\*\*\*\*\*\*\*\*\*\*\*\*\*\*\*\*\*\*\*\*\*\*\*\*\*\*\*\*\*\*\*\*\*\*\*\*\*\*

Para excluir um acréscimo, basta selecionar a linha correspondente com o cursor e clicar o botão "Exclui Acréscimo da Lista" na parte inferior do quadro "Posição de Acréscimos" para completar a operação  $\frac{\lambda}{\lambda}$ .

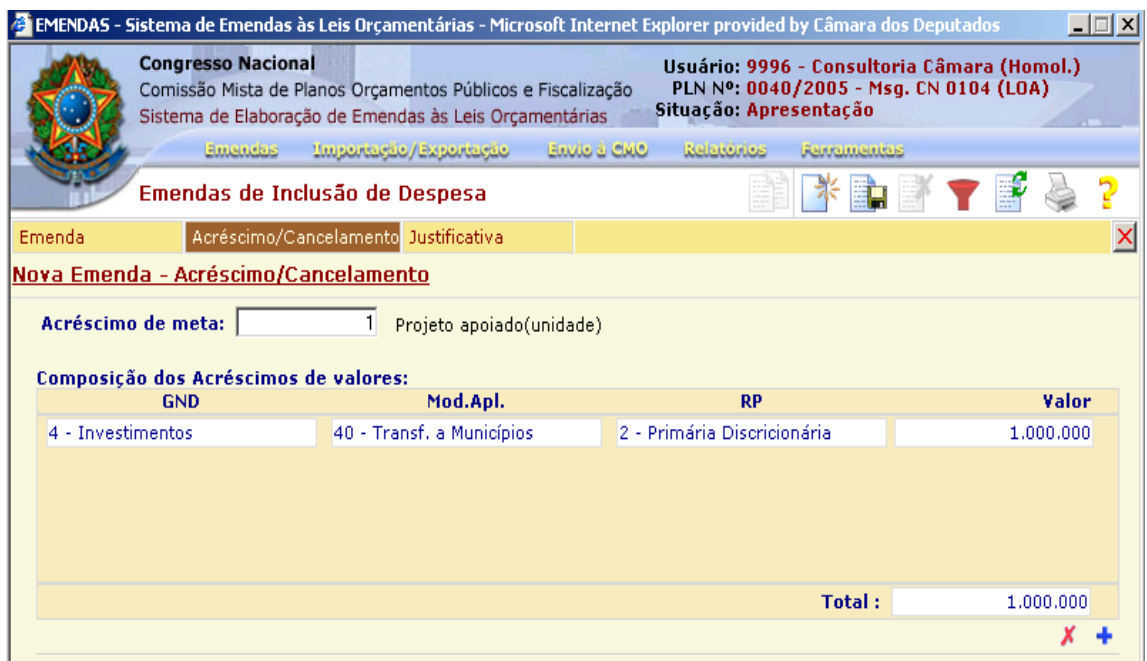

**CONGRESSO NACIONAL COMISSÃO MISTA DE PLANOS, ORÇAMENTOS PÚBLICOS E FISCALIZAÇÃO**

#### **3.1.3.2. Cancelamentos**

Para preencher o quadro "Composição dos Cancelamentos de Valores", deve-se fornecer o seqüencial da programação do PLN 40/2005 –CN. Clique no botão "Busca lançamentos para o cancelamento" (lupa) e digite o nº do seqüencial de cancelamento.

Obs: em alguns monitores, somente é possível visualizar o botão "Busca lançamentos para o cancelamento" (lupa) ocultando-se a "barra de ferramentas" do Windows.

Será exibido o detalhamento desse seqüencial. Em seguida, clique na linha que corresponde à dotação a ser cancelada e pressione o botão "confirma".

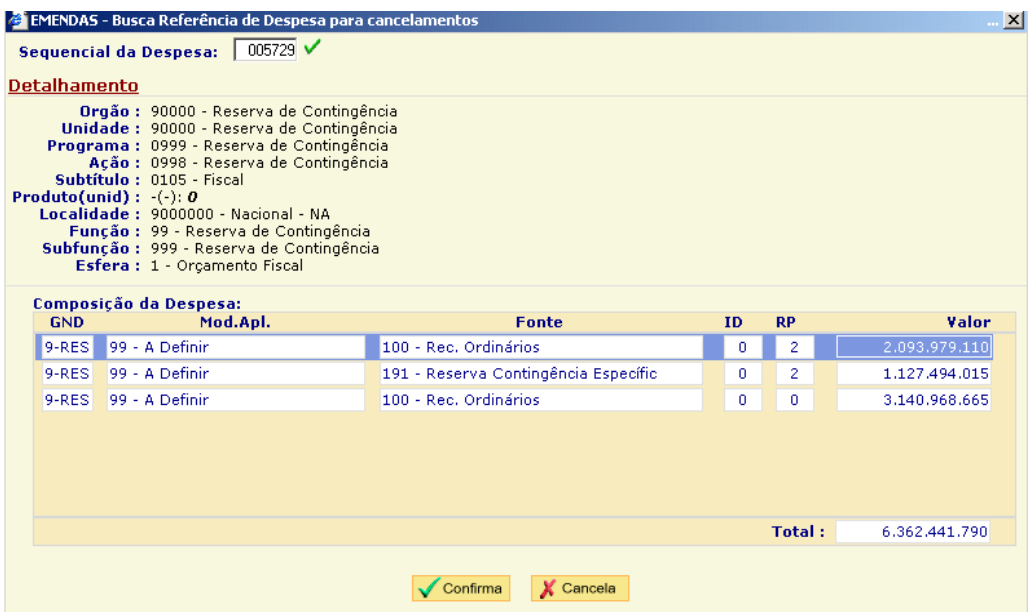

A dotação será transferida para o quadro "Composição dos Cancelamentos de Valores". Digite o valor a ser cancelado.

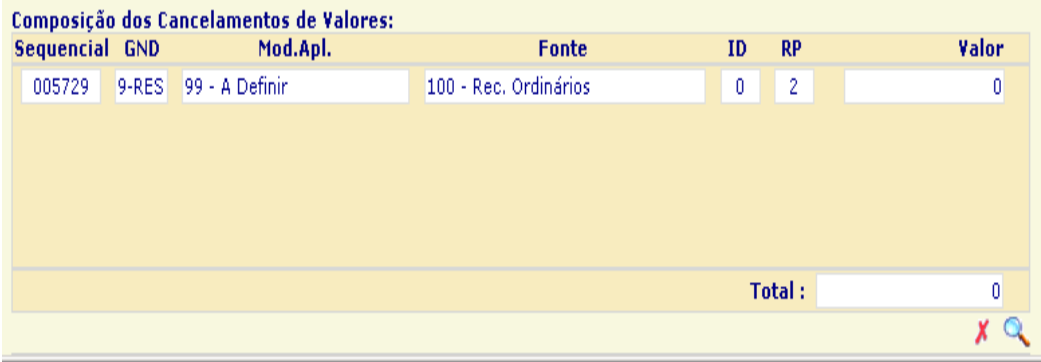

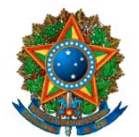

## **COMISSÃO MISTA DE PLANOS, ORÇAMENTOS PÚBLICOS E FISCALIZAÇÃO**

Repita a operação clicando em "Busca lançamentos para o cancelamento" (lupa), se a intenção for cancelar mais de uma programação ou se o valor do primeiro seqüencial não for suficiente para atender à emenda.

Para excluir algum item do quadro "Composição dos Cancelamentos de valores", basta selecioná-lo com o cursor e clicar o botão "Exclui Cancelamento da Lista" na parte inferior  $\frac{\mathbf{x} \cdot \mathbf{c}}{2}$ 

\*\*\*\*\*\*\*\*\*\*\*\*\*\*\*\*\*\*\*\*\*\*\*\*\*\*\*\*\*\*\*\*\*\*\*\*\*\*\*

#### **IMPORTANTE**

A soma dos valores lançados no quadro "Composição dos Acréscimos de valores" deve ser igual à soma dos valores lançados no quadro "Composição dos Cancelamentos de Valores".

Atentar para as orientações constantes do Parecer Preliminar, Parte B. I, em especial no que se refere às vedações de cancelamentos e às restrições existentes para a apresentação de emendas individuais e coletivas.

#### **O seqüencial da reserva de contingência é o 005729.**

\*\*\*\*\*\*\*\*\*\*\*\*\*\*\*\*\*\*\*\*\*\*\*\*\*\*\*\*\*\*\*\*\*\*\*\*\*\*\*

**Obs:** Observar que a dedução em recursos próprios de empresa estatal ou de entidade da administração indireta (aqueles cujo código de fonte são maiores do que 199) só pode ser realizada para custear subtítulos na própria empresa/entidade, o mesmo ocorrendo quando a fonte for 150 – Recursos Próprios.

Observar, igualmente, as restrições legais quanto aos cancelamentos admissíveis e quanto aos vedados.

Lembre-se de que as fontes de cancelamento devem ser compatíveis com as ações a serem acrescidas à programação, limitando a indicação das deduções às fontes que possam ser utilizadas nos acréscimos desejados, ou seja, se o acréscimo pretendido refere-se à programação pertinente ao Orçamento Fiscal, não se pode indicar cancelamentos em fontes vinculadas ao Orçamento da Seguridade Social, pois isso significaria alocar tais fontes também nos acréscimos pretendidos.

Caso se pretenda criar subtítulo que tenha por fonte recursos de operações de crédito (fontes 147, 148, 149, 246 e 249), atentar para o fato de que as ações novas devem ser compatíveis com os termos do contrato celebrado com o agente financeiro, fazendo-se necessária a verificação, junto ao Poder Executivo, da real possibilidade de execução da programação.

As informações sobre as fontes de recursos estão disponíveis na página da Comissão em ementário de receitas.

\*\*\*\*\*\*\*\*\*\*\*\*\*\*\*\*\*\*\*\*\*\*\*\*\*\*\*\*\*\*\*\*\*\*\*\*\*\*\*\*\*\*\*

#### **IMPORTANTE**

#### **No Orçamento de Investimento das Estatais, a fonte será sempre 495.** \*\*\*\*\*\*\*\*\*\*\*\*\*\*\*\*\*\*\*\*\*\*\*\*\*\*\*\*\*\*\*\*\*\*\*\*\*\*\*\*\*\*\*

## **3.1.4 Preenchimento da ABA "JUSTIFICAÇÃO"**

A partir do acionamento da aba "JUSTIFICAÇÃO", o sistema abrirá um campo de texto, onde o usuário deverá redigir as razões que motivaram a

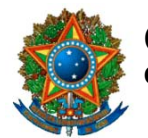

## COMISSÃO MISTA DE PLANOS, ORCAMENTOS PÚBLICOS E FISCALIZAÇÃO

apresentação da emenda, os resultados pretendidos ou efeitos que a justificam, bem como apresentar os dados complementares que sejam julgados essenciais à apreciação da proposição. Esse campo não possui limitação de caracteres, podendo ser usada a "barra de rolagem" da tela para percorrer o texto digitado.

**OBS:** Caso a justificativa seja extensa, utilize o editor de textos para a edição e digitação da justificativa completa. Salve o texto digitado. Quando da digitação da emenda no sistema, abra o arquivo, copie o conteúdo da justificativa e cole no campo "Justificativa" da tela do sistema.

IMPORTANTE: A ação pretendida deve constar do PPA 2004/07 ou da Revisão (PL nº 41, de 2005 - CN). Caso não conste, o autor deverá apresentar emenda ao PL nº 41, propondo a sua inclusão. A não inclusão da ação pretendida no PPA 2004/2007 poderá comprometer a sua execução orçamentária no exercício de 2006.

Para os novos projetos, devem ser informados os sequintes elementos na justificativa:

- $1)$ Data de início e término do Projeto;
- $2)$ **Custo total do Projeto:**
- Valores financeiros e metas físicas para 2006 e para 2007, 3) separadamente.

Após digitar o texto, pressionar o botão "grava registro" para salvar as informações da emenda (terceiro à esquerda). Aparecerá a mensagem: "emenda incluída com sucesso".

Clique no botão "Atualizar" da barra de ferramentas (sexto botão à esquerda) para visualizar a nova emenda na listagem da tela. Se houver alguma pendência, a situação da emenda aparecerá como "inválida".

#### 3.2 Emenda de Acréscimo de Despesa

Se a emenda obietivar acrescer recursos a um subtítulo existente no PL nº 40/2005-CN, o usuário deverá selecionar a opção "Acréscimo de Despesa" do menu "Emendas".

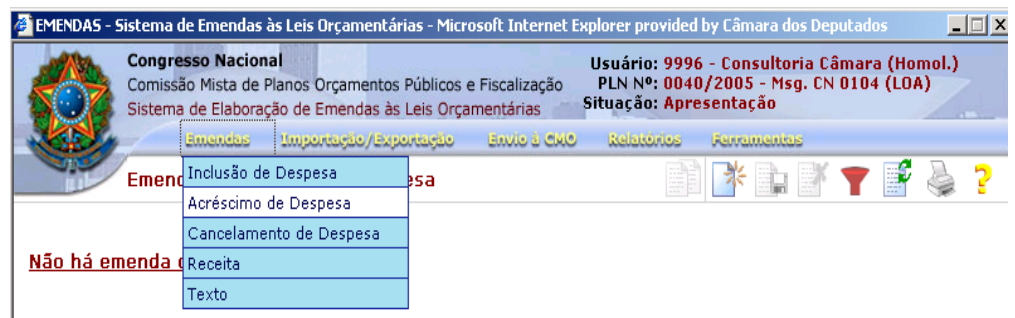

Clique no botão "NOVO REGISTRO" da barra de ferramentas.

## 3.2.1 Preenchimento da ABA "EMENDA"

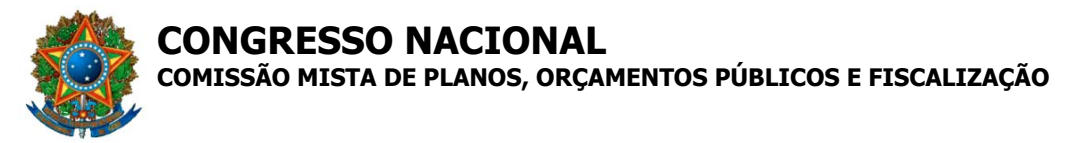

O primeiro campo a ser preenchido é a "ementa" da emenda. Trata-se de um campo livre em que o usuário dará um nome à sua emenda.

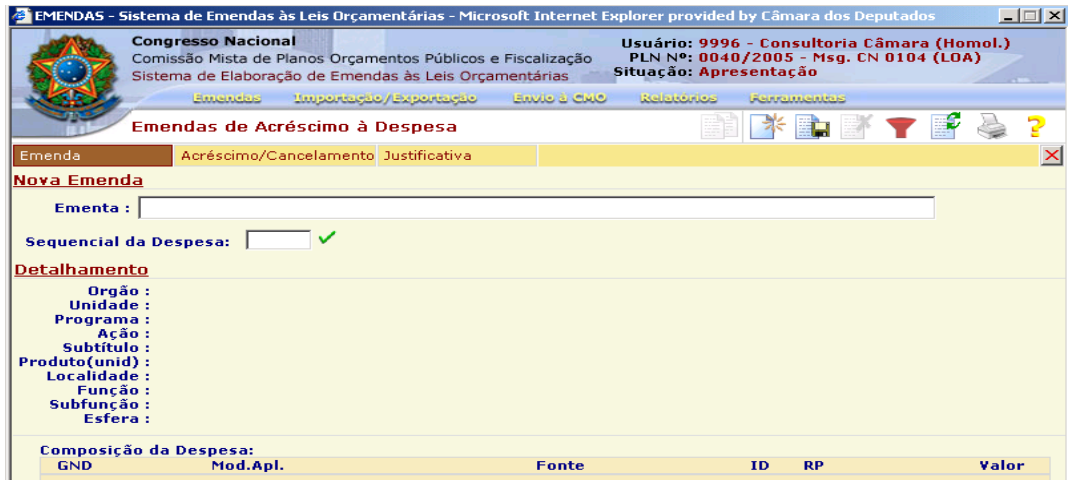

Em seguida digite o següencial da despesa a ser acrescida.

O SEQÜENCIAL é um número de seis dígitos que pode ser localizado no auadro "DETALHAMENTO DAS AÇÕES" da Unidade Orçamentária, localizados nos volumes III, IV e V do avulso, grafado entre parênteses e precedido do indicativo "Seg:". Cada funcional-programática que detalha a despesa até o nível de subtítulo, definida dentro de uma esfera e Unidade Orcamentária específicas, terá um sequencial.

Após ter sido digitado o código acima, clique "pesquisar dados da despesa existente" para que o sistema preencha de forma automática os dados gerais do subtítulo: Orgão, Unidade, Programa, Ação, Subtítulo, Produto(unid), Localidade, Função, Subfunção e Esfera e Composição da Despesa.

O preenchimento das ABAS "Acréscimo/Cancelamento" e "Justificação" é idêntico à Emenda de Inclusão de Despesa (ver itens 3.1.2 e 3.1.3 deste manual).

#### 

#### Preenchimento do campo acréscimo de meta:

A nova meta proposta deverá ser compatível com o valor proposto pela emenda. Assim, como exemplo, se o subtítulo for existente e prever na meta "Família Beneficiada (unidade) = 1" e a emenda desejar acrescer recursos sem alterar a quantidade da meta, o campo "acréscimo de meta" deverá ser preenchido com "0" (zero).

Uma vez encerrados os lançamentos de "Acréscimos e Cancelamentos", acionar a quia "JUSTIFICACÃO".

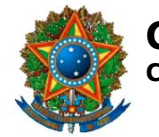

**COMISSÃO MISTA DE PLANOS, ORÇAMENTOS PÚBLICOS E FISCALIZAÇÃO**

## **3.2.2 Alteração de Emenda à Despesa**

Para alterar uma emenda à despesa, voltar à tela inicial do sistema, selecionar na barra de menu a opção "EMENDAS" e escolher a opção "Inclusão de Despesa" – no caso de alteração de emenda que incluiu despesa nova - ou "Acréscimo de Despesa" – no caso de alteração de emenda que acresceu a dotação a um subtítulo já existente no PL nº 40, de 2005 - CN.

Na tela que se abrirá, entrar na emenda a ser alterada. Efetuar as modificações e gravar a emenda novamente através do acionamento do botão "GRAVA REGISTRO" (terceiro à esquerda).

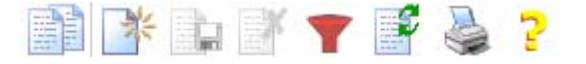

## **3.2.3 Exclusão de Emenda de Despesa**

Para excluir uma emenda à despesa, selecionar na barra de menu a opção "EMENDAS" e escolher a opção "Inclusão de Despesa" – no caso de exclusão de emenda que incluiu despesa nova - ou "Acréscimo de Despesa" – no caso de exclusão de emenda que acresceu a dotação a um subtítulo já existente no PL nº 40, de 2005 - CN.

Na tela que se abrirá, entrar na emenda a ser excluída. A seguir clique o botão "EXCLUIR REGISTRO" localizado no canto superior direito. O sistema solicitará a confirmação da exclusão (quarto à esquerda).

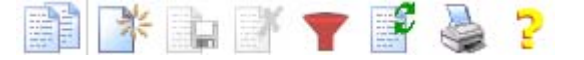

## **3.2.4 Duplicação de Emenda de Despesa**

Para duplicar uma emenda à despesa, selecionar na barra de menu a opção "EMENDAS" e escolher a opção "Inclusão de Despesa" – no caso de duplicação de emenda que incluiu despesa nova -ou "Acréscimo de Despesa"– no caso de duplicação de emenda que acresceu a dotação a um subtítulo já existente no PL nº 40, de 2005 - CN.

EMENDAS - Sistema de Emendas às Leis Orcamentárias - Microsoft Internet Explorer provided by Câmara dos Deputados  $\Box$   $x$ **Congresso Nacional** Usuário: 9996 - Consultoria Câmara (Homol.) PLN Nº: 0040/2005 - Msg. CN 0104 (LOA) Comissão Mista de Planos Orçamentos Públicos e Fiscalização Situação: Apresentação Sistema de Elaboração de Emendas às Leis Orcamentárias Emondas Relatórios Importação/Exportação **Envio à CMO Bansmanisk** Emendas de Inclusão de Despesa **Ementa** Situação Desenvolvimento urbano Válida √Saúde - farmácia popular Válida

Marcar a emenda a ser duplicada conforme figura a seguir.

**CONGRESSO NACIONAL COMISSÃO MISTA DE PLANOS, ORÇAMENTOS PÚBLICOS E FISCALIZAÇÃO**

O botão de "Duplicar Registro" será ativado. **EREN** Clicar no botão para duplicar a emenda. Entrar na emenda duplicada e alterar a ementa, a localidade, a justificativa e o valor de acréscimo e cancelamento, se for o caso. Gravar o registro após as alterações.

Esse recurso pode ser utilizado nos casos em que o parlamentar deseje apresentar emendas para uma mesma ação em diversas localidades.

#### **3.3. Emenda de Cancelamento de Despesa**

Este tipo de emenda tem por objetivo diminuir ou cancelar totalmente dotação devido a erros ou omissões.

## **3.3.1. Inclusão de Emenda**

EPIENDAS - Sistema de Emendas às Leis Orçamentárias - Microsoft Internet Explorer provided hy Câmara dos Deputado  $\mathbb{R}$  in  $\mathbb{R}$ -<br>Usuaria: 00000000191 - CONTSSÃO NISTA<br>- PLN Nº: 0051/2004 - Mkg. CN 0151 (LDA)<br>Situação: Apresentação **Congresso Nacional** Comisião Mista de Planos Orçamentos Públicos e Fiscalização Sistema de Elaboração de Emendas An Leis Orçamentárias timidae thisistically and this in Emany Industrial de Despeis ■第2章 ■第 is in Acrésoirso de Despesa. Cancelamento de Oespesa Não ha emenda (Receita) Tasto:

Clique no menu emendas e selecione a opção **"Cancelamento de Despesa"**. Clique no botão "NOVO REGISTRO" da barra de ferramentas (segundo à esquerda).

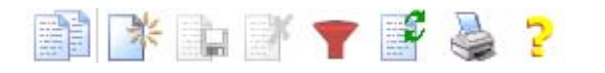

Aparecerá uma tela de preenchimento da emenda com 2 (duas) abas:

- **"Emenda"**
- **"Justificativa"**

#### **3.3.1.1. Preenchimento da ABA Emenda**

- 1. Preencher o campo "ementa" (trata-se de campo livre em que o usuário dará nome à sua emenda).
- 2. Preencher o campo "Seqüencial da Despesa". Trata-se de número seqüencial SOF (seis dígitos), constante do projeto de lei orçamentária anual de 2006, em nível de subtítulo.

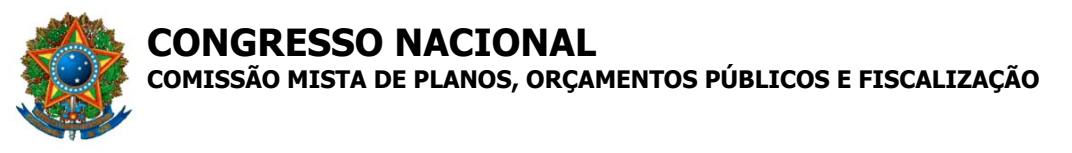

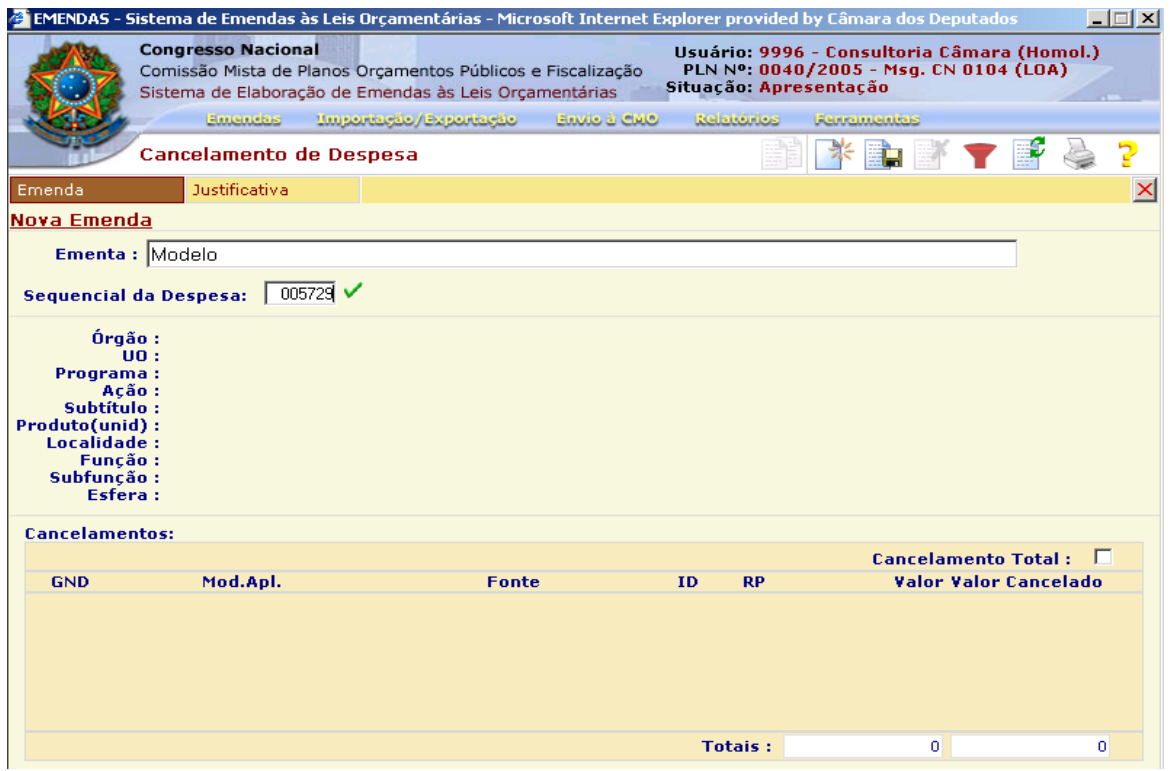

3. Posicione o cursor sobre o botão "Pesquisar dados da Despesa existente", localizado logo após o campo "Seqüencial da Despesa", clicando-o para validar o número do seqüencial informado.

**OBS:** caso o seqüencial não exista, o sistema exibirá a mensagem correspondente; caso o seqüencial exista, os dados do mesmo serão carregados na tela.

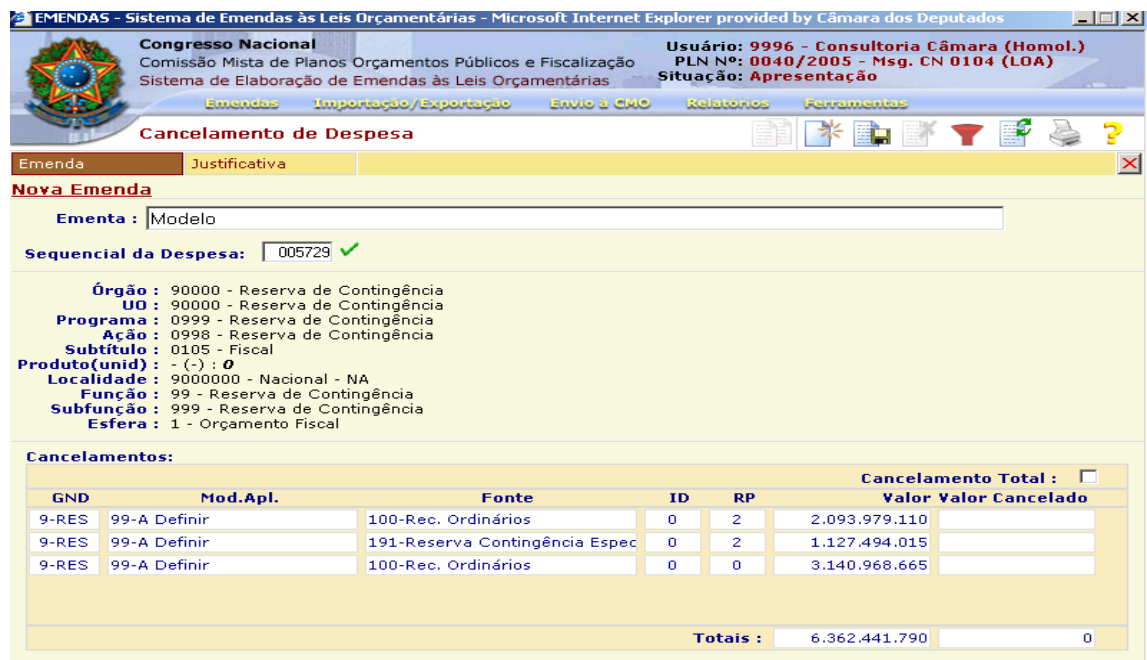

**CONGRESSO NACIONAL COMISSÃO MISTA DE PLANOS, ORÇAMENTOS PÚBLICOS E FISCALIZAÇÃO**

4. Se a intenção for cancelar integralmente os valores constantes da programação, marcar a caixa "Cancelamento Total". Os valores são automaticamente lançados na coluna "Valor Cancelado".

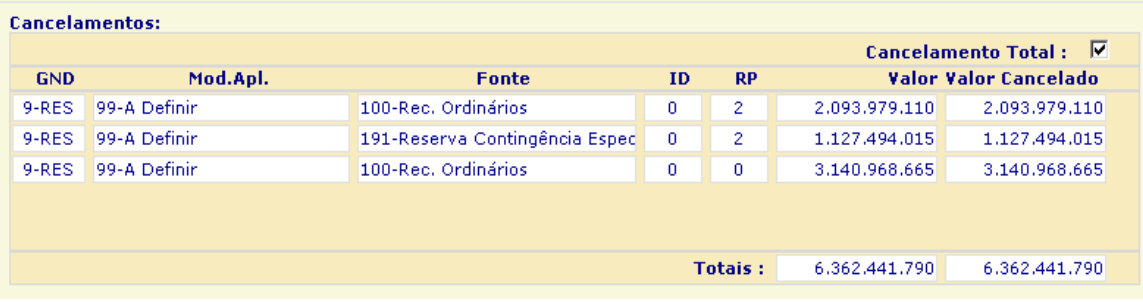

5. Se a intenção for cancelar parcialmente algum valor constante da programação, clique no campo "Valor Cancelado" respectivo e informe o valor de cancelamento (menor ou igual ao valor objeto de cancelamento). O valor total cancelado será calculado automaticamente.

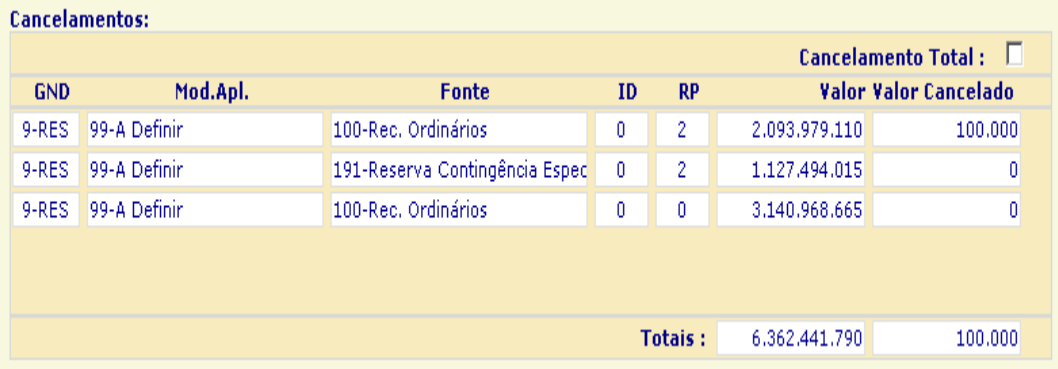

#### **3.3.1.2. Preenchimento da ABA Justificativa**

Redigir as razões que levaram à proposição de cancelamento da despesa, bem como oferecer dados complementares que possam auxiliar na apreciação da emenda. Informar, sobretudo, o fundamento legal ou técnico da proposição. Este campo não possui limitação de caracteres, podendo ser usada a "barra de rolagem" da tela para navegar pelo texto digitado.

**OBS:** Caso a justificativa seja extensa, utilize o editor de textos para a edição e digitação da justificativa completa. Salve o texto digitado. Quando da digitação da emenda no sistema, abra o arquivo, copie o conteúdo da justificativa e cole no campo "Justificativa" da tela do sistema.

**CONGRESSO NACIONAL COMISSÃO MISTA DE PLANOS, ORÇAMENTOS PÚBLICOS E FISCALIZAÇÃO**

A seguir, posicionar o cursor no botão "GRAVA REGISTRO", localizado no campo superior direito da tela, para confirmar os dados da emenda e incluíla no arquivo (terceiro da esquerda para a direita). Após esse procedimento, clique no botão de comando "Atualizar Lista de Registros" (sexto botão à esquerda) para que a emenda cadastrada apareça na lista de registros.

## **3.3.2. Alteração / Exclusão de Emenda**

Para alterar um ou mais dados de emenda existentes no arquivo, voltar à tela inicial do sistema, selecionar na barra de menu a opção "EMENDAS", escolher a opção "Cancelamento de Despesa".

Abra a emenda a ser alterada. Posicione o cursor nos campos a serem modificados. Ao final desse procedimento, a emenda deverá ser novamente gravada através do acionamento do botão "GRAVA REGISTRO" (terceiro da esquerda para a direita). Para exclusão de emenda, utilizar o botão "EXCLUIR REGISTRO", localizado no canto superior direito da tela (quarto da esquerda para a direita).

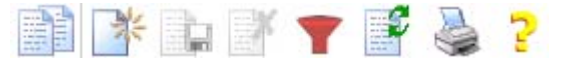

## **3.4. Emenda à Receita**

## **3.4.1. Recomendações Gerais**

- As emendas à Receita destinam-se à correção de erro ou omissão.
- Cada emenda à Receita só poderá referir-se a um único item de receita (Fiscal ou da Seguridade), ou a uma única fonte de investimento (Estatais).
- Não digitar os zeros indicativos de centavos.

## **3.4.2. Inclusão de Emenda**

Selecionar, na barra de menu, a opção "EMENDAS" e, nesta, a opção "Receita". O sistema apresentará a tela "Emendas à Receita".

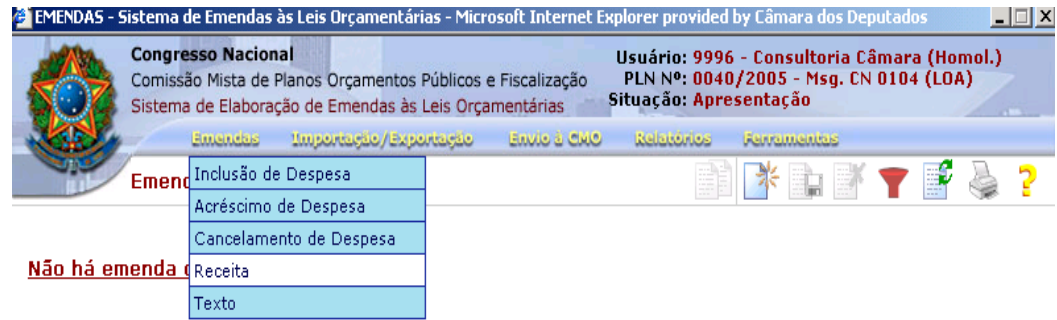

Acionar o botão "NOVO REGISTRO" (segundo à esquerda).

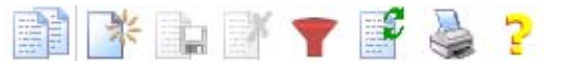

Aparecerá uma tela de preenchimento da emenda com 2 (duas) abas:

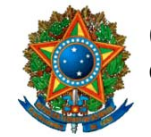

**COMISSÃO MISTA DE PLANOS, ORÇAMENTOS PÚBLICOS E FISCALIZAÇÃO**

- "**Emenda**"
- **"Justificativa"**

#### **3.4.2.1. Preenchimento da ABA Emenda**

- 1. Preencher o campo "ementa" (trata-se de campo livre em que o usuário dará nome à sua emenda).
- 2. Definir o tipo da emenda:
	- Acréscimo; ou
	- Decréscimo.
- 3. Preencher o campo "valor".
- 4. Buscar a referência à receita clicando sobre a Lupa localizada ao lado do campo "Buscar Referência à Receita" (será exibida árvore com as "Naturezas de Receitas", de acordo com o projeto de lei orçamentária;

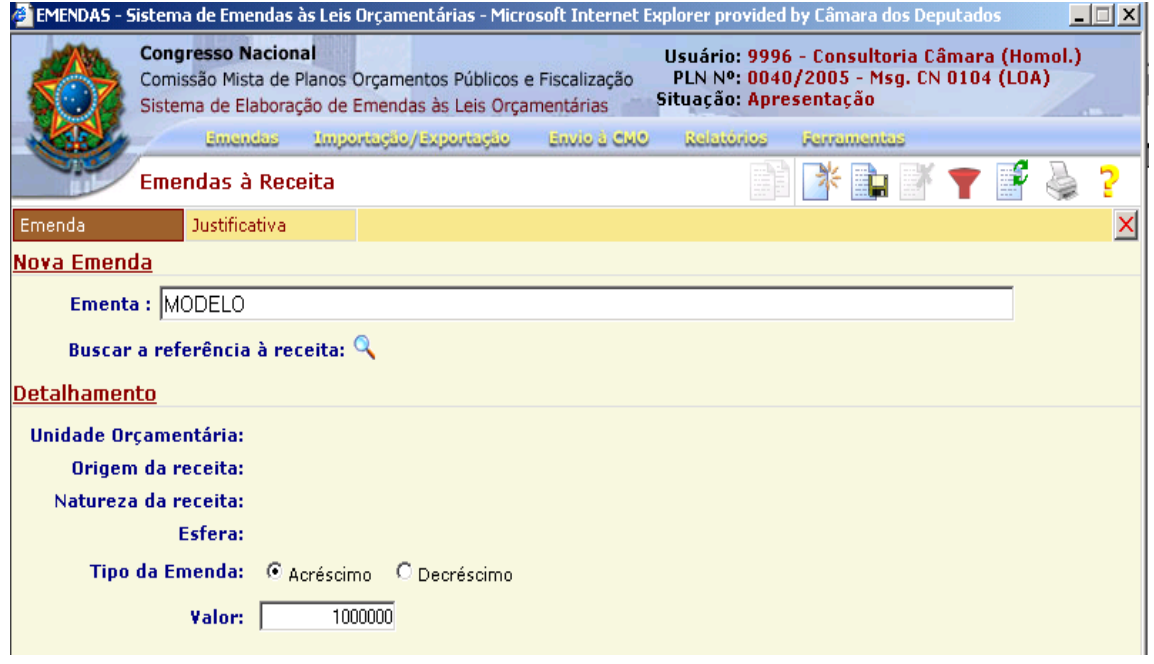

A seguir é apresentada tela com as opções de Origem da Receita:

- **Tesouro** essa opção permite modificações em receitas do Tesouro, ou seja, aquelas referenciadas na coluna "Recursos do Tesouro" do Quadro 3 – Resumo das Receitas dos Orçamentos Fiscal e da Seguridade Social por Categorias Econômicas, indicadas no Volume I, do PL 40/2005-CN;
- **Outras Fontes** essa opção destina-se a indicar modificações em receitas de entidades da Administração Indireta ou Fundos (unidades de códigos XX201 e acima e XX901 e acima), que integram o Orçamento Fiscal e o Orçamento da Seguridade Social. Tais receitas acham-se indicadas no Quadro 4 – Recursos Próprios de Todas as

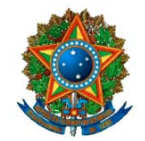

COMISSÃO MISTA DE PLANOS, ORCAMENTOS PÚBLICOS E FISCALIZAÇÃO

Fontes, por Órgão e Unidade Orçamentária, do Volume I do PL nº 40/2005-CN;

Investimentos Estatais - essa opção destina-se a indicar modificações em fonte de financiamento de entidade da Administração Indireta, com programação incluída no Orçamento de Investimento das Estatais (Volume VI, do PL nº 40/2005-CN).

O usuário selecionará a opção que corresponda à emenda a ser elaborada, especificando no campo "Natureza da Receita" o tipo de receita em seu menor nível de classificação (alínea ou sub-alínea). Esse campo pode apresentar até seis níveis de detalhamento.

Atenção: Caso a origem da receita seja "Tesouro" somente a unidade orçamentária "Receita do Tesouro da União" estará disponível.

Caso a origem da receita seia "Outras Fontes" ou "Investimentos Estatais", não esquecer de definir a Unidade Orçamentária, antes de confirmar a emenda.

Para recordar a sistemática de pesquisa, vide item 2.4.3, tópico "4filtrar", alínea "a".

Confirmada a emenda, definir a esfera "Fiscal" ou "Seguridade", nos casos de receitas oriundas do "Tesouro" ou "Outras Fontes".

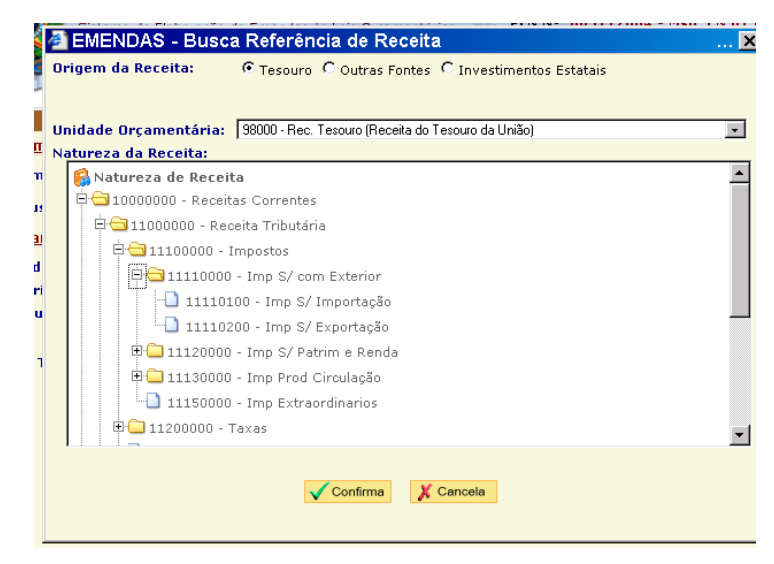

- 5. Selecione a natureza de receita clicando no ícone "+" até encontrar a natureza de receita que deseja: após, clicar sobre ela:
- 6. Clique no botão "Confirma" para confirmar sua seleção e transferir os dados da natureza de receita para a emenda (o botão "Cancela" cancela a operação);

**OBS:** O campo "Nova descricão da natureza de receita" somente aparece quando a natureza de receita selecionada permite a inclusão de novas naturezas de receita em seu grupo; no caso de desejar criar uma nova natureza de receita, tendo como referência a natureza de receita

# **CONGRESSO NACIONAL COMISSÃO MISTA DE PLANOS, ORÇAMENTOS PÚBLICOS E FISCALIZAÇÃO**

selecionada, preencha este campo com o nome da nova natureza de receita.

## **3.4.2.2. Preenchimento da ABA Justificativa**

Redigir as razões que levaram à proposição de alteração na receita, bem como oferecer dados complementares que possam auxiliar na apreciação da emenda. Informar, sobretudo, o fundamento legal ou técnico da proposição. Este campo não possui limitação de caracteres, podendo ser usada a "barra de rolagem" da tela para navegar pelo texto digitado.

**OBS:** Caso a justificativa seja extensa, utilize o editor de textos para a edição e digitação da justificativa completa. Salve o texto digitado. Quando da digitação da emenda no sistema, abra o arquivo, copie o conteúdo da justificativa e cole no campo "Justificativa" da tela do sistema.

A seguir, posicionar o cursor no botão "GRAVA REGISTRO", localizado no campo superior direito da tela, para confirmar os dados da emenda e incluíla no arquivo (terceiro da esquerda para a direita). Após esse procedimento, clique no botão de comando "Atualizar Lista de Registros" (sexto botão à esquerda) para que a emenda cadastrada apareça na lista de registros.

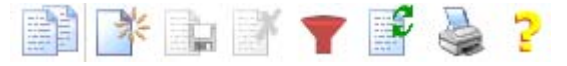

## **3.4.3. Alteração / Exclusão de Emenda**

Para alterar um ou mais dados de emenda existentes no arquivo, voltar à tela inicial do sistema, selecionar na barra de menu a opção "EMENDAS", escolher a opção "Receita".

Abra a emenda a ser alterada. Posicione o cursor nos campos a serem modificados. Ao final desse procedimento, a emenda deverá ser novamente gravada através do acionamento do botão "GRAVA REGISTRO" (terceiro da esquerda para a direita). Para exclusão de emenda, utilizar o botão "EXCLUIR REGISTRO", localizado no canto superior direito da tela (quarto da esquerda para a direita).

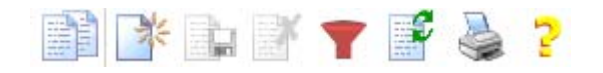

#### **3.5. Emenda ao Texto da Lei**

Este tipo de emenda permite a proposição de alterações em dispositivo (título, capítulo, seção, artigo, parágrafo, inciso ou alínea) contido no texto do Projeto de Lei.

As emendas ao texto da lei subdividem-se em quatros tipos:

- **Aditiva** acrescenta-se a outra proposição;
- **Modificativa** altera a proposição sem a modificar substancialmente;

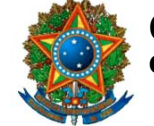

**COMISSÃO MISTA DE PLANOS, ORÇAMENTOS PÚBLICOS E FISCALIZAÇÃO**

- **Supressiva** erradica qualquer parte de outra proposição;
- **Substitutiva** apresenta-se como sucedânea a parte de outra proposição.

## **3.5.1. Inclusão de Emenda**

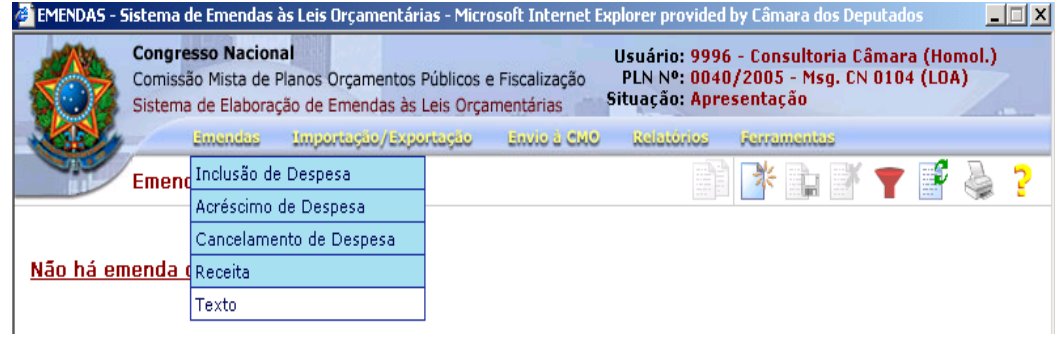

Selecionar, na barra de menu, a opção "EMENDAS" e, nesta, a opção "Texto". O sistema apresentará a tela "Emendas ao Texto da Lei". Acionar o botão "NOVO REGISTRO" (segundo à esquerda).

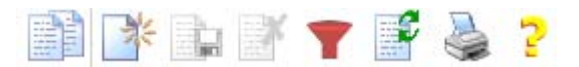

Aparecerá uma tela de preenchimento da emenda com 2 (duas) abas:

- "**Emenda**"
- **"Justificativa"**

## **3.5.1.1. Preenchimento da ABA Emenda**

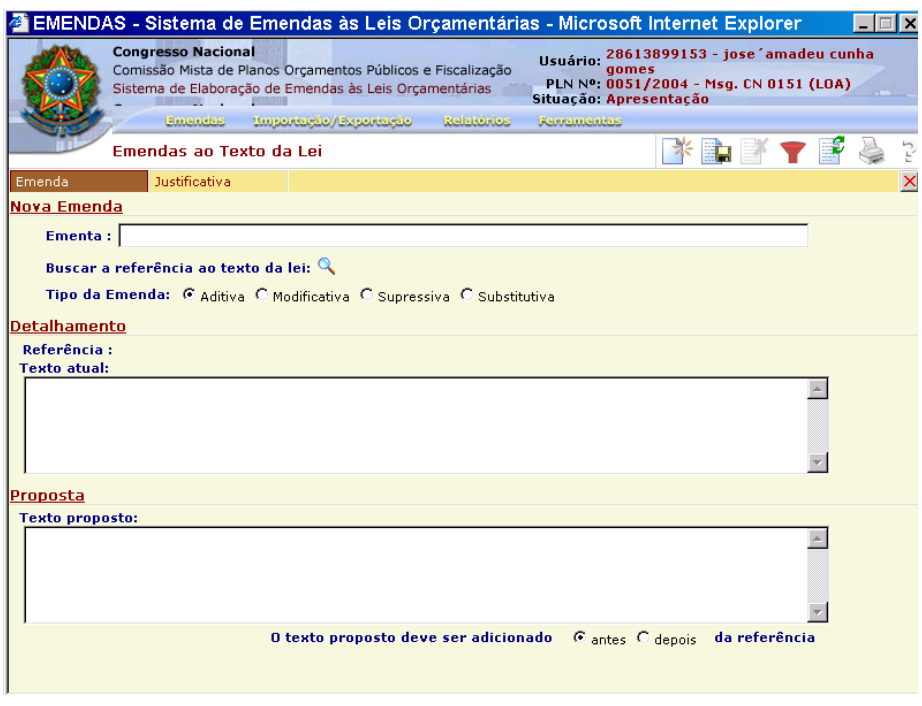

1. Preencher o campo "ementa" (trata-se de campo livre em que o usuário dará nome à sua emenda).

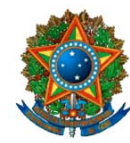

COMISSÃO MISTA DE PLANOS, ORCAMENTOS PÚBLICOS E FISCALIZAÇÃO

- 2. Definir o tipo de emenda: aditiva, modificativa, supressiva ou substitutiva.
- 3. Buscar a referência ao texto da lei, clicando sobre a lupa, localizada à direita do texto "Buscar a referência ao texto da lei".
- 4. Selecione "Corpo da Lei" ou um anexo que será objeto da emenda no campo "Pesquisa Árvore da Lei (clicando no ícone "+" à esquerda do nome, a árvore expandirá e mostrará os artigos e/ou incisos que compõem a seleção.
- 5. Selecione o item desejado, clicando em seu nome.
- 6. Clique no botão "Confirmar" para confirmar sua seleção e transferir os dados do texto da lei selecionados para a emenda (o botão "Cancelar" cancela a operação).
- 7. No caso de emenda aditiva, deve-se informar se o texto proposto deve ser adicionado "antes" ou "depois" da referência.
- 8. No caso de emenda supressiva, o campo "Texto Proposto" estará bloqueado e conterá a expressão "Suprima-se o texto atual".

9. Preencha o campo "Texto Proposto".

Atenção: A busca a referência ao texto da lei permite localizar a parte do texto da lei que se pretende alterar, bastando, para isso, clicar sobre a lupa.

Trazer todo o texto a ser alterado para o campo "Texto atual", identificando-o pelo Título, Capítulo, Seção, Artigo, Parágrafo, Inciso ou Alínea correspondente.

TEXTO PROPOSTO - Indicar, com clareza, a alteração pretendida.

#### 3.5.1.2. Preenchimento da ABA Justificativa

Apresentar as razões que levaram à proposição de alteração do texto do projeto de lei, bem como oferecer dados complementares que possam auxiliar na apreciação da emenda. Este campo não possui limitação de caracteres, podendo ser usada a "barra de rolagem" da tela para navegar pelo texto digitado.

OBS: Caso a justificativa seja extensa, utilize o editor de textos para a edição e digitação da justificativa completa. Salve o texto digitado. Quando da digitação da emenda no sistema, abra o arquivo, copie o conteúdo da justificativa e cole no campo "Justificativa" da tela do sistema.

A sequir, posicionar o cursor no botão "GRAVA REGISTRO", localizado no campo superior direito da tela, para confirmar os dados da emenda e incluíla no arquivo (terceiro da esquerda para a direita). Após esse procedimento, clique no botão de comando "Atualizar Lista de Registros" (sexto botão à esquerda) para que a emenda cadastrada apareça na lista de registros.

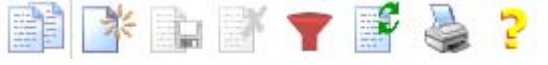

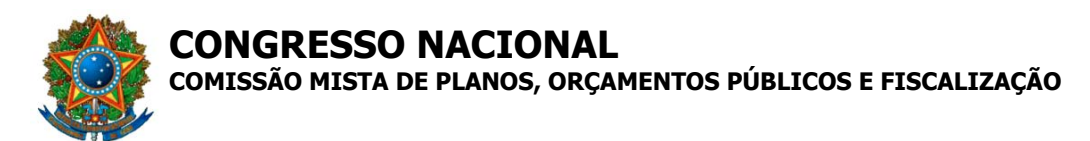

## **3.5.2. Alteração/Exclusão de Emenda ao Texto da Lei**

Para alterar um ou mais dados de emenda existentes no arquivo, voltar à tela inicial do sistema, selecionar na barra de menu a opção "EMENDAS", escolher a opção "Texto".

Abra a emenda a ser alterada. Posicione o cursor nos campos a serem modificados. Ao final desse procedimento, a emenda deverá ser novamente gravada através do acionamento do botão "GRAVA REGISTRO" (terceiro da esquerda para a direita). Para exclusão de emenda, utilizar o botão "EXCLUIR REGISTRO", localizado no canto superior direito da tela (quarto da esquerda para a direita).

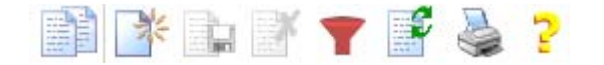

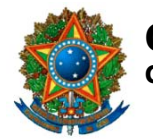

**COMISSÃO MISTA DE PLANOS, ORÇAMENTOS PÚBLICOS E FISCALIZAÇÃO**

## **4. Glossário**

**APRESENTAR LOTE:** Apresentar na CMO o recibo "Entrega de Lote". A CMO fará o registro do recebimento do Lote no Sistema e assinará o recibo entregue, garantindo ao Autor que suas emendas foram entregues.

**AUTOR:** Parlamentar, Comissão ou Bancada que têm direito de propor emendas.

**CANCELAR ENVIO DE LOTE:** Cancelar o envio eletrônico do Lote a CMO. Somente é possível se o Autor ainda não apresentou o recibo de entrega na CMO.

**CANCELAR EXPORTAÇÃO :** Cancelar a exportação de emenda realizada pelo Usuário.

**CHAVE DE SEGURANÇA :** Chave única que identifica o lote do Autor e necessária para registrar a entrega do lote na CMO.

**CÓDIGO DO AUTOR:** Código utilizado para acessar o Sistema e que identifica o Parlamentar, Bancada ou Comissão.

**CPF :** Identificação do usuário Externo.

**EMENDA :** Dispositivo pelo qual o Autor propõe modificação em um Projeto de Lei.

**EMENTA:** Informação pertencente à emenda que possibilita aos Usuários identificarem suas emendas.

**ENVIAR LOTE:** Registrar eletronicamente o envio do Lote a CMO.

**EXPORTAR EMENDA:** Procedimento que permite a troca de emendas entre os Usuários Externos e os Usuários Autores.

**IMPORTAR EMENDA:** Copia a emenda exportada pelo Usuário de origem para o cadastro de emendas do Usuário de destino. Permite a troca de emendas entre os usuários.

**LIMITE DE EMENDA:** Quantidade de emendas que o Autor pode entregar no lote. Os limites são definidos por tipo de emenda e por tipo de Autor.

**LOTE:** Conjunto de emendas que o Autor entrega a CMO.

**MONTAR LOTE:** Agrupar as emendas cadastradas pelo Autor para que possam ser entregues na CMO.

**ORDENAR EMENDAS:** Ordenar no Lote as emendas que serão entregues pelo Autor.

**PRAZO DE EMENDAS:** Prazo no qual o Autor pode apresentar emendas ao Projeto de Lei.

**RECUSAR EMENDA:** Registra no Sistema que o Usuário de destino não irá importar a emenda exportada pelo Usuário de origem.

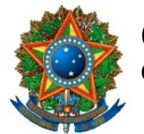

**COMISSÃO MISTA DE PLANOS, ORÇAMENTOS PÚBLICOS E FISCALIZAÇÃO**

**RETIRAR LOTE:** A pedido do Autor , a CMO registra no Sistema a retirada do lote apresentado. É necessário apresentar o Recibo de Entrega de Lote assinado.

**SENHA DE ENVIO:** Senha fornecida pela CMO e necessário ao Autor para enviar o lote a CMO (Envio eletrônico).

**TIPO DE EMENDA:** Para este tipo de Projeto de Lei, caracteriza a emenda com sendo dos Tipos Despesa (Acréscimo e Inclusão), Cancelamento de Despesa, Receita e Ao Texto (Corpo da Lei e Anexos).

**USUÁRIO EXTERNO:** Usuário que, uma vez cadastrado no Sistema, poderá cadastrar emendas e exportá-las para os usuários Autores.

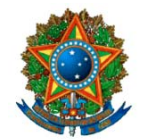

**CONGRESSO NACIONAL COMISSÃO MISTA DE PLANOS, ORÇAMENTOS PÚBLICOS E FISCALIZAÇÃO**

## **ANEXO I – SETOR / ÁREA DE GOVERNO / ÓRGÃO**

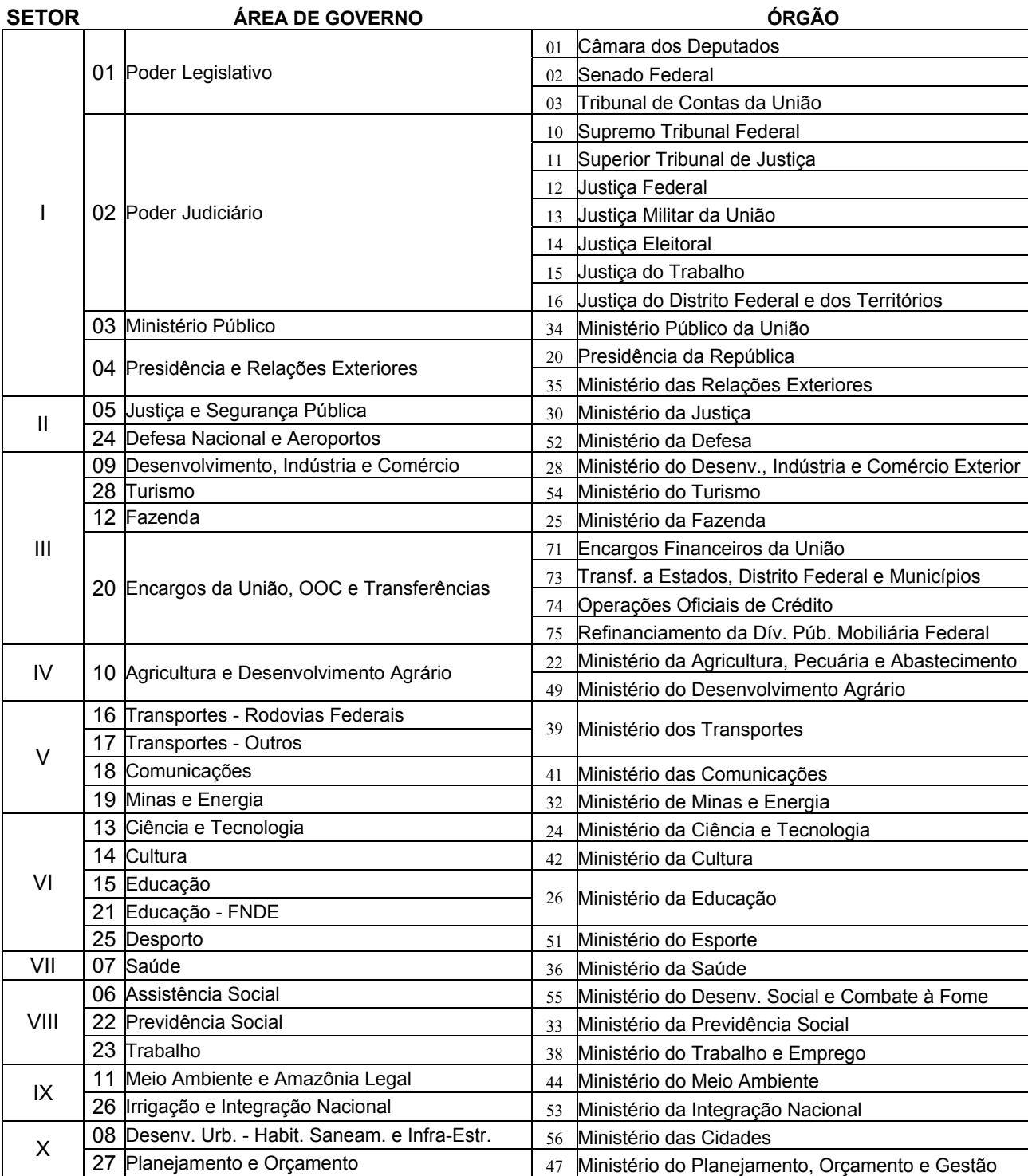
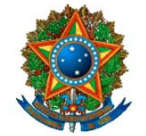

**COMISSÃO MISTA DE PLANOS, ORÇAMENTOS PÚBLICOS E FISCALIZAÇÃO**

# **ANEXO II – AUTORES DE EMENDAS COLETIVAS**

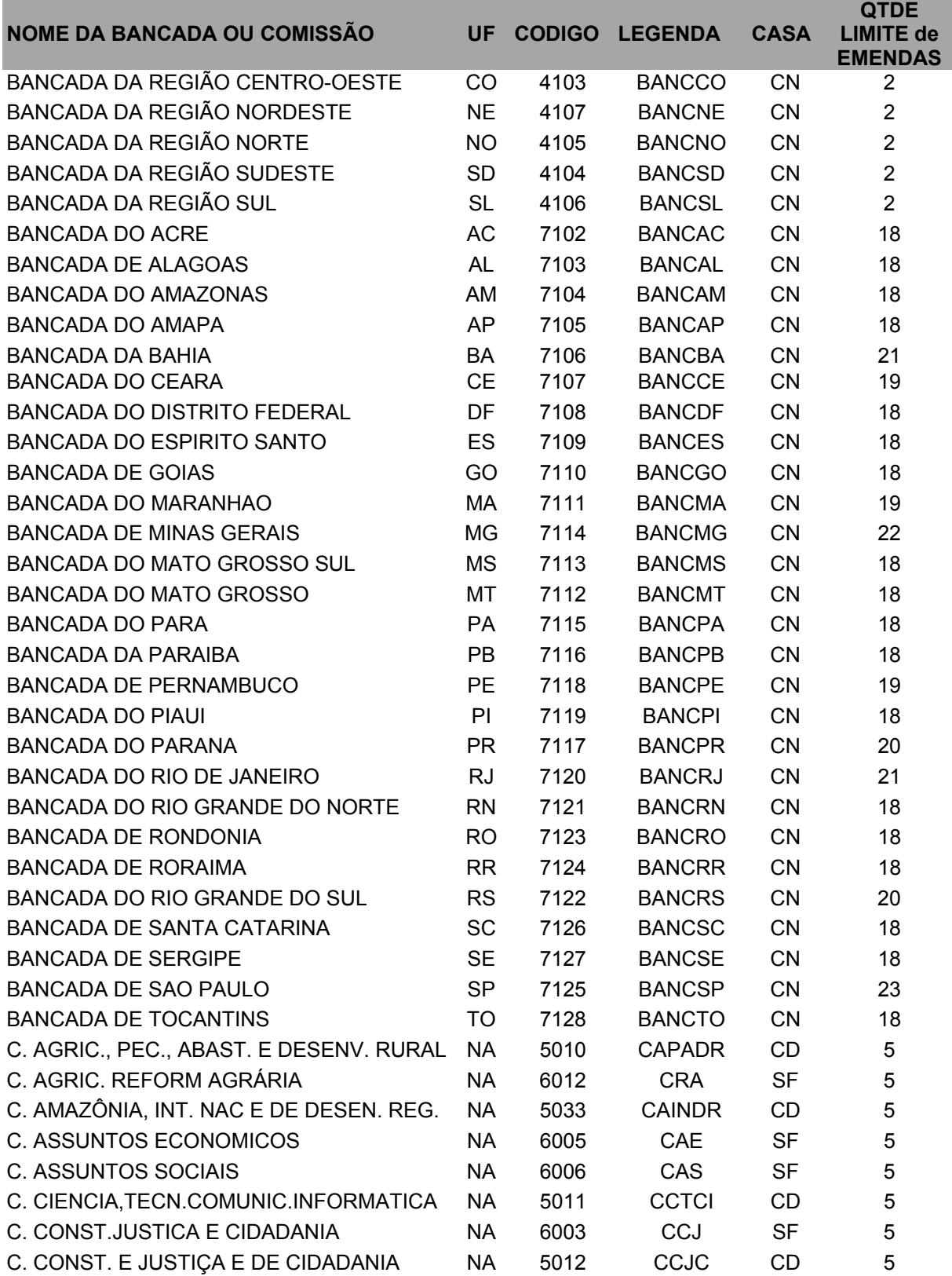

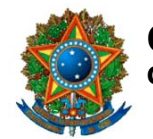

**COMISSÃO MISTA DE PLANOS, ORÇAMENTOS PÚBLICOS E FISCALIZAÇÃO**

# **ANEXO II – AUTORES DE EMENDAS COLETIVAS**

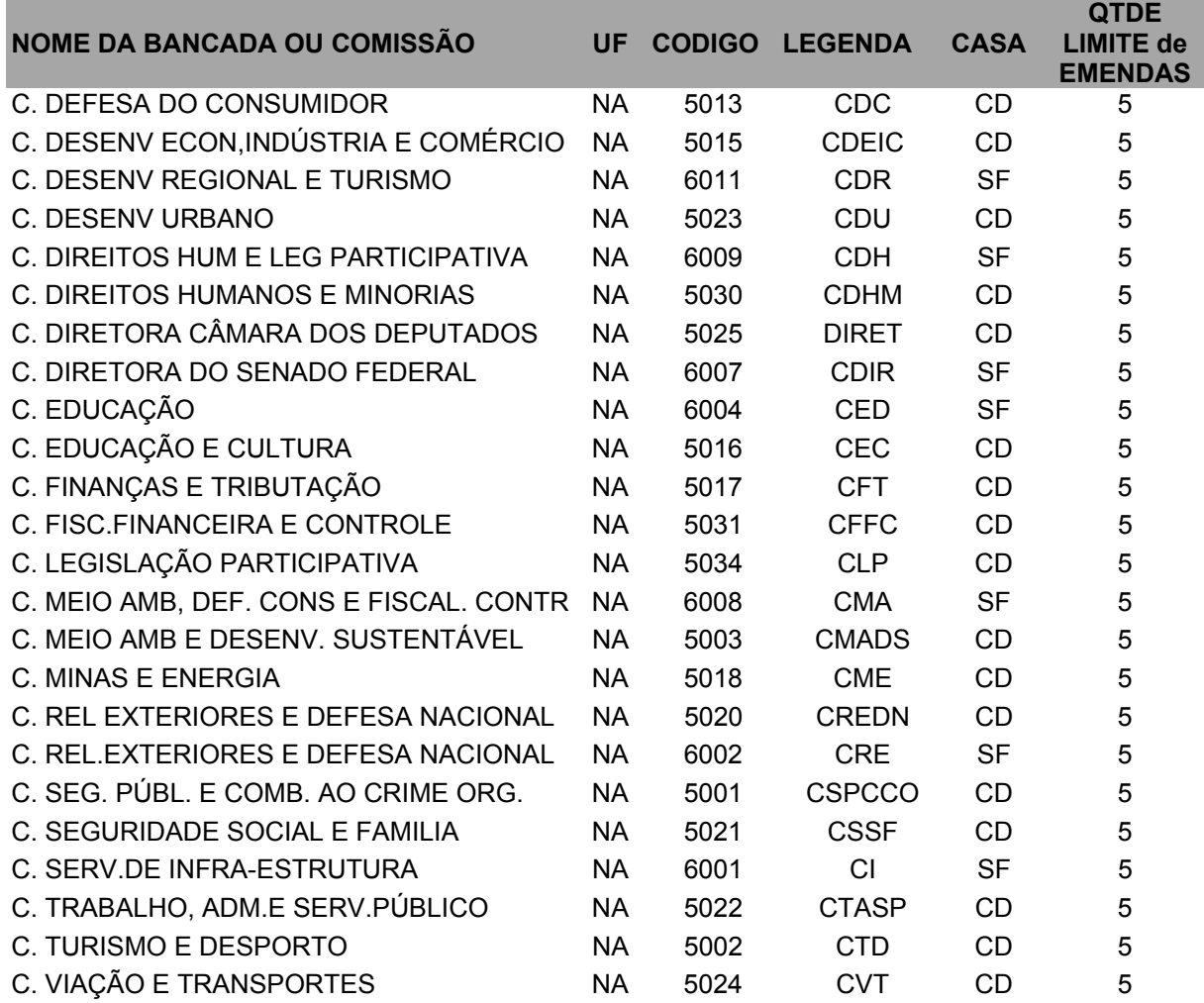

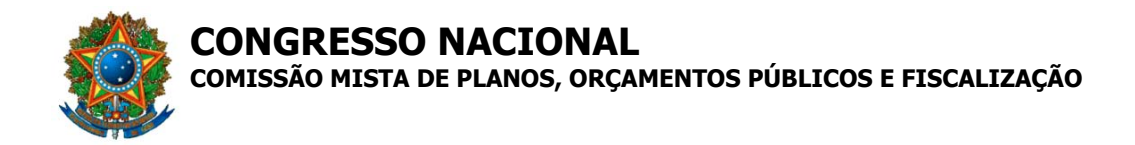

# **ANEXO III – PRINCIPAIS PADRÕES DE CUSTOS UNITÁRIOS MÉDIOS**

Com base nas Informações Complementares à Proposta Orçamentária para 2006 (PL nº 40/2005-CN) (R\$ 1,00)

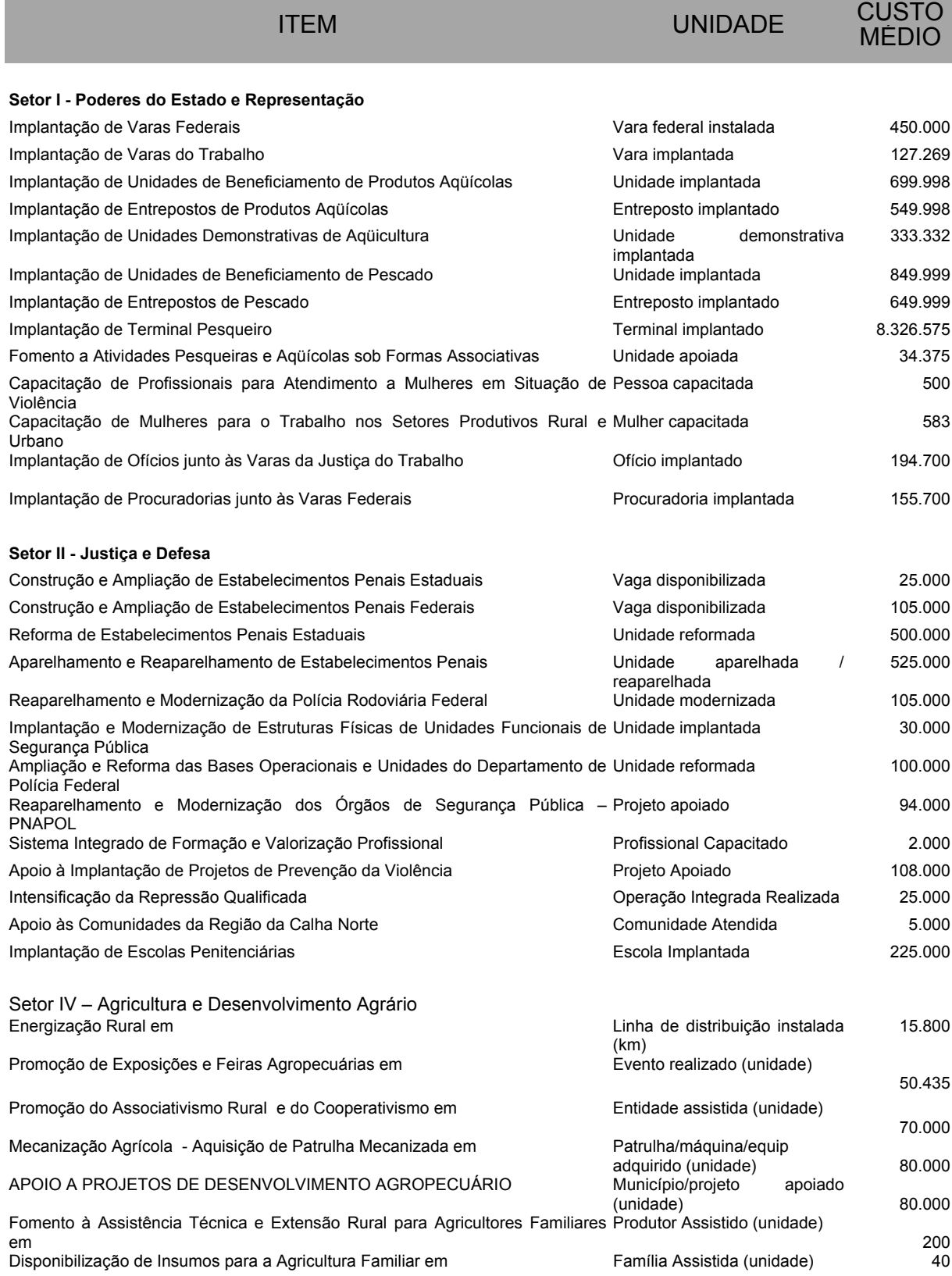

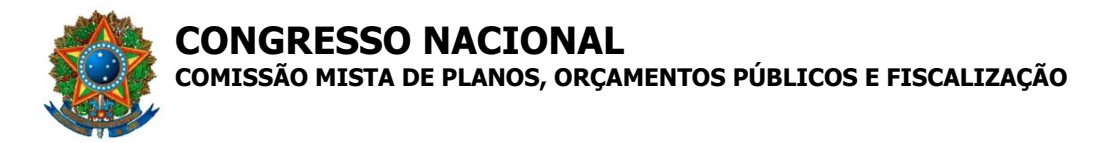

# **ANEXO III – PRINCIPAIS PADRÕES DE CUSTOS UNITÁRIOS MÉDIOS**

Com base nas Informações Complementares à Proposta Orçamentária para 2006 (PL nº 40/2005-CN) (R\$ 1,00)

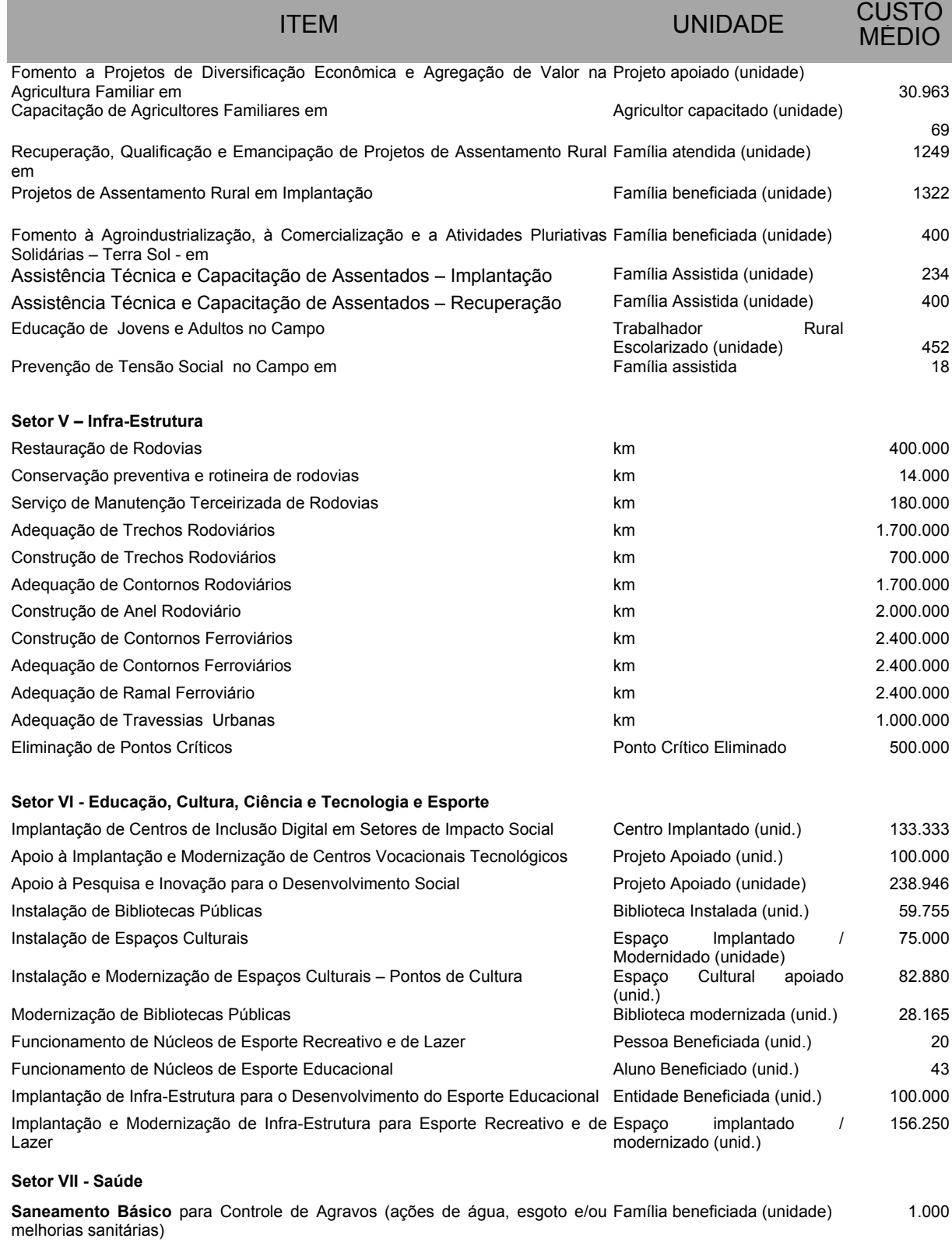

Implantação, Ampliação ou Melhoria do Serviço de **Saneamento em Áreas** Comunidade beneficiada **Rurais, em Áreas Especiais** (Quilombos, Assentamentos e Reservas (unidade) Extrativistas) **e em Localidades com População Inferior a 2.500 Habitantes** 500.000

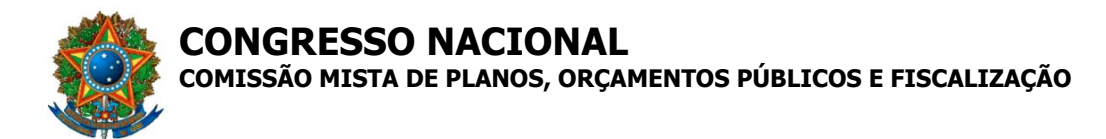

# **ANEXO III – PRINCIPAIS PADRÕES DE CUSTOS UNITÁRIOS MÉDIOS**

Com base nas Informações Complementares à Proposta Orçamentária para 2006 (PL nº 40/2005-CN) (R\$ 1,00)

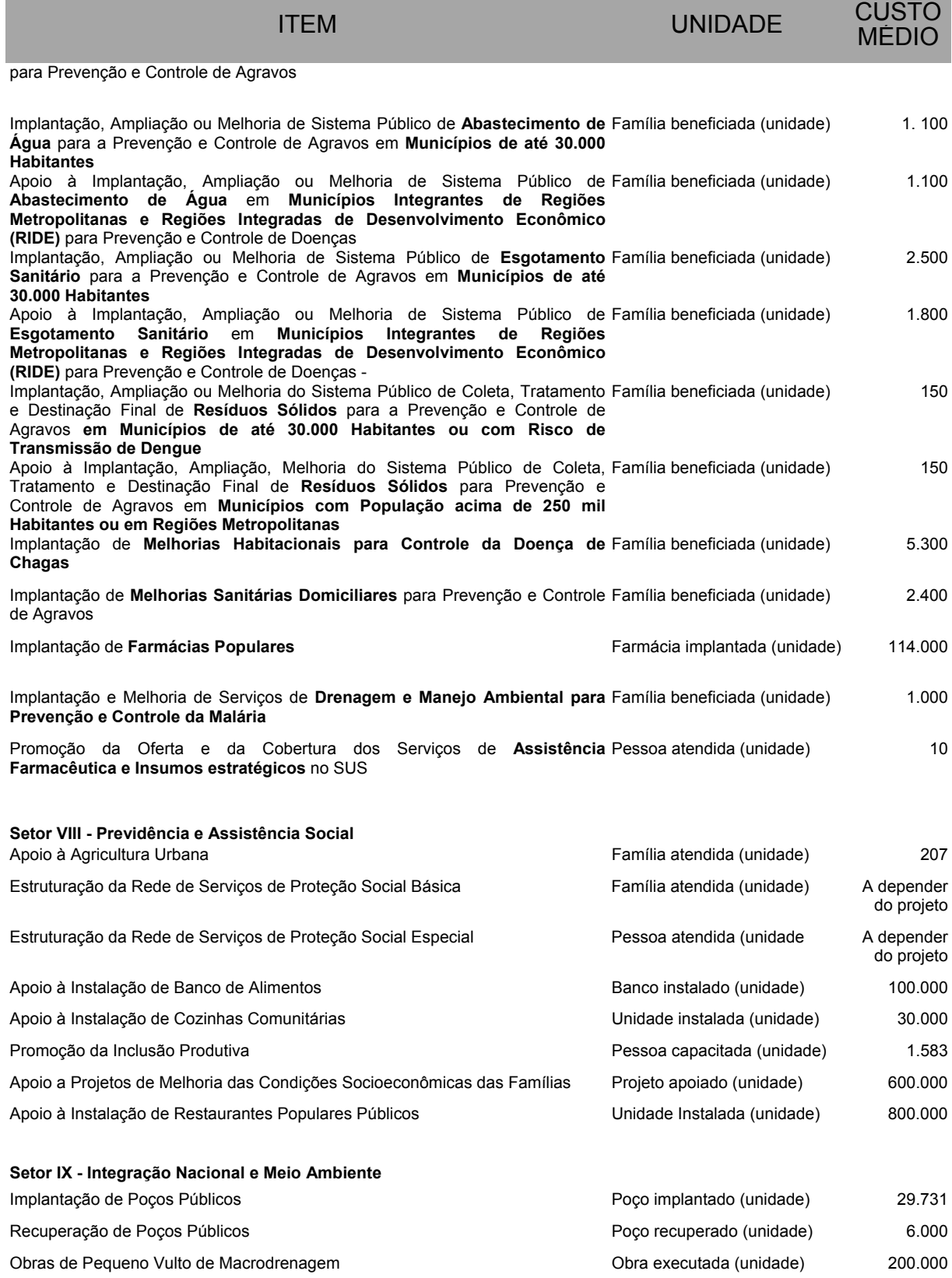

# **ANEXO III – PRINCIPAIS PADRÕES DE CUSTOS UNITÁRIOS MÉDIOS**

Com base nas Informações Complementares à Proposta Orçamentária para 2006 (PL nº 40/2005-CN) (R\$ 1,00)

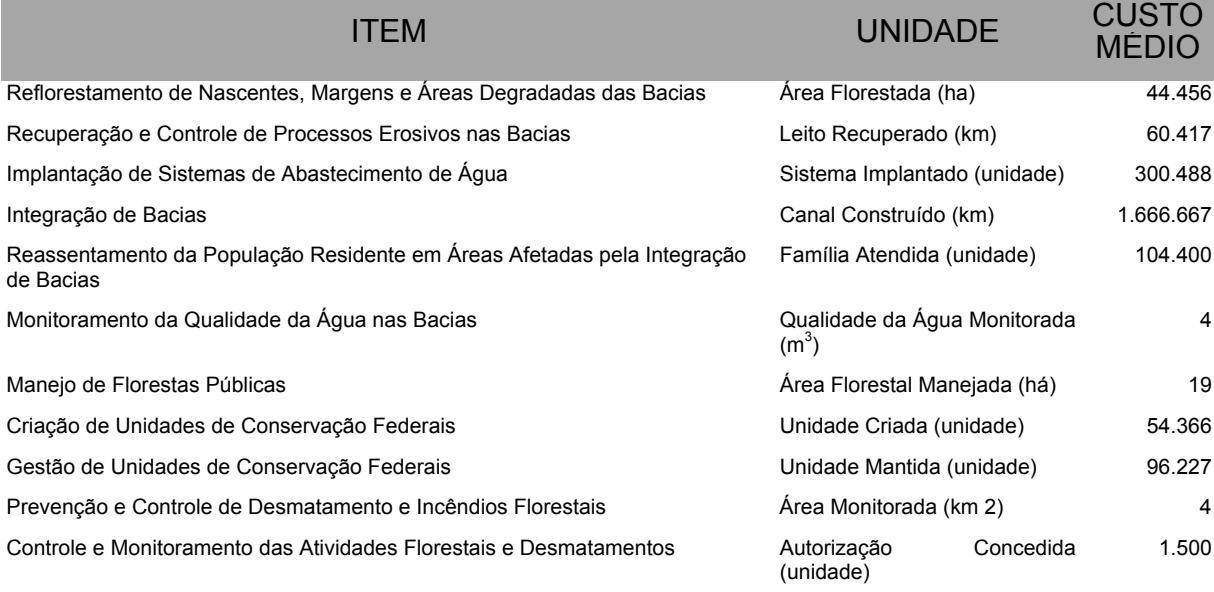

### **Setor X - Planejamento e Desenvolvimento Urbano (\*)**

**(\*)** Os custos unitários desse setor estão detalhados nas orientações complementares para elaboração de emendas ao final do manual

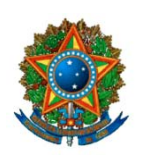

**COMISSÃO MISTA DE PLANOS, ORÇAMENTOS PÚBLICOS E FISCALIZAÇÃO**

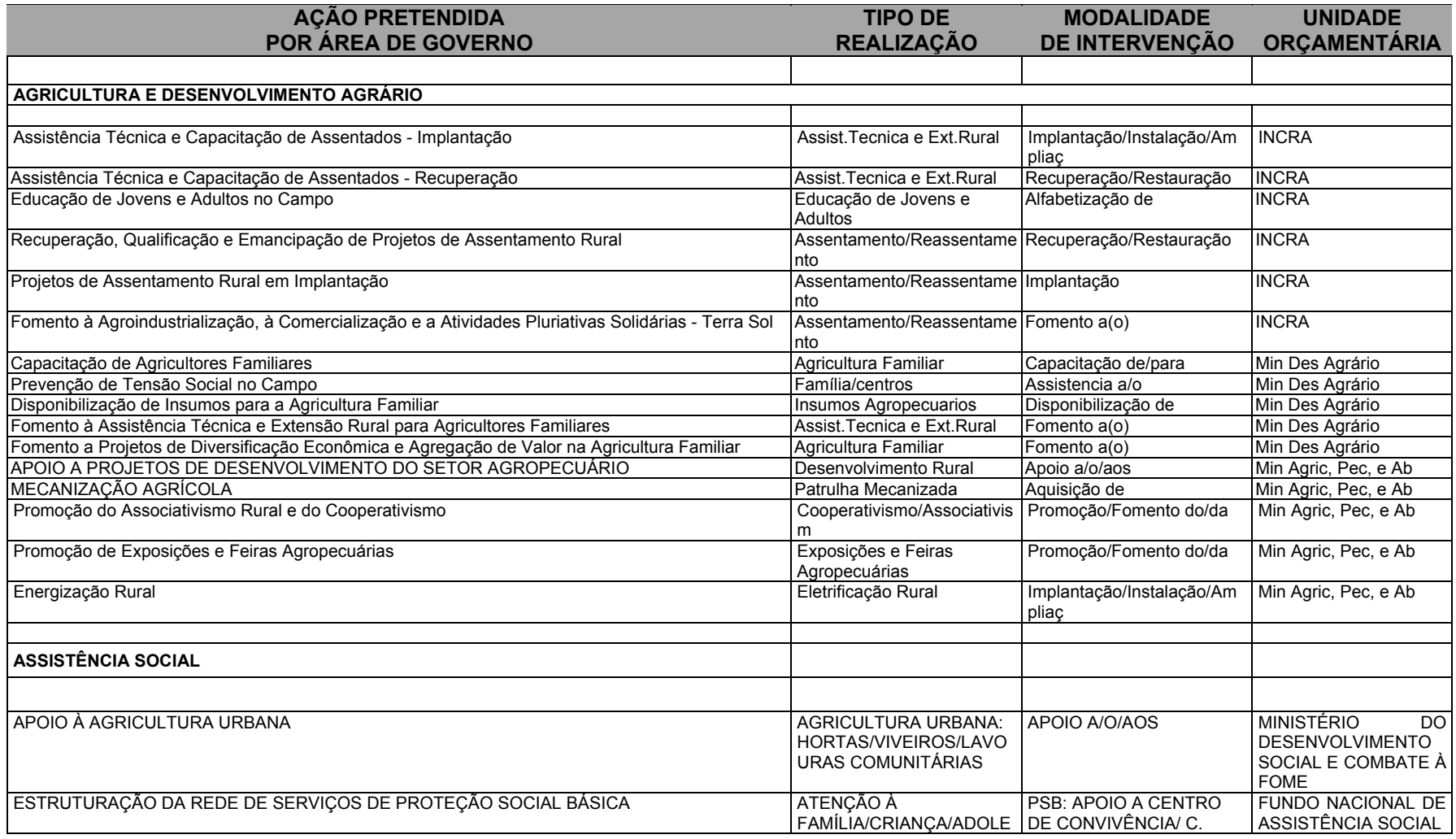

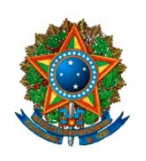

**COMISSÃO MISTA DE PLANOS, ORÇAMENTOS PÚBLICOS E FISCALIZAÇÃO**

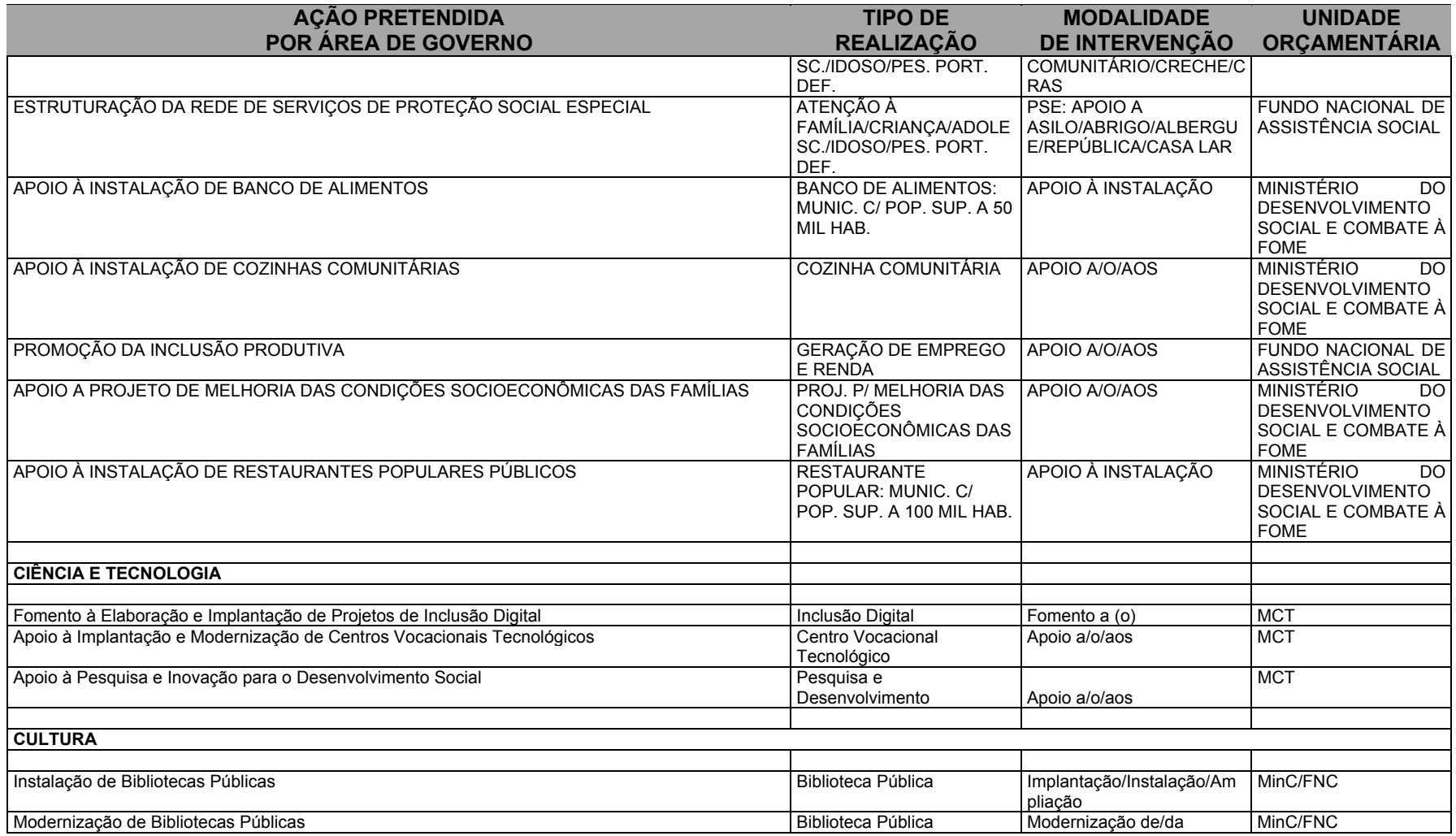

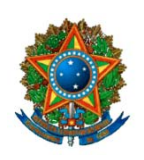

**COMISSÃO MISTA DE PLANOS, ORÇAMENTOS PÚBLICOS E FISCALIZAÇÃO**

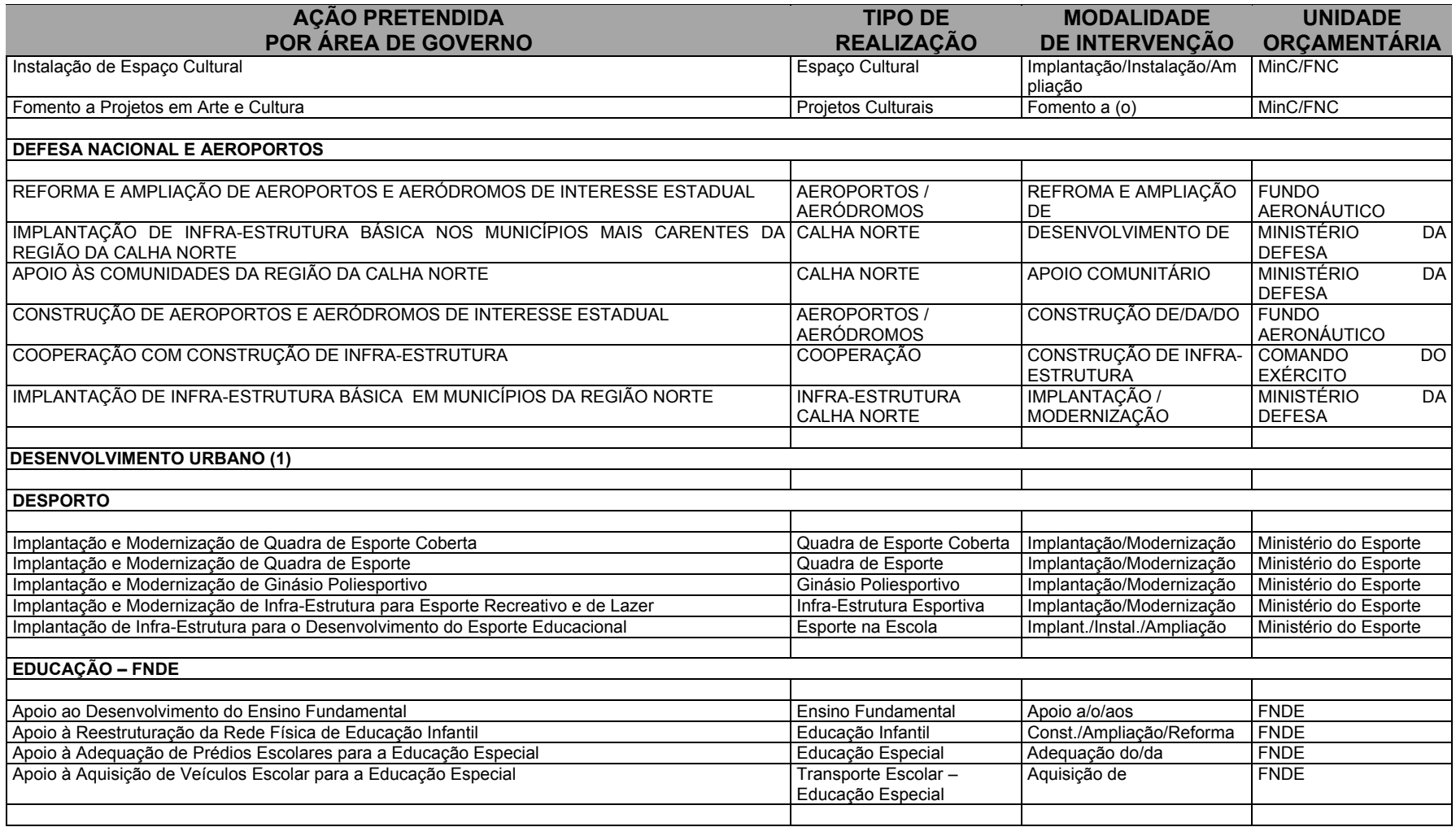

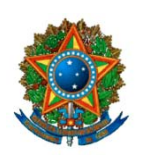

**COMISSÃO MISTA DE PLANOS, ORÇAMENTOS PÚBLICOS E FISCALIZAÇÃO**

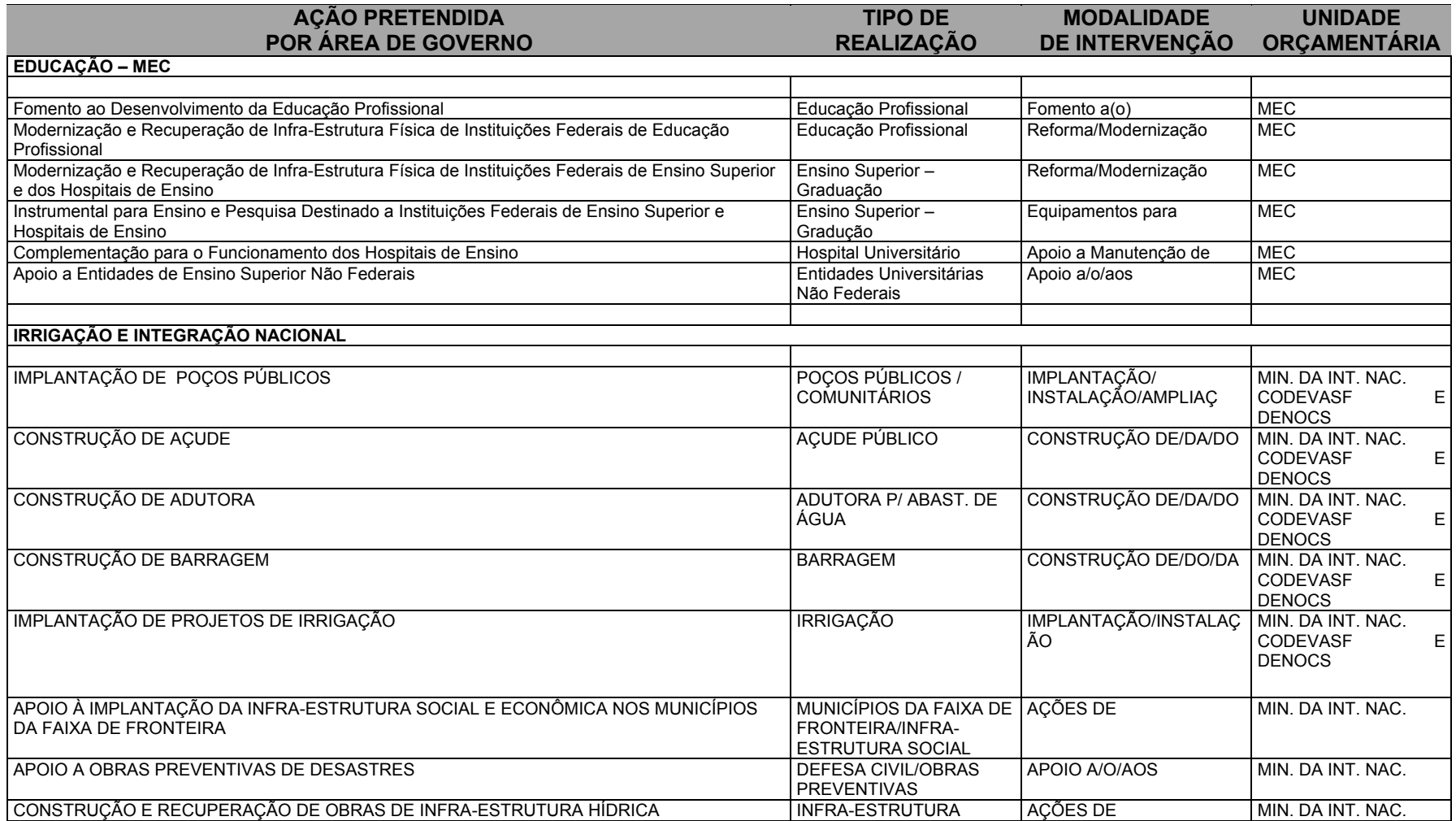

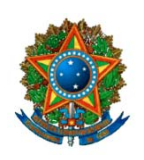

**COMISSÃO MISTA DE PLANOS, ORÇAMENTOS PÚBLICOS E FISCALIZAÇÃO**

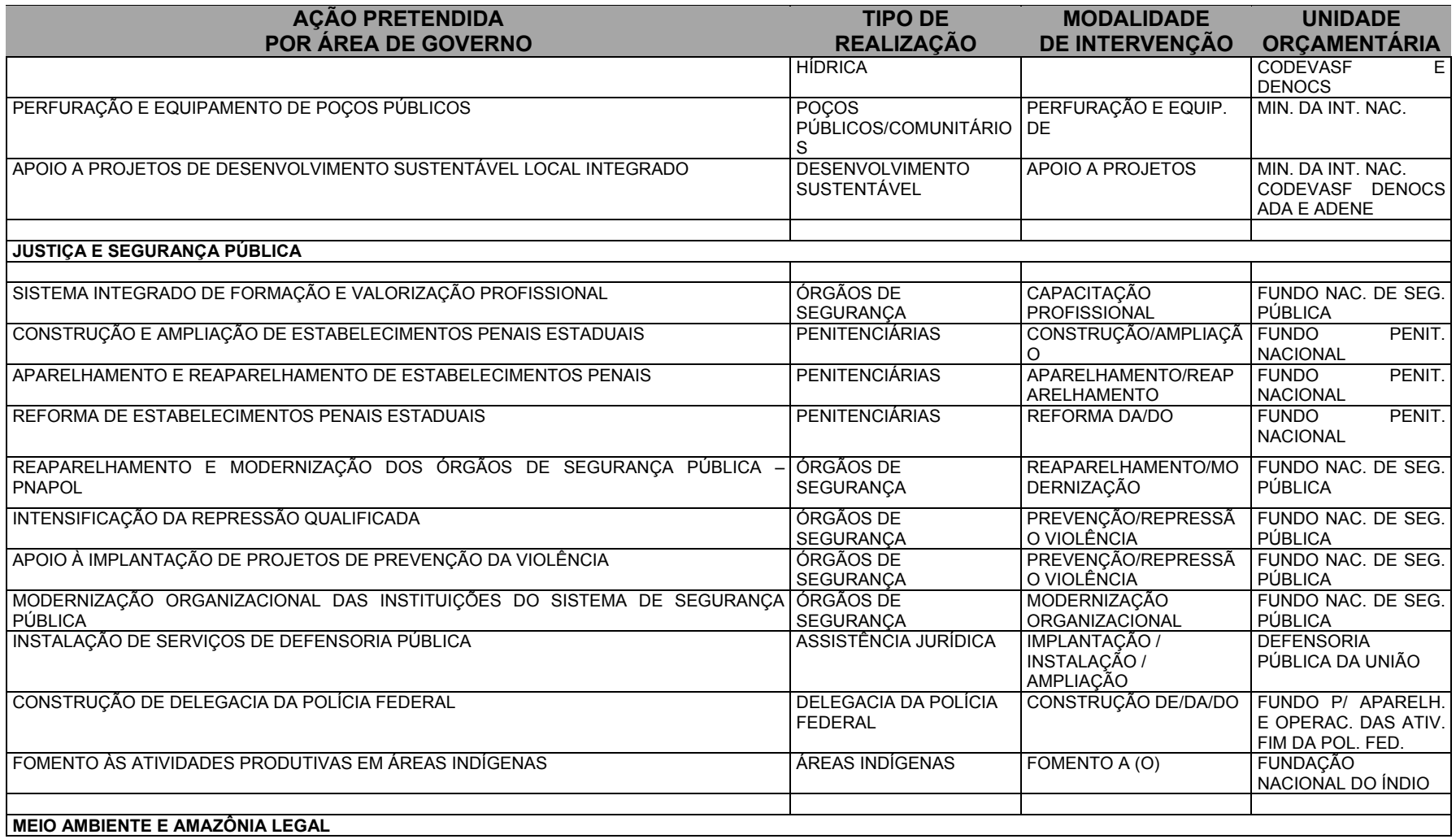

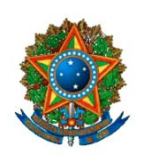

**COMISSÃO MISTA DE PLANOS, ORÇAMENTOS PÚBLICOS E FISCALIZAÇÃO**

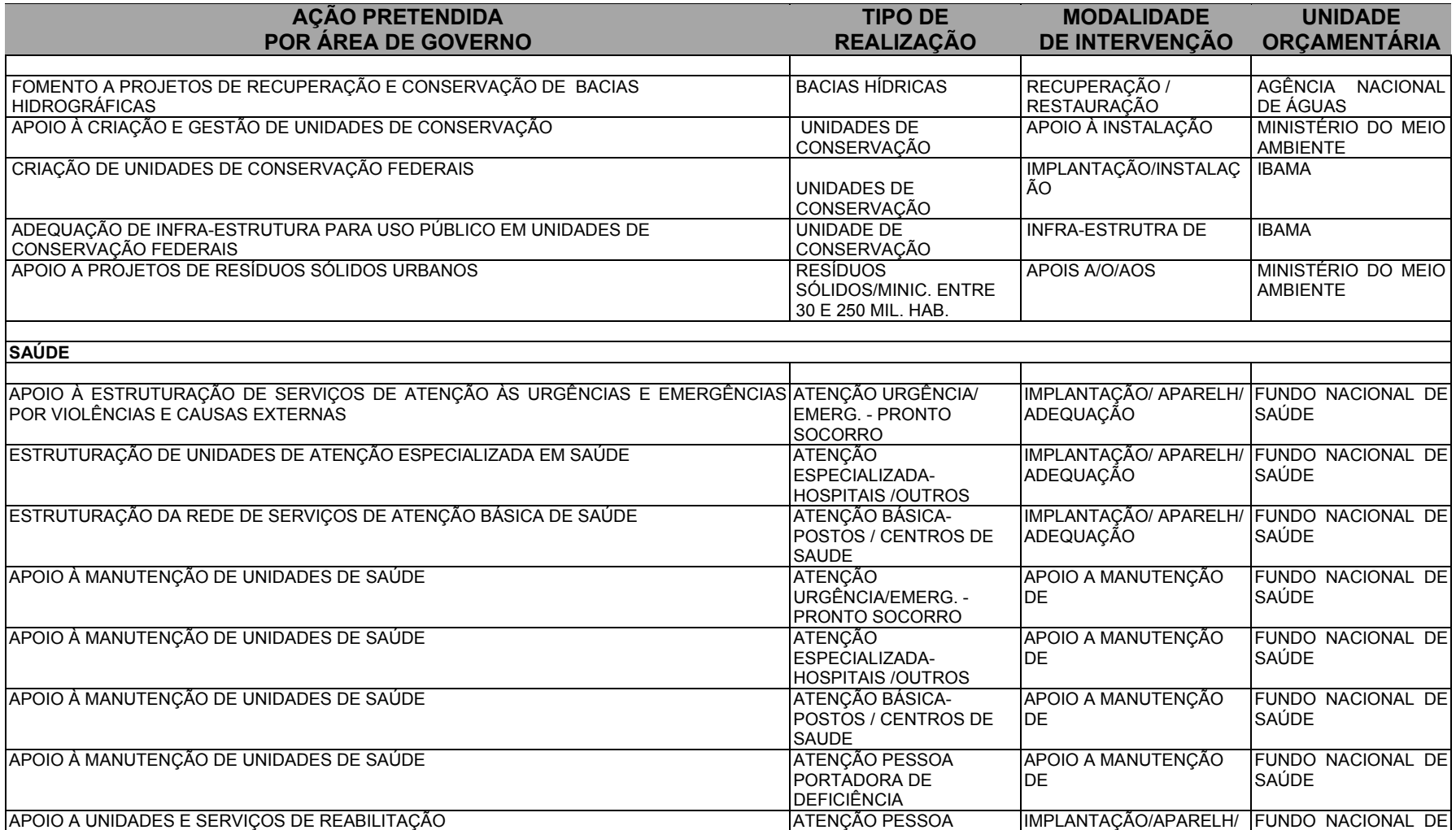

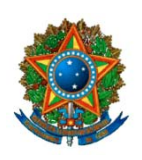

**COMISSÃO MISTA DE PLANOS, ORÇAMENTOS PÚBLICOS E FISCALIZAÇÃO**

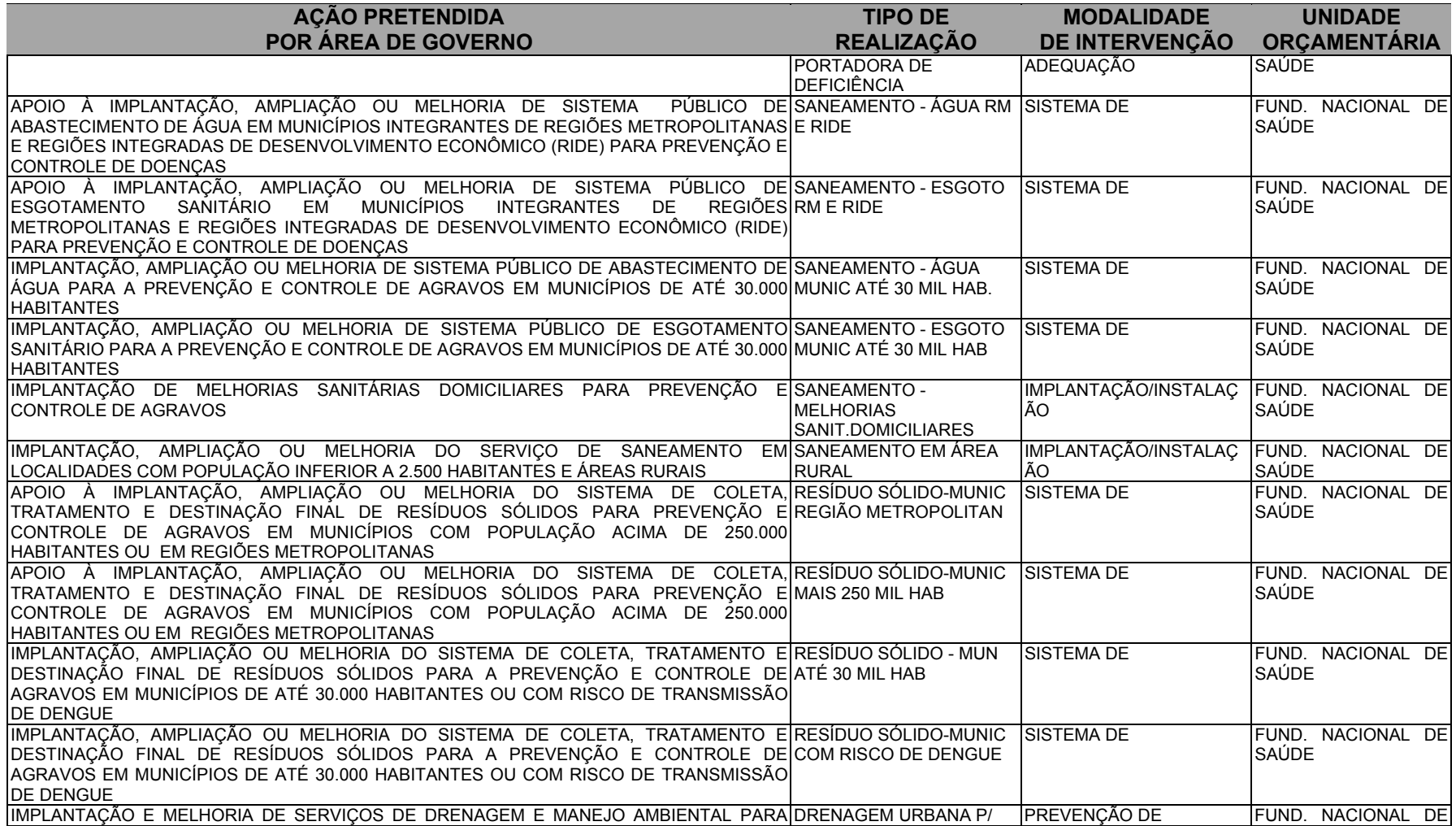

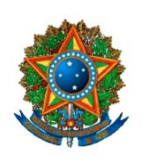

**COMISSÃO MISTA DE PLANOS, ORÇAMENTOS PÚBLICOS E FISCALIZAÇÃO**

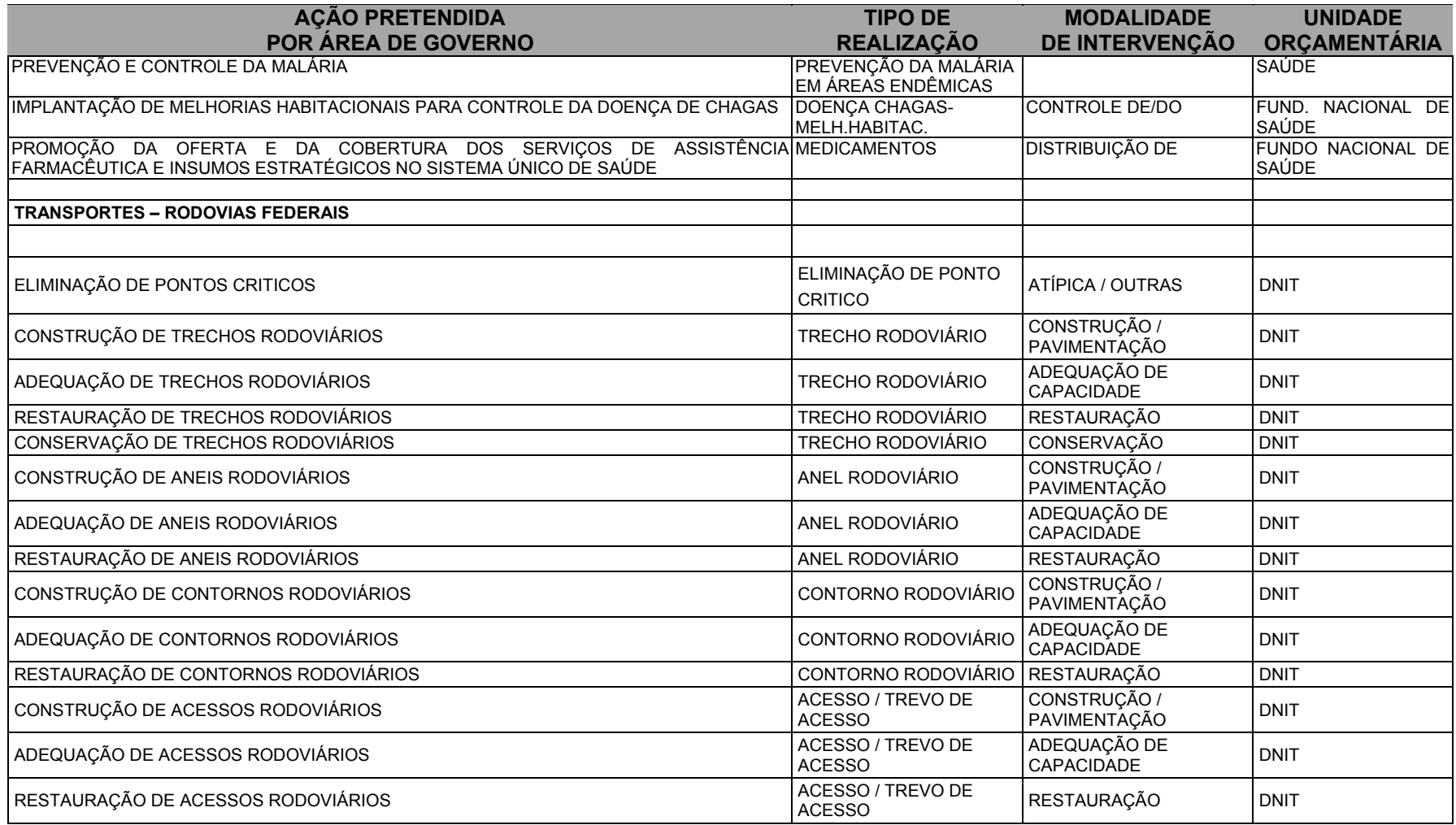

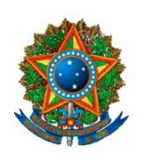

**COMISSÃO MISTA DE PLANOS, ORÇAMENTOS PÚBLICOS E FISCALIZAÇÃO**

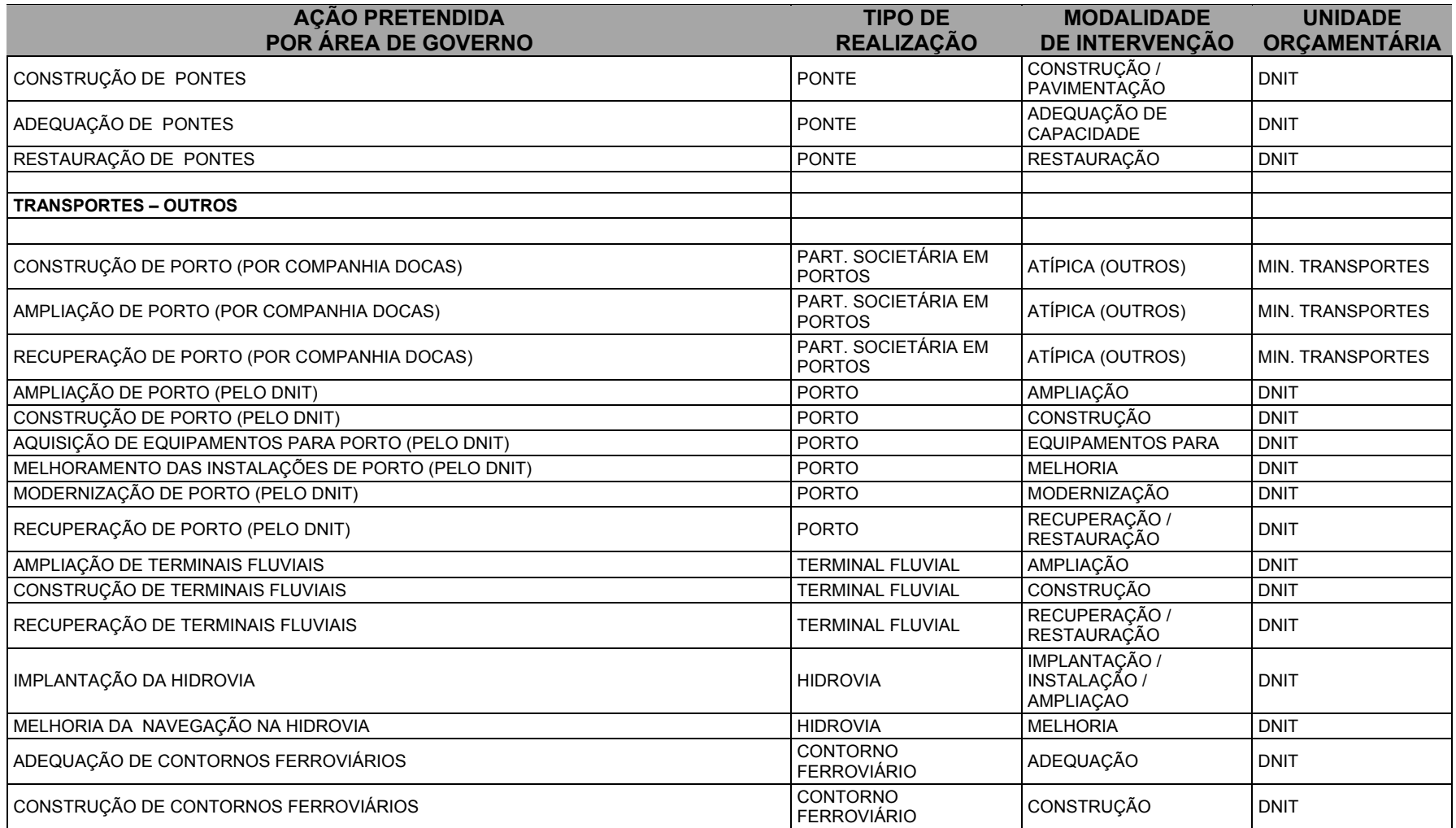

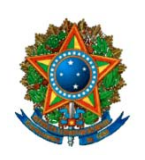

# **ANEXO IV – TABELA INDICATIVA PARA OS TIPOS DE SUBTÍTULOS COM MAIOR INCIDÊNCIA DE EMENDAS**

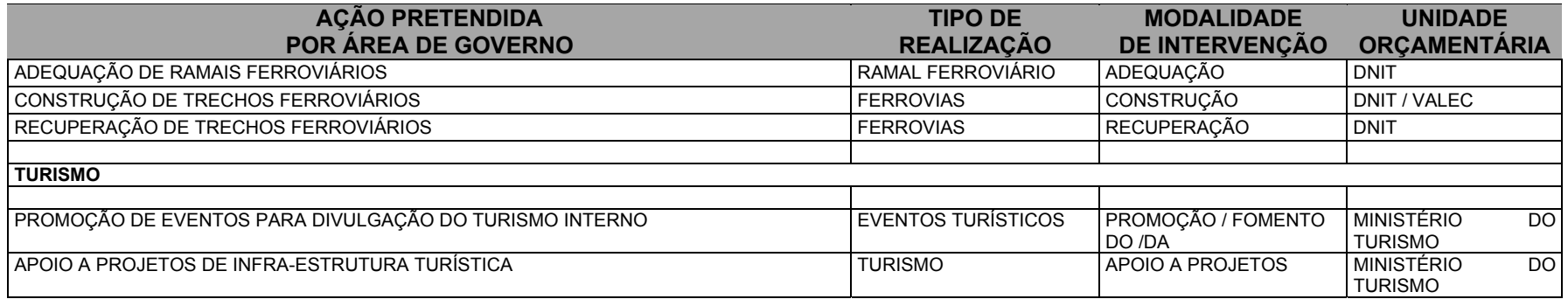

**(1)** Os subtítulos com maior incidência desse setor constam das orientações complementares para elaboração de emendas ao final do manual

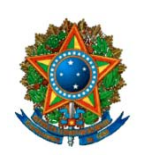

**COMISSÃO MISTA DE PLANOS, ORÇAMENTOS PÚBLICOS E FISCALIZAÇÃO**

# **ANEXO V – RELAÇÃO DOS SUBTÍTULOS DE OBRAS FISCALIZADAS PELO TRIBUNAL DE CONTAS DA UNIÃO EM QUE FORAM ENCONTRADOS INDÍCIOS DE IRREGULARIDADES GRAVES – POR UNIDADE DA FEDERAÇÃO**

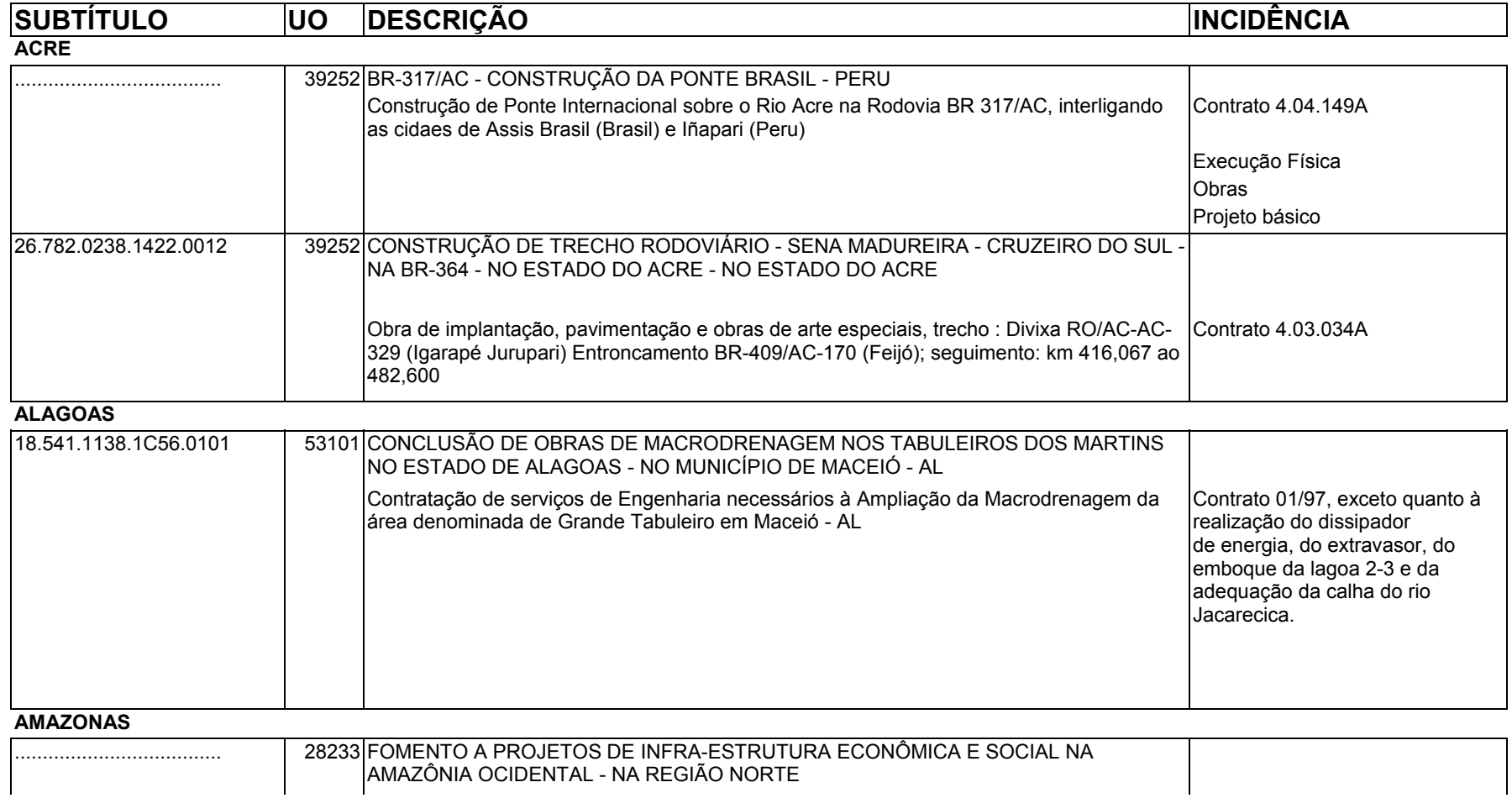

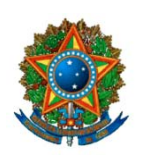

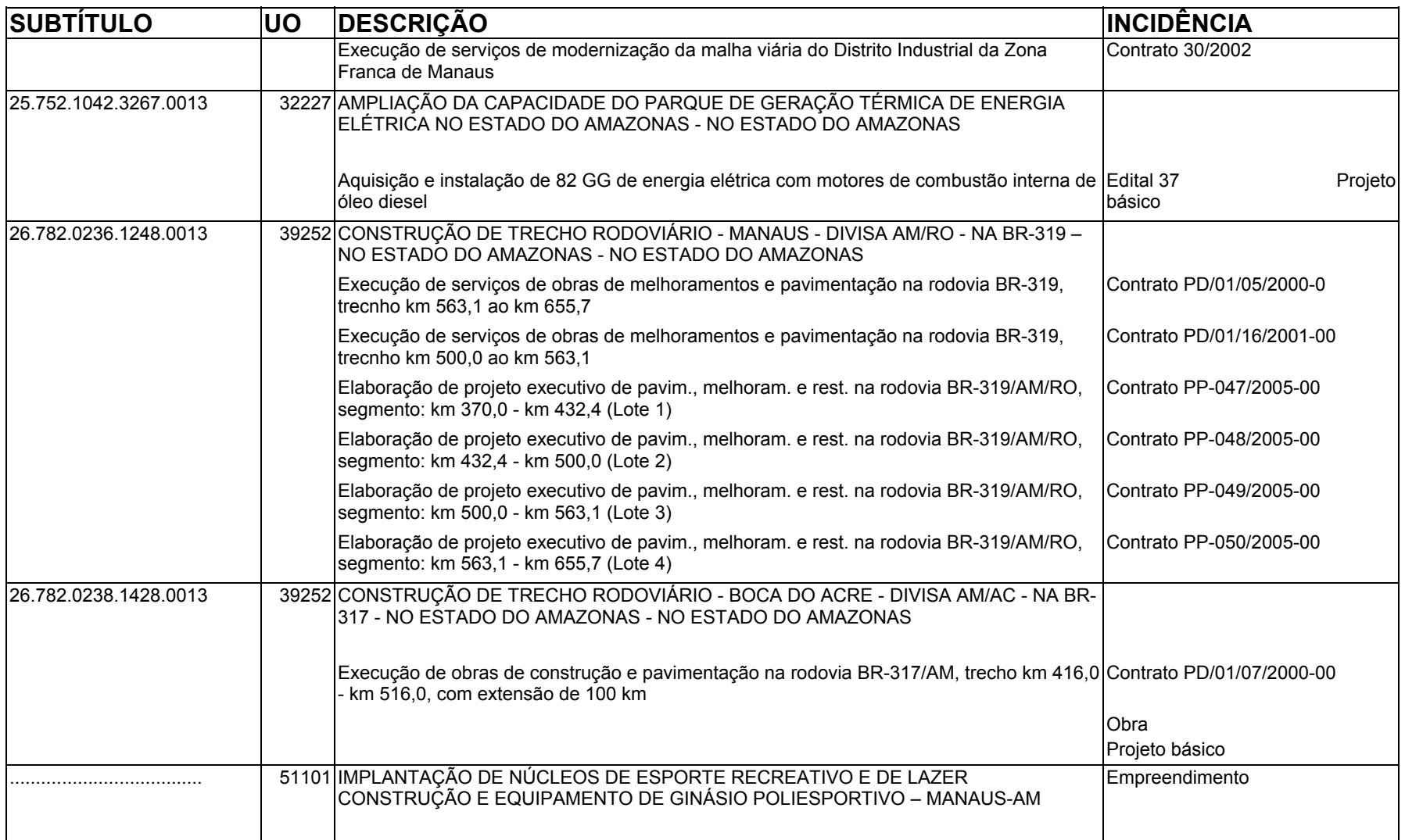

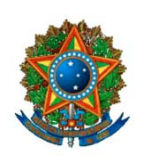

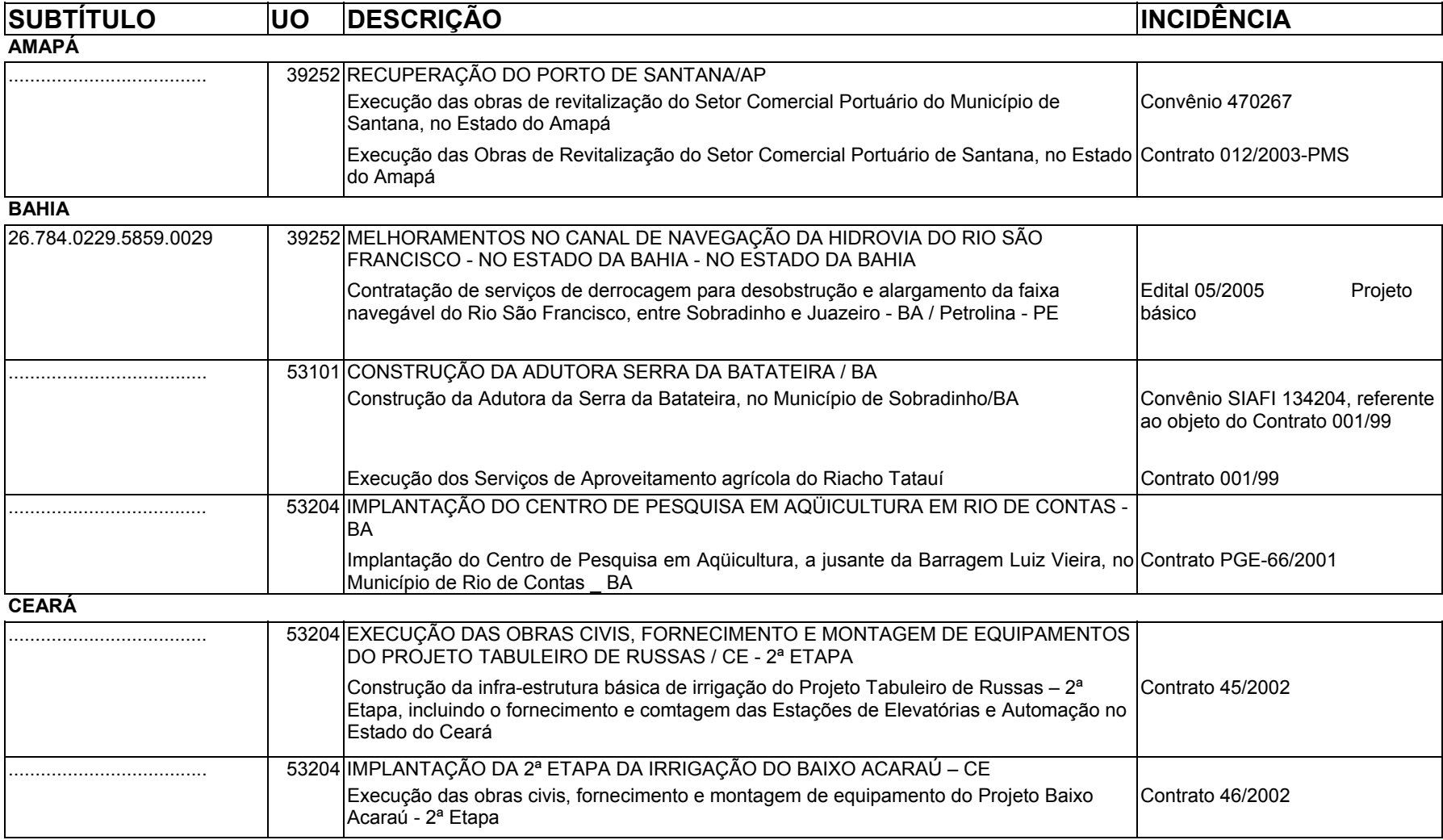

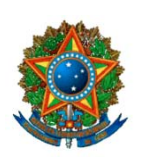

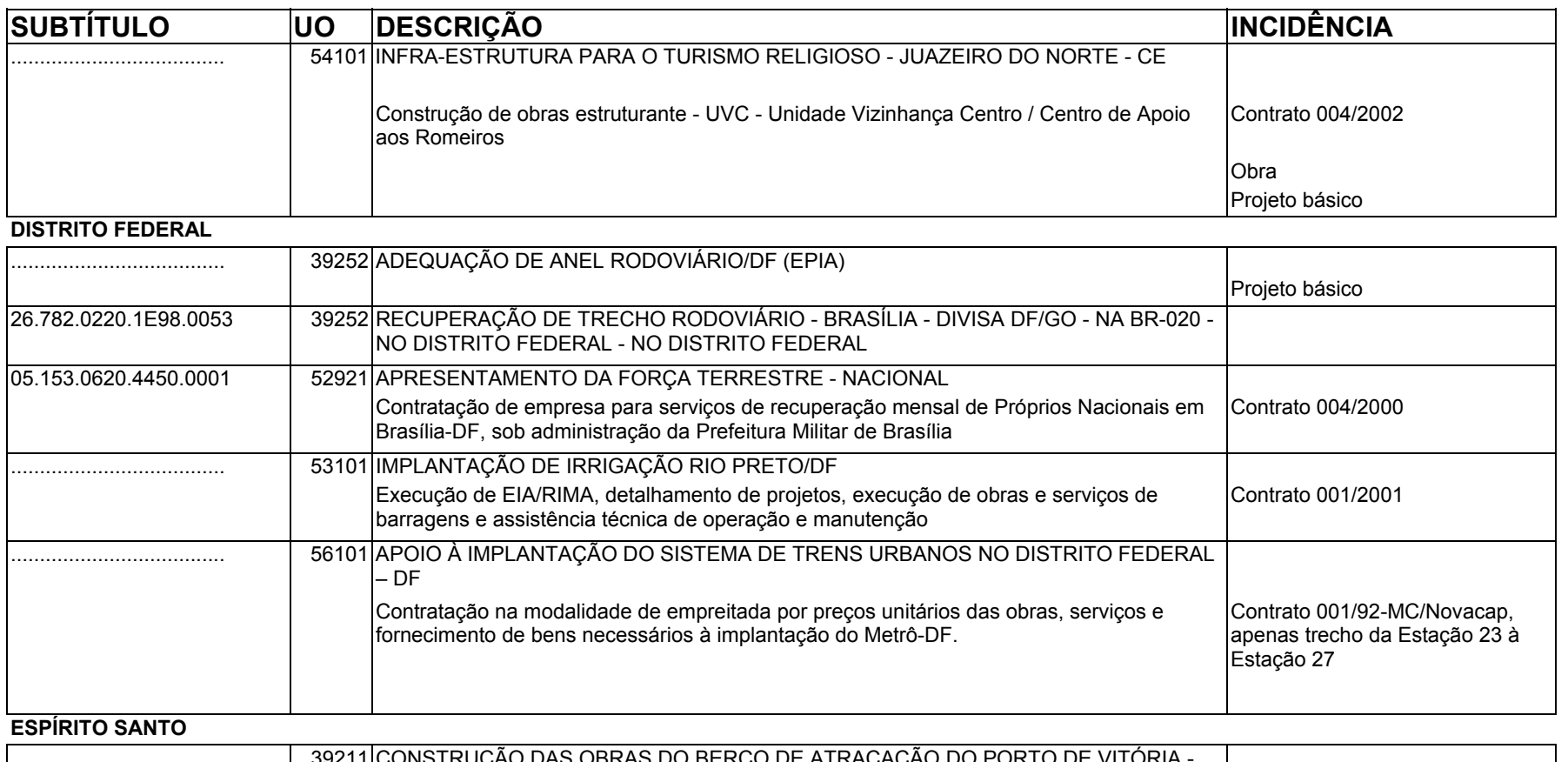

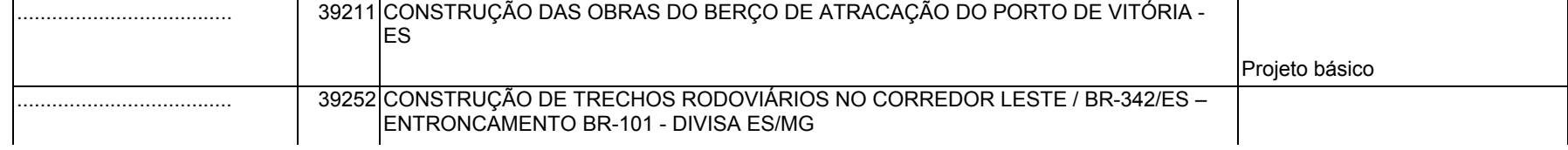

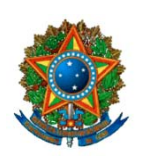

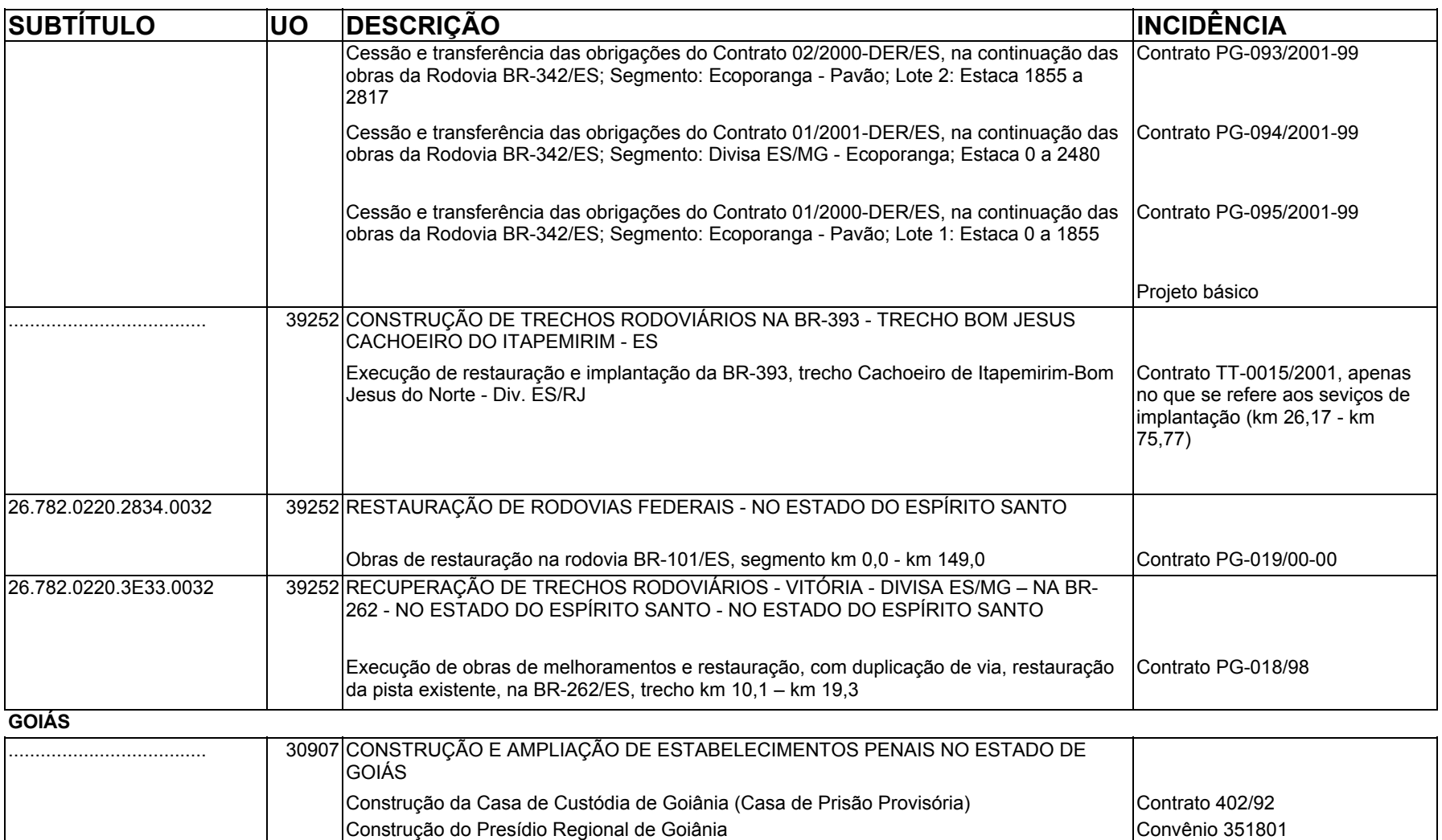

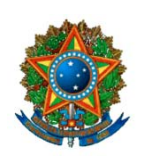

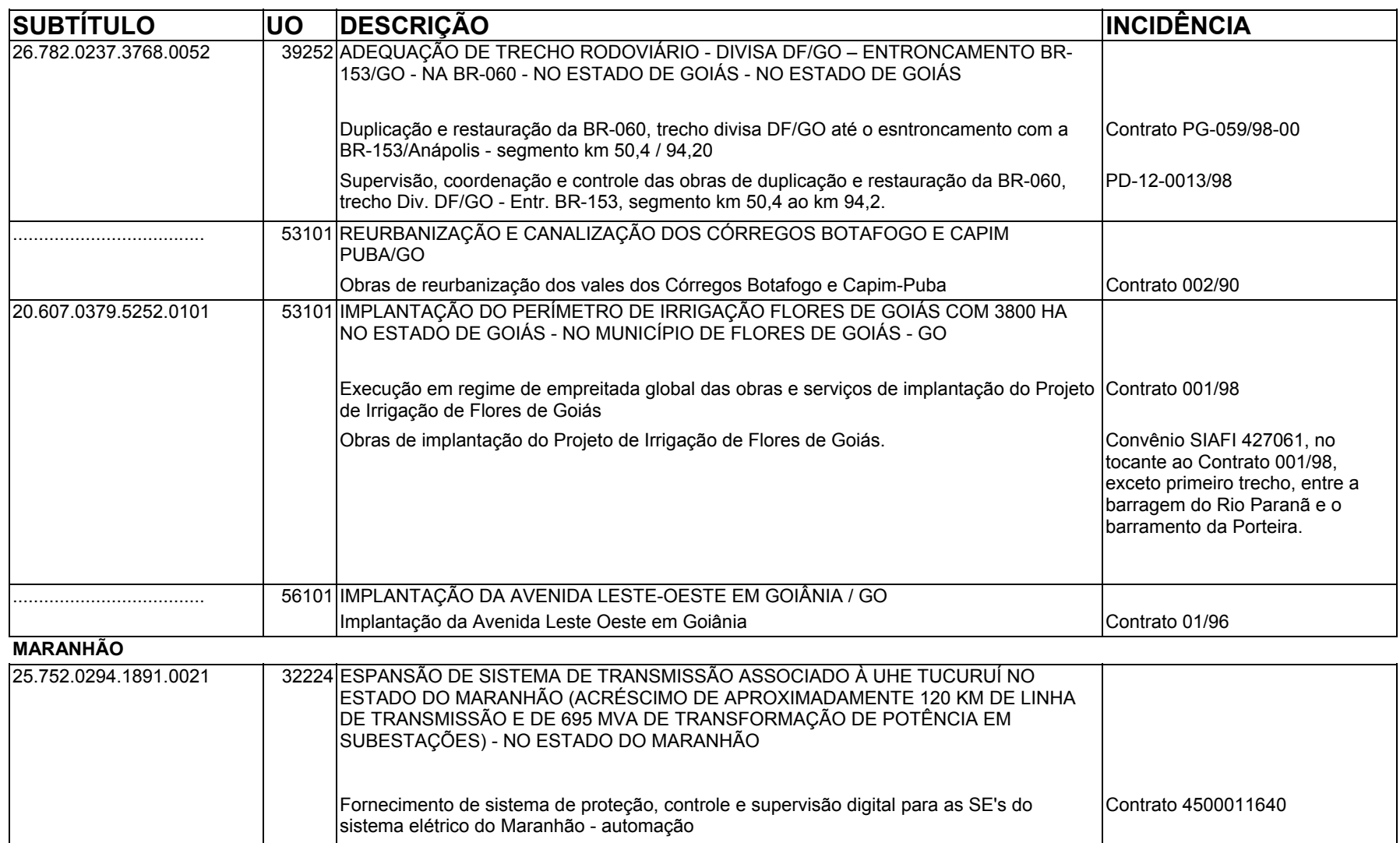

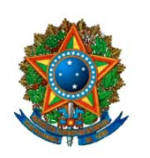

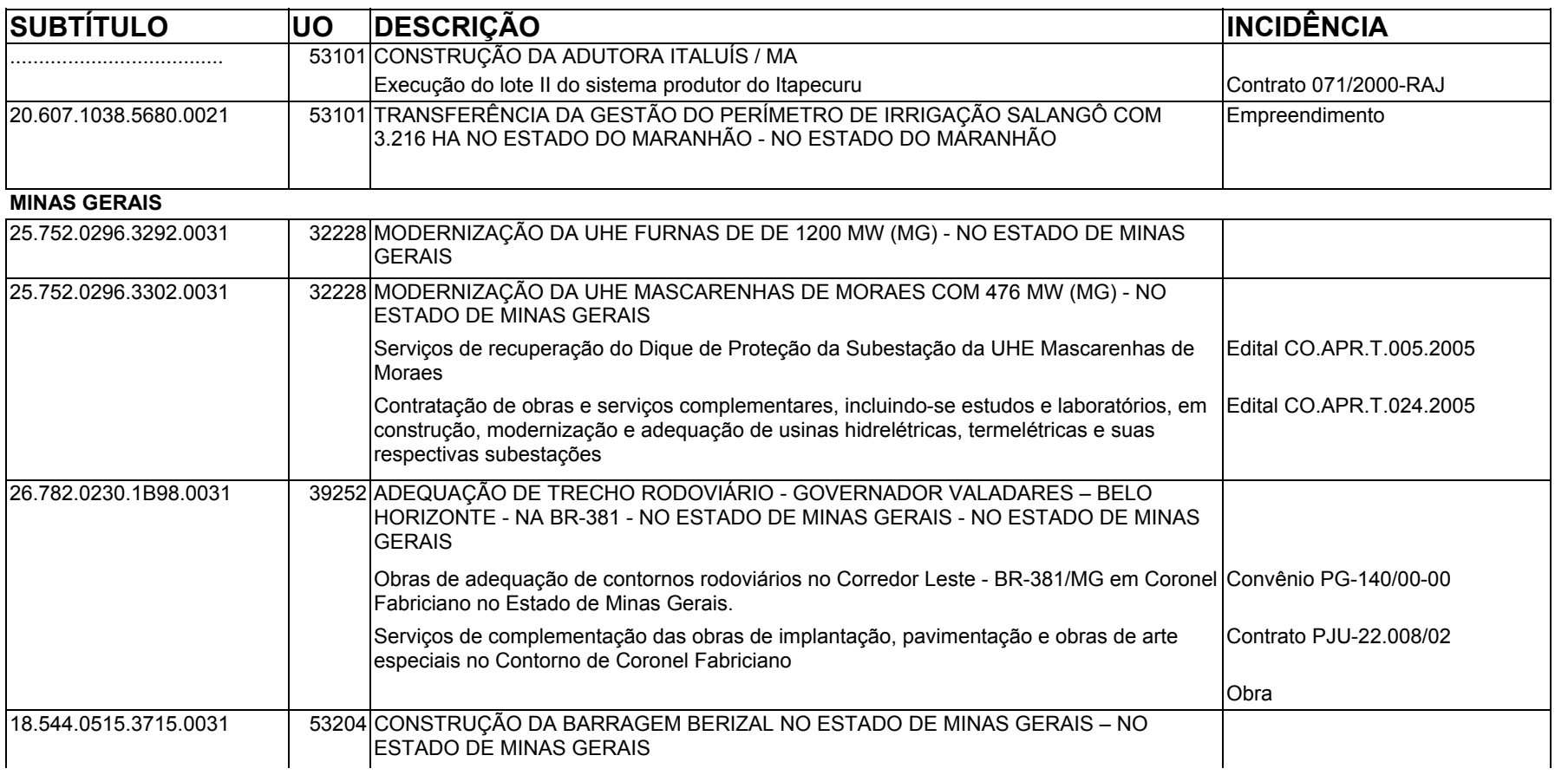

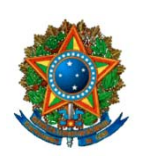

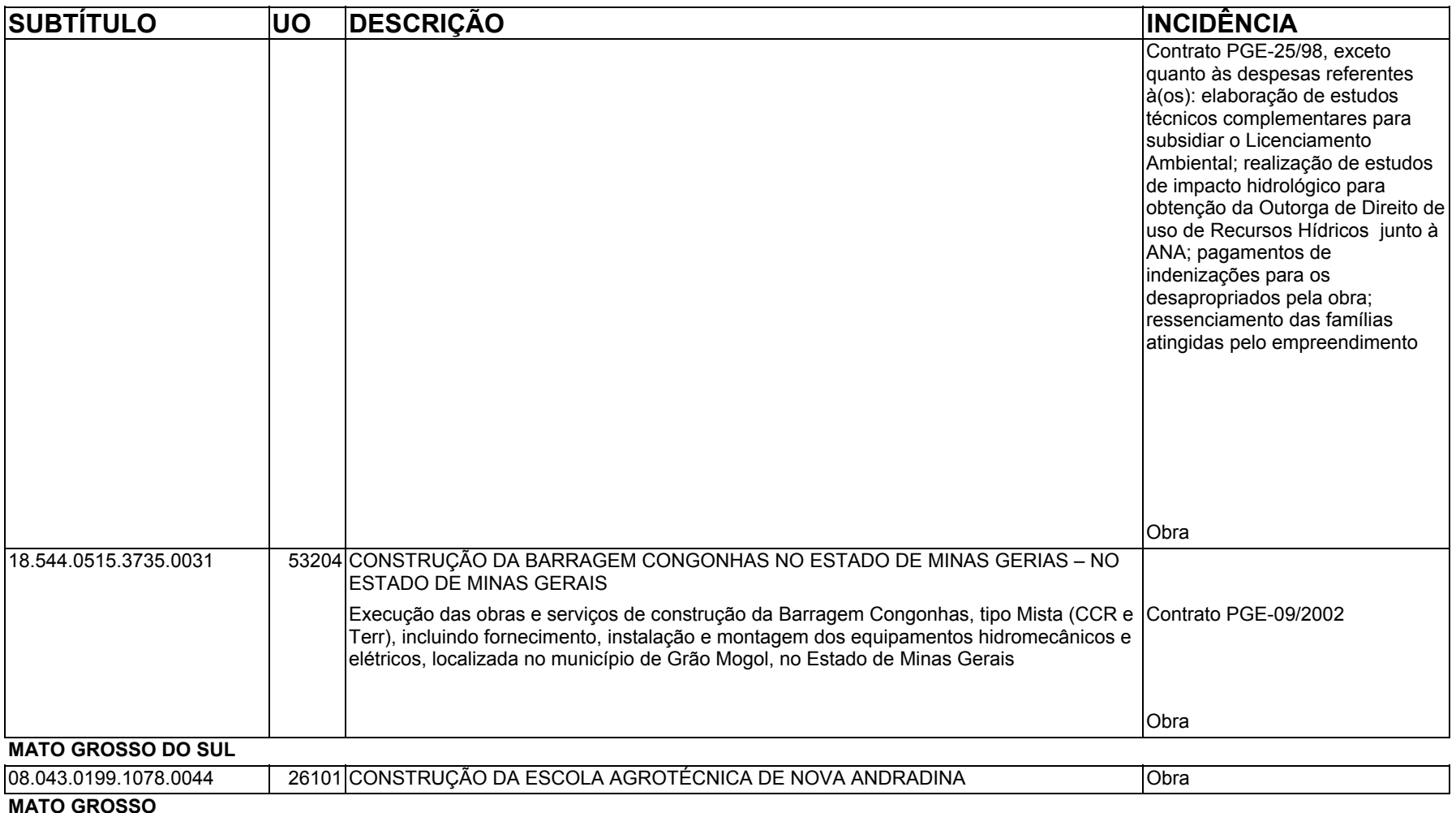

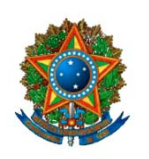

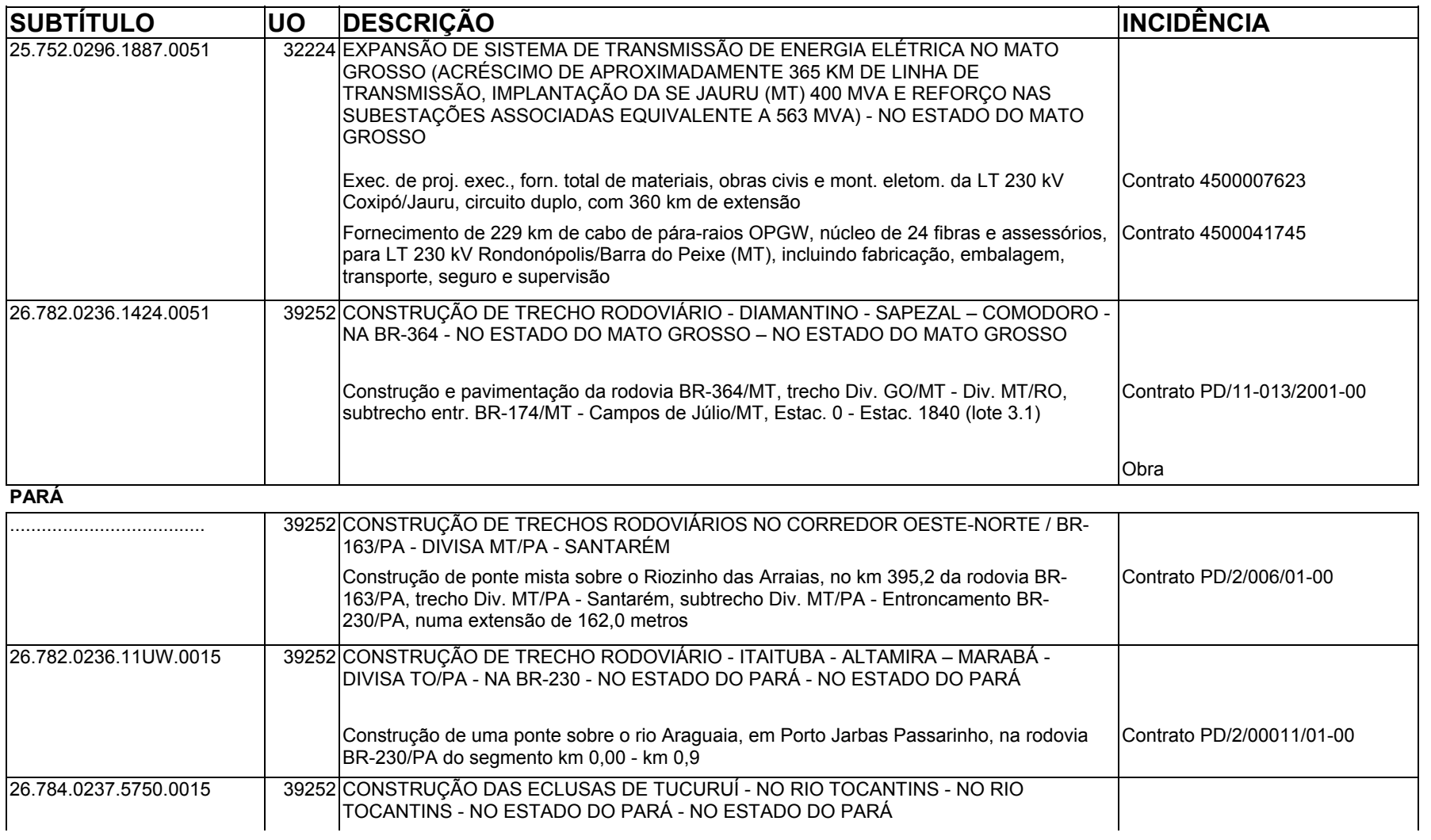

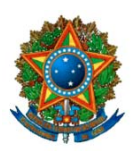

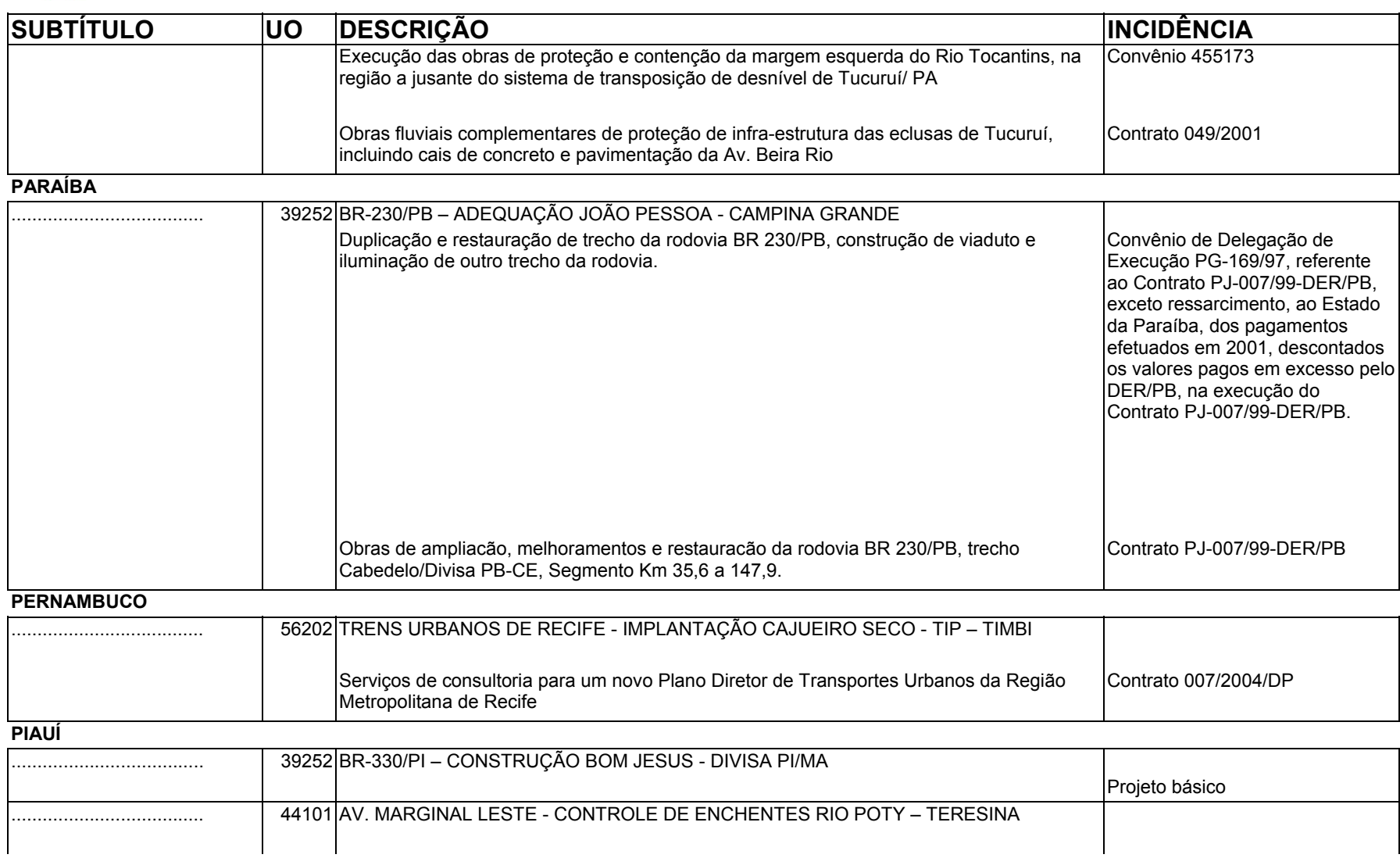

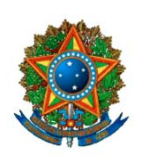

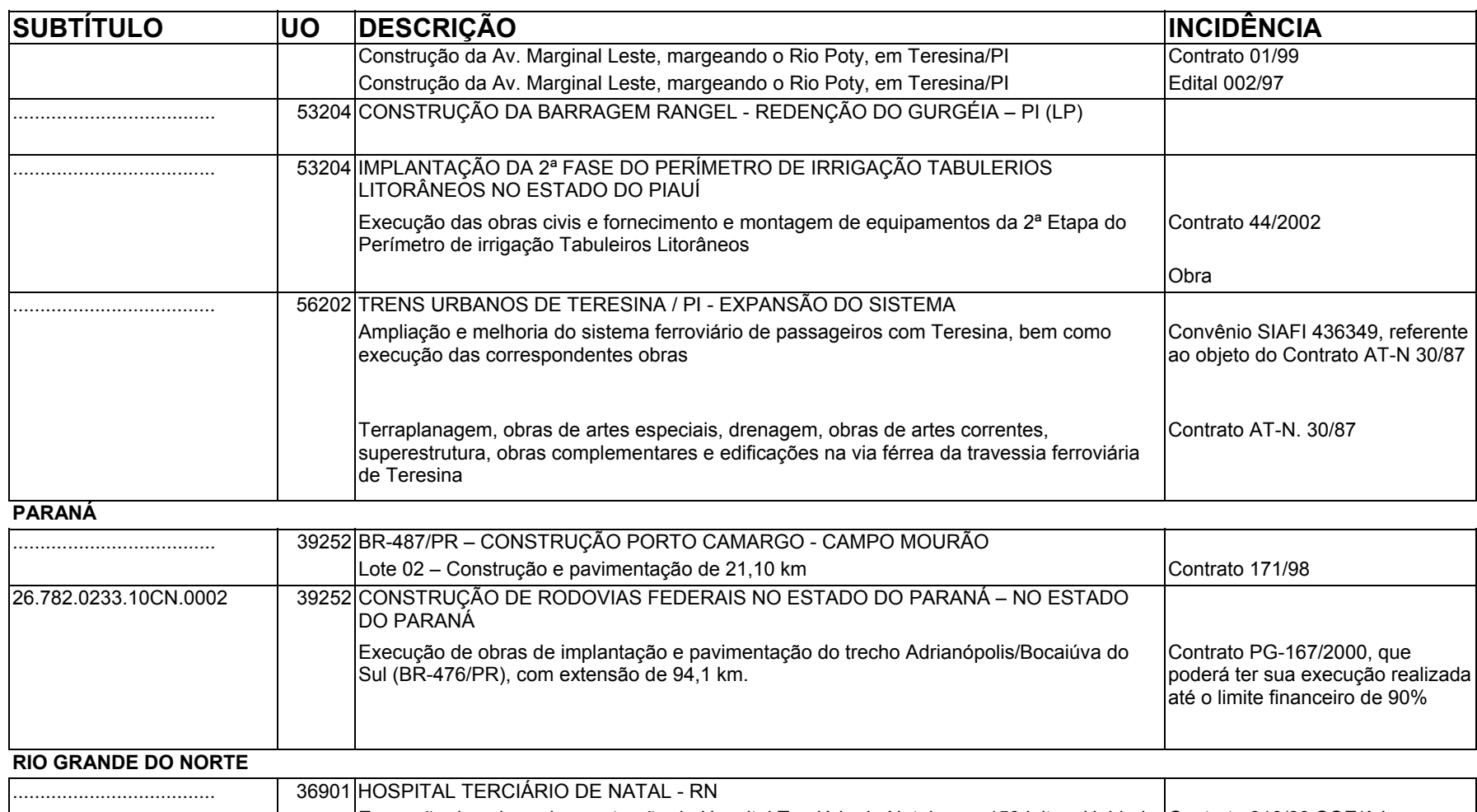

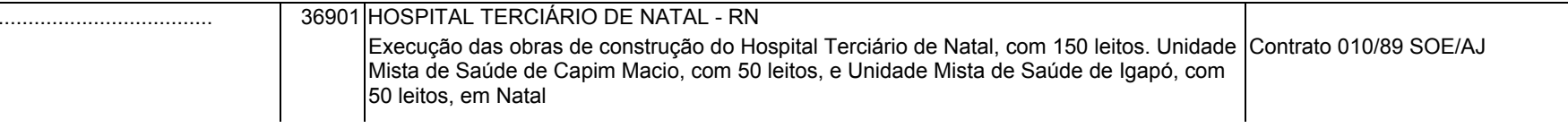

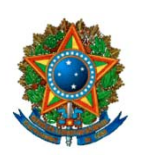

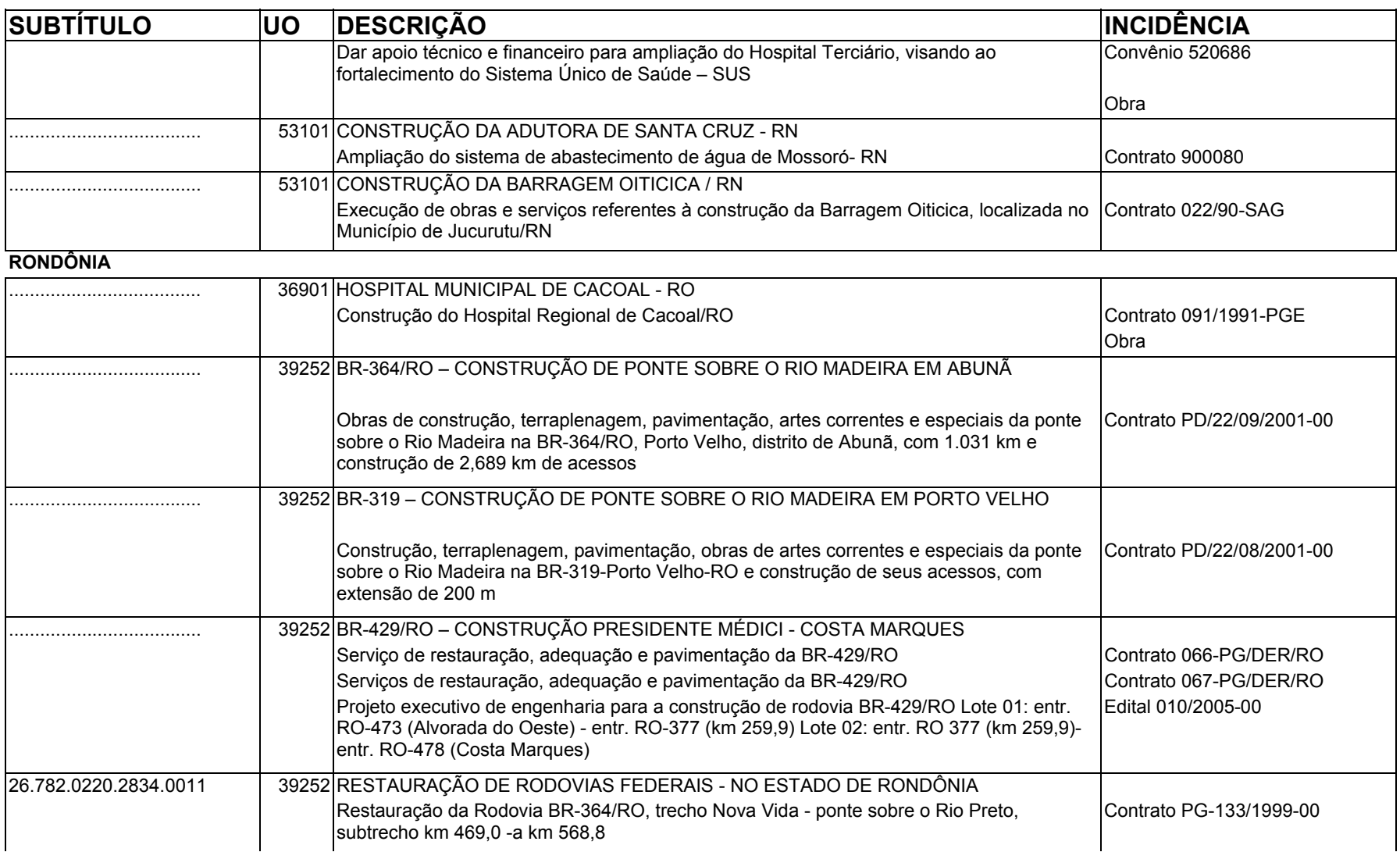

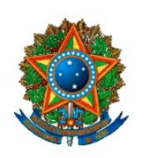

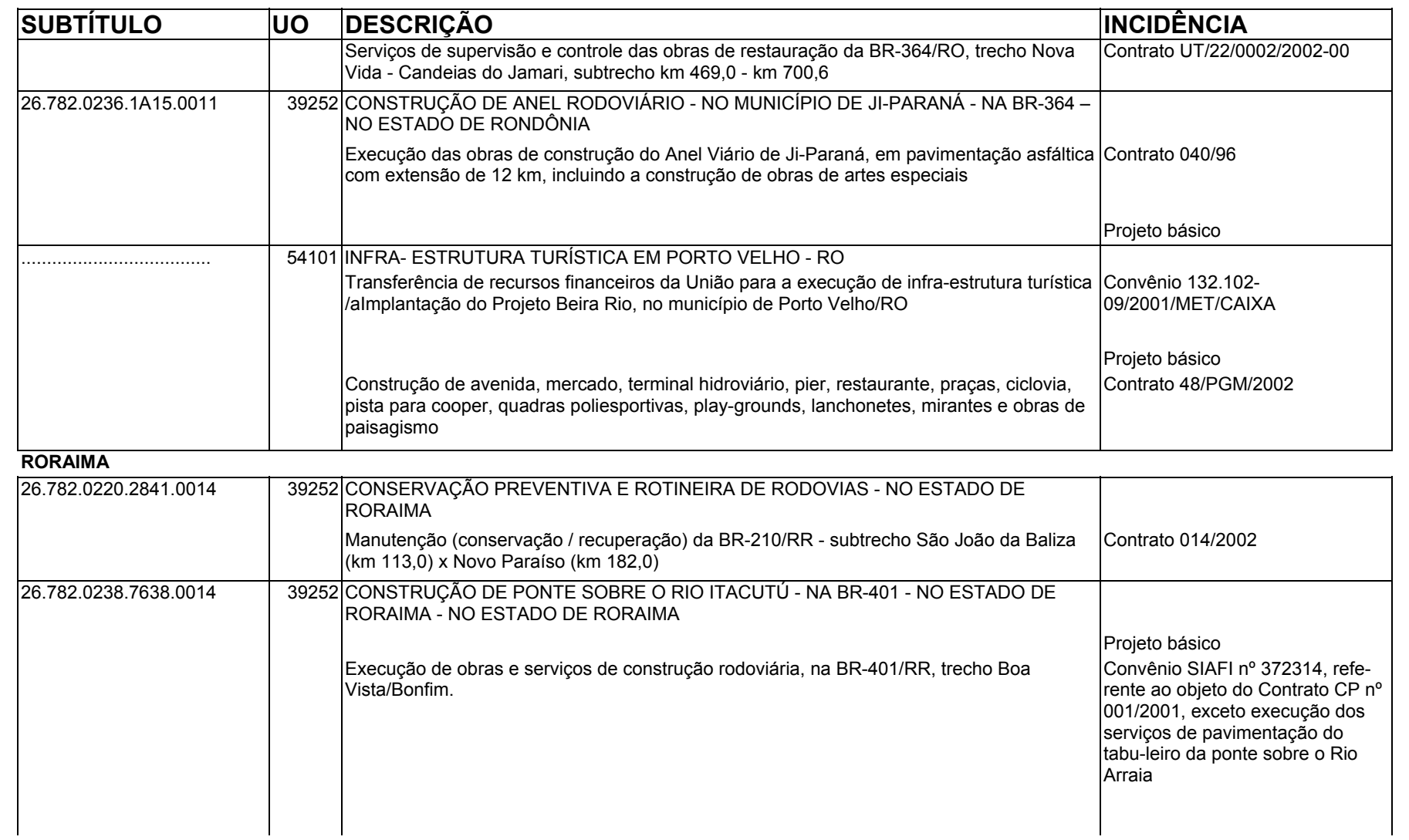

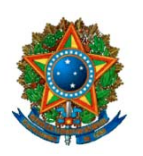

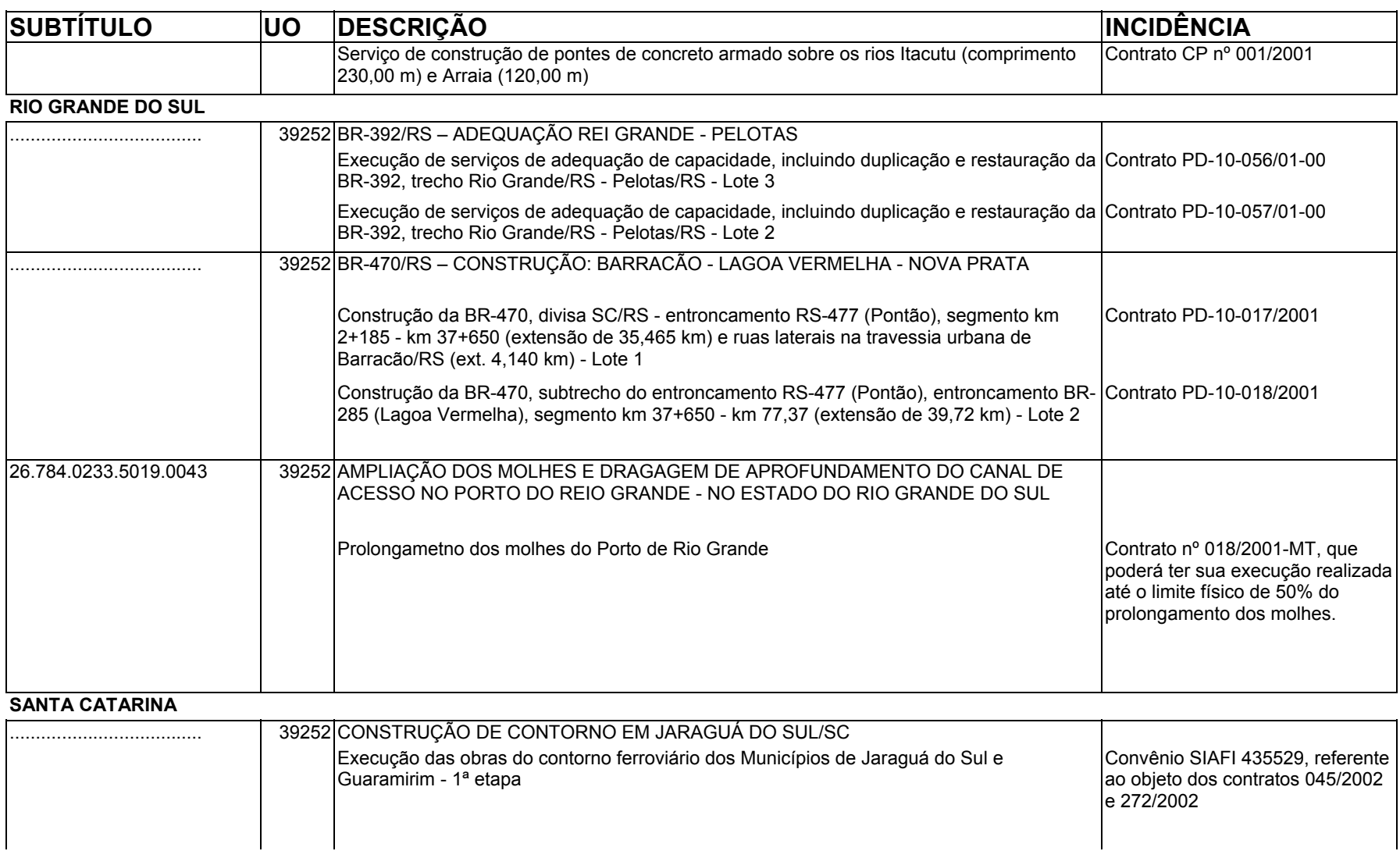

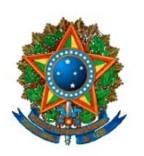

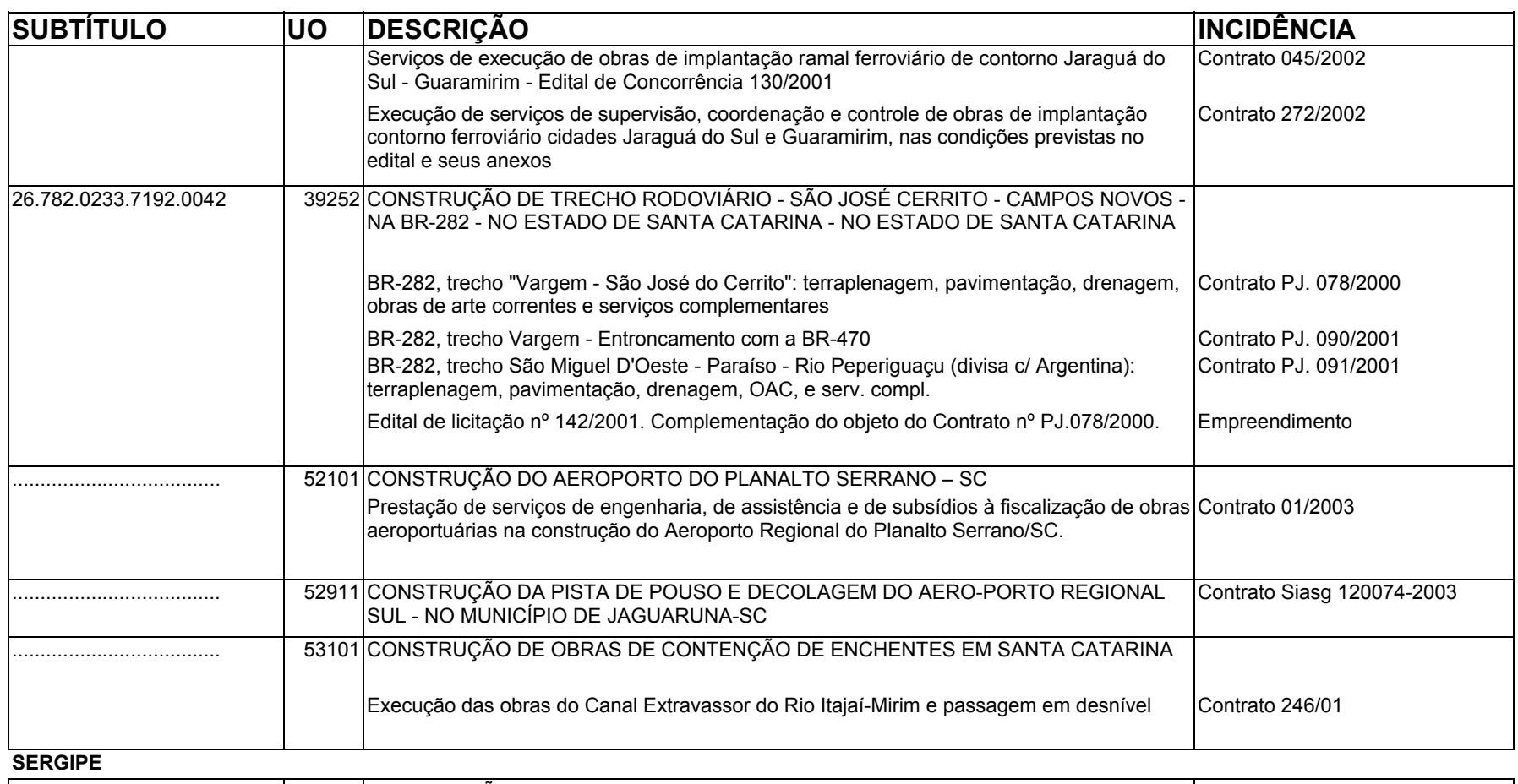

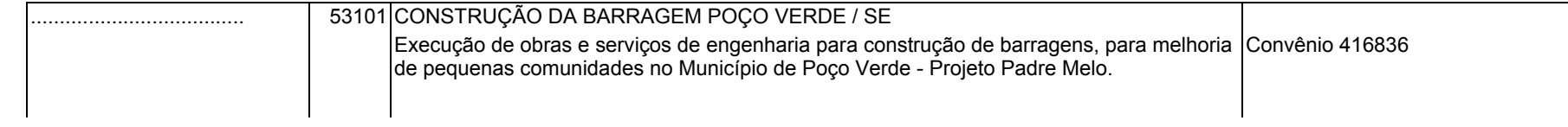

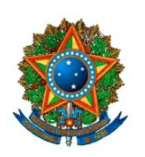

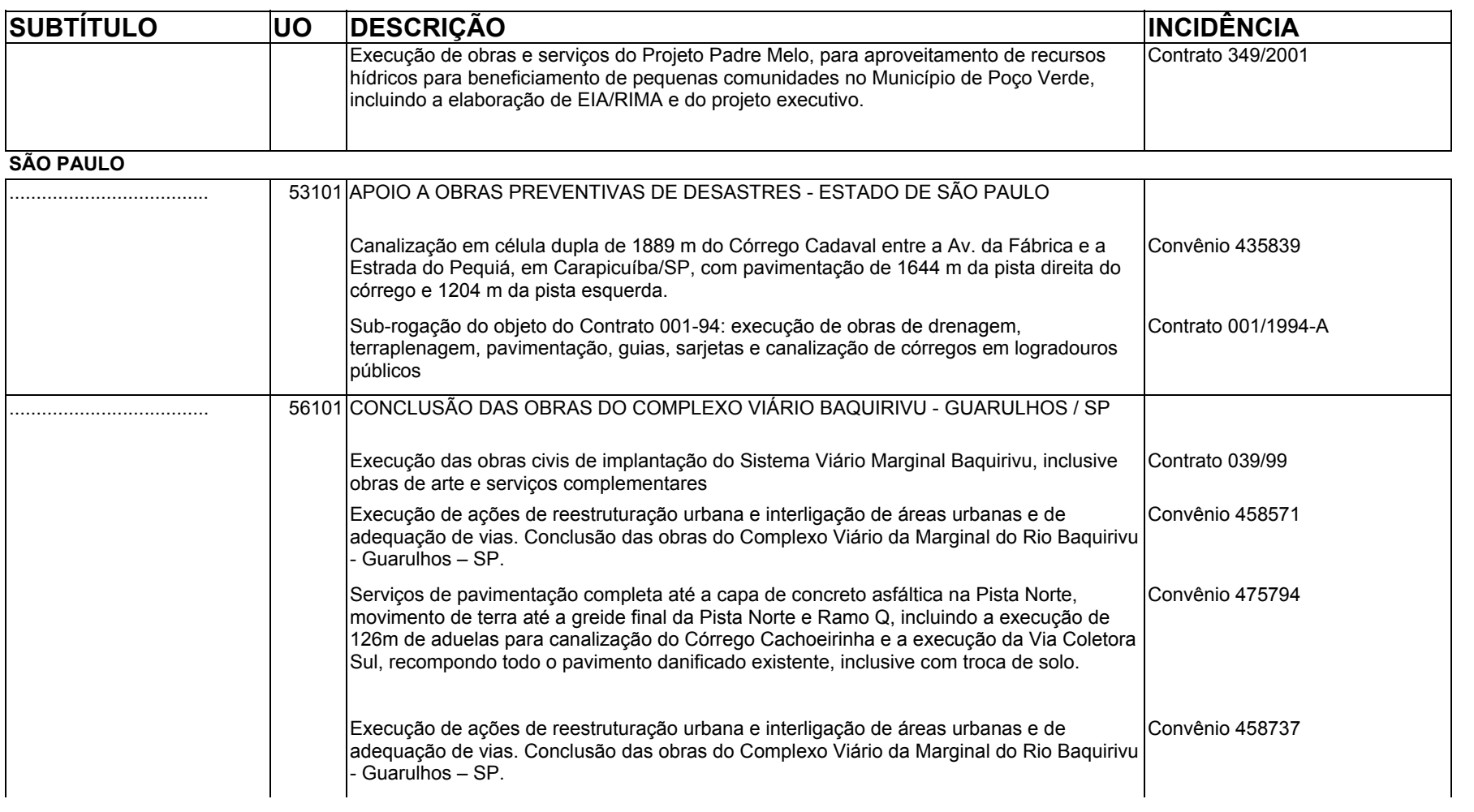

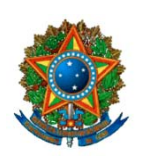

**COMISSÃO MISTA DE PLANOS, ORÇAMENTOS PÚBLICOS E FISCALIZAÇÃO**

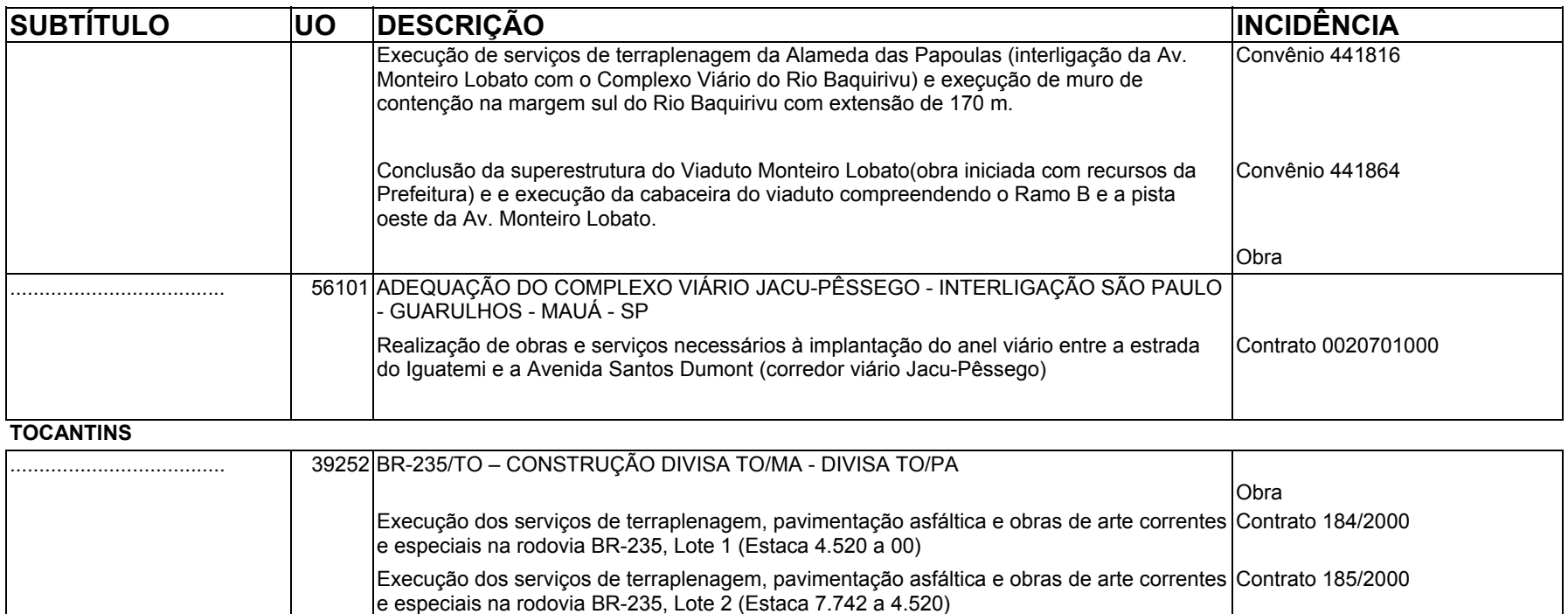

### NOTAS EXPLICATIVAS

1) O quadro apresentado relaciona obras com indícios de irregularidades graves apontadas pelo Tribunal de Contas da União. A coluna "Incidência" indica onde foi constatado o indício. Nessa coluna, quando se utiliza os termos "Obra", "Empreendimento" ou "Projeto Básico", significa que todo o programa de trabalho correspondente está comprometido, caso se trate de um programa específico. Nessa circunstância, não se pode assumir novas obrigações amparadas com as dotações consignadas no referido programa de trabalho. No entanto, as obrigações já assumidas podem continuar sendo executadas, exceto se elas constarem no quadro.

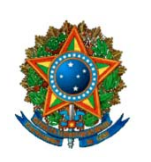

2) A indicação do subtítulo no quadro faz-se necessário para fazer a sua ligação com as despesas autorizadas pela Lei Orçamentária Anual. Na coluna "Subítulo", em que o campo não contém código, significa que não há dotação consignada no projeto de lei orçamentária encaminhado pelo Poder Executivo.

3) O quadro foi construído a partir do Anexo VI da Lei nº 11.100/2005 (LOA/2005), atualizado pelos decretos legislativos editados pelo Congresso Nacional e pelos Votos constantes dos pareceres apresentados à Comissão Mista de Planos, Orçamentos Públicos e Fiscalização (CMO), acrescido das informações remetidas pelo Tribunal de Contas da União. Vale dizer que o Anexo VI do PLOA/2006 não trouxe novidades em relação ao Anexo VI da Lei nº 11.100/2005, razão pela qual não foi considerado na elaboração do quadro em comento.

4) O quadro elaborado tem a finalidade tão-somente dar ciência aos parlamentares sobre as obras que contém indícios de irregularidades graves e, portanto, podem ter sua execução física, financeira e orçamentária comprometida ao longo do exercício de 2006. Contudo esse quadro ainda está sujeito a alterações em face de informações pendentes de exame na CMO e de outras que podem ser remetidas ao Congresso Nacional pelo TCU até à aprovação do PLOA/2006. Não é demais dizer que, por força da lei de diretrizes orçamentárias, o Tribunal de Contas da União deve encaminhar à CMO sempre que necessário, relatórios de atualização das informações fornecidas, sem prejuízo das informações relativas às deliberações proferidas para as obras ou serviços cuja execução apresente indícios de irregularidades graves, em 30 de novembro.

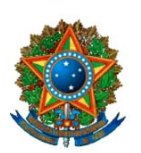

**COMISSÃO MISTA DE PLANOS, ORÇAMENTOS PÚBLICOS E FISCALIZAÇÃO**

# **ORIENTAÇÕES COMPLEMENTARES PARA ELABORAÇÃO DE EMENDAS NAS ÁREAS TEMÁTICAS**

### **Área Temática I: Poderes do Estado e Representação**

### **Considerações Gerais**

Integram a Área Temática I os seguintes órgãos:

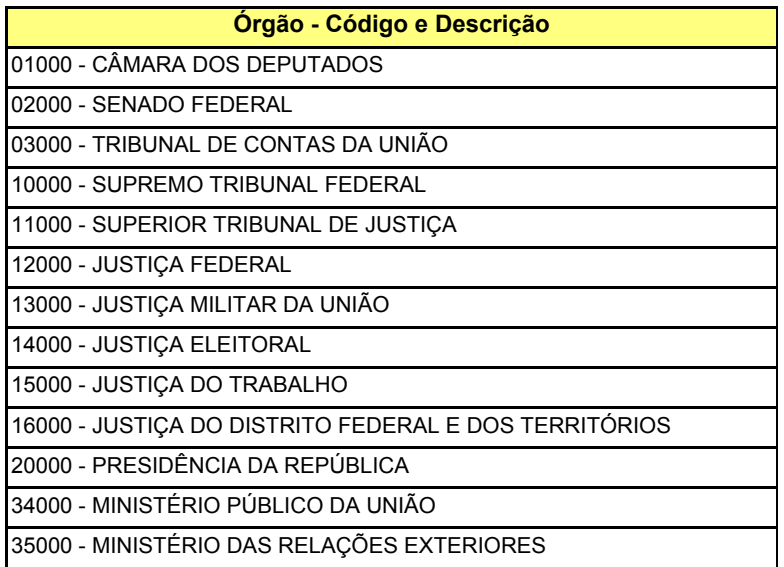

No âmbito desses órgãos estão subordinadas 96 unidades orçamentárias.

As unidades orçamentárias mais demandadas para a apresentação de emendas estão concentradas na Presidência da República – Área de Governo "Presidência e Relações Exteriores" -, especialmente, nas seguintes unidades orçamentárias:

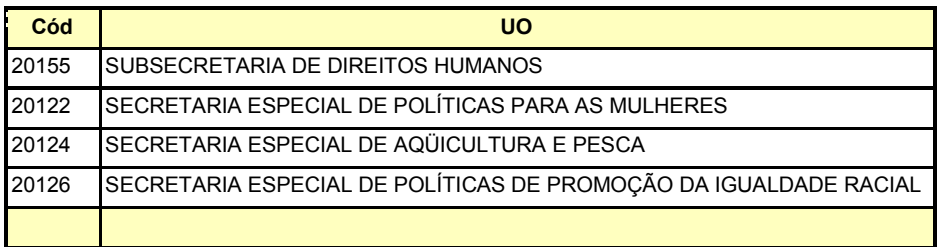

**20.155 – Subsecretaria de Direitos Humanos** - Trata da articulação e implementação de políticas públicas voltadas para a promoção e proteção dos direitos humanos. Principais ações de interesse:

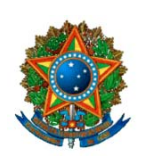

**COMISSÃO MISTA DE PLANOS, ORÇAMENTOS PÚBLICOS E FISCALIZAÇÃO**

**Ação (Cod/Desc)**

.<br>10728 - APOIO A CENTROS DE REFERÊNCIA EM DIREITOS HUMANOS.

.<br>0746 - APOIO A PROJETOS DE PREVENÇÃO E ENFRENTAMENTO AO ABUSO, TRÁFICO E EXPLORAÇÃO SEXUAL DE CRIANÇAS E ADOLES

<u>.</u><br>∣0882 - APOIO A UNIDADES DE DEFESA DOS DIREITOS DA CRIANÇA E DO ADOLESCENTE

0905 - APOIO A ORGANIZAÇÕES DE JOVENS

09AS - APOIO A SERVIÇOS DE ORIENTAÇÃO JURÍDICA GRATUITA, DE MEDIAÇÃO DE CONFLITOS E DE INFORMAÇÕES EM DIREITOS HUMA

**UO 20.124 - Secretaria Especial de Aqüicultura e Pesca** - Formulação de políticas e diretrizes para o desenvolvimento e o fomento da produção pesqueira e aqüícola e, especialmente, promover a execução e a avaliação de medidas, programas e projetos de apoio ao desenvolvimento da pesca artesanal e industrial, bem como de ações voltadas à implantação de infra-estrutura de apoio à produção e comercialização do pescado e de fomento à pesca e aqüicultura. Principais ações de interesse:

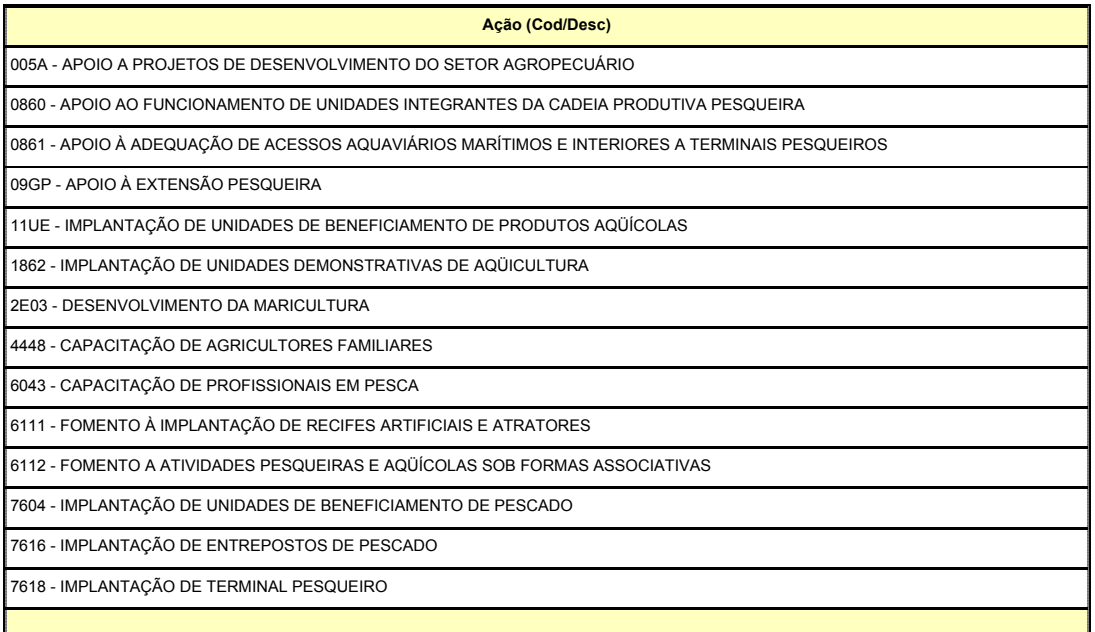

**20.122 - Secretaria Especial de Políticas para as Mulheres** - Estabelece políticas públicas que contribuem para a melhoria da vida, tentando estabelecer transversalidades nos diversos órgãos da administração pública, de modo a estabelecer parcerias com diversas instâncias governamentais, para o enfrentamento de desigualdades e diferenças sociais, raciais, sexuais, étnicas e das mulheres deficientes. Principais ações de interesse:
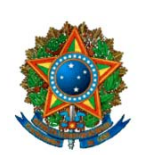

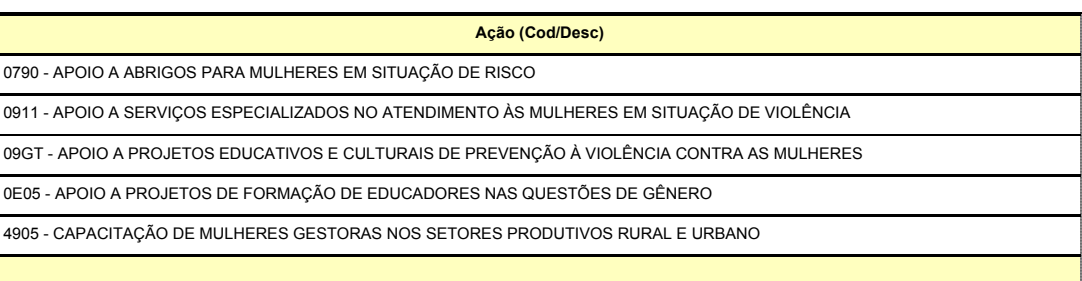

**COMISSÃO MISTA DE PLANOS, ORÇAMENTOS PÚBLICOS E FISCALIZAÇÃO**

**20.126 - Secretaria Especial de Políticas de Promoção da Igualdade Racial** - Tem como objetivo promover a igualdade e a proteção dos direitos de indivíduos e grupos raciais e étnicos afetados pela discriminação e demais formas de intolerância com ênfase na população negra. Principais ações de interesse:

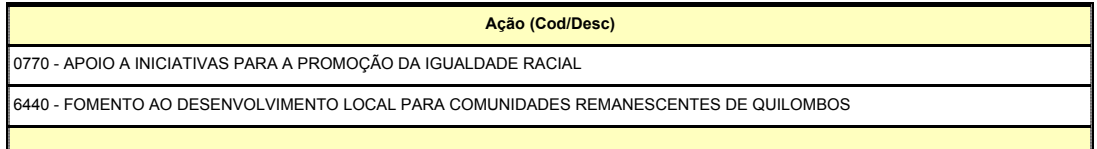

Em referência aos órgãos da Justiça, as principais ações de interesse são:

Construção de Cartórios Eleitorais, Construção de Edifícios-Sede da Justiça Federal, Aquisição de Edifícios para diversas unidades da Justiça Federal e do Trabalho, Implantação de Varas do Trabalho e Federais em diversos municípios.

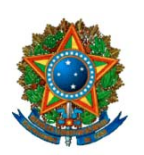

**COMISSÃO MISTA DE PLANOS, ORÇAMENTOS PÚBLICOS E FISCALIZAÇÃO**

### **Área Temática II: Justiça e Defesa**

#### **1) Considerações Gerais**

Integram a Área Temática 2 os seguintes órgãos e respectivas unidades orçamentárias:

#### **ÓRGÃO 30000** - **MINISTÉRIO DA JUSTIÇA**

UNIDADES ORÇAMENTÁRIAS:

30101 – MINISTÉRIO DA JUSTIÇA

- 30107 DEPARTAMENTO DE POLÍCIA RODOVIÁRIA FEDERAL
- 30108 DEPARTAMENTO DE POLÍCIA FEDERAL

30109 – DEFENSORIA PÚBLICA DA UNIÃO

30202 – FUNDAÇÃO NACIONAL DO ÍNDIO

30211 – CONSELHO ADMINISTRATIVO DE DEFESA ECONÔMICA

- 30905 FUNDO DE DEFESA DOS DIREITOS DIFUSOS
- 30907 FUNDO PENITENCIÁRIO NACIONAL
- 30909 FUNDO P/ APARELHAMENTO E OPERAC. DAS ATIV.-FIM DA POL. FEDERAL
- 30911 FUNDO NACIONAL DE SEGURANÇA PÚBLICA

#### **ÓRGÃO 52000 – MINISTÉRIO DA DEFESA**

UNIDADES ORÇAMENTÁRIAS:

52101 - MINISTÉRIO DA DEFESA

- 52901 FUNDO DO MINISTÉRIO DA DEFESA
- 52902 FUNDO DE ADMINISTRAÇÃO DO HOSPITAL DAS FORÇAS ARMADAS
- 52903 FUNDO DO SERVIÇO MILITAR
- 52111 COMANDO DA AERONÁUTICA
- 52211 CAIXA DE FINANCIAMENTO IMOBILIÁRIO DA AERONÁUTICA
- 52911 FUNDO AERONÁUTICO
- 52912 FUNDO AEROVIÁRIO
- 52121 COMANDO DO EXÉRCITO
- 52222 FUNDAÇÃO OSÓRIO
- 52921 FUNDO DO EXÉRCITO
- 52131 COMANDO DA MARINHA
- 52133 SECRET. DA COMISSÃO INTERMINISTERIAL PARA OS RECURSOS DO MAR
- 52931 FUNDO NAVAL
- 52932 FUNDO DE DESENVOLVIMENTO DO ENSINO PROFISSIONAL MARÍTIMO

#### **2) Áreas de Governo e Unidades Orçamentárias de Maior Interesse Para os Parlamentares**

As Áreas de Governo e as Unidades Orçamentárias que despertam maior interesse dos Parlamentares, para fins de emendas, são as seguintes:

#### **Área de Governo: Defesa Nacional e Aeroportos**

**UO: 52101 – Ministério da Defesa**

**Programa:** 0643 – Calha Norte

**Público Alvo:** População da Região da Calha Norte

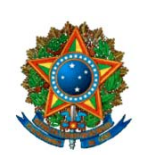

#### **COMISSÃO MISTA DE PLANOS, ORÇAMENTOS PÚBLICOS E FISCALIZAÇÃO**

**Objetivo:** Aumentar a presença do Poder Público na Região ao Norte do Rio Solimões / Amazonas, contribuindo para a defesa nacional, proporcionando assistência às suas populações e fixando o homem na região.

#### **Principais Ações:**

- 1211 Implantação de Infra-Estrutura Básica nos Municípios mais Carentes da Região da Calha Norte
- 2444 Apoio às Comunidades da Região da Calha Norte

#### **UO: 52911 – Fundo Aeronáutico**

**Programa:** 0631 – Desenvolvimento da Infra-Estrutura Aeroportuária **Público Alvo**: Usuários do Sistema Aeroportuário Brasileiro **Objetivo:** Aumentar a capacidade e melhorar a eficiência do sistema de

infra-estrutura aeroportuária brasileira.

#### **Principais Ações:**

12CD – Construção de Aeroportos e Aeródromos de Interesse Nacional

- 12CE Construção de Aeroportos de Interesse EstaduaL
- 5150 Reforma e Ampliação de Aeroportos e Aeródromos de Interesse **Nacional**
- 5154 Reforma e Ampliação de Aeroportos de Interesse Estadual

#### **Área de Governo: Justiça e Segurança Pública**

#### **UO: 30202 – Fundação Nacional do Índio**

#### **Programa: 0150 – Identidade Étnica e Patrimônio Cultural dos Povos Indígenas**

**Público Alvo:** Sociedades Indígenas

**Objetivo:** Garantir o pleno exercício dos direitos sociais básicos dos índios e a preservação do patrimônio cultural das sociedades indígenas.

#### **Principais ações:**

2699 – Garantia dos Direitos e Afirmação dos Povos Indígenas

8635 – Manutenção de Casas de Cultura em Aldeias Indígenas

#### **Programa: 0151 – Proteção de Terras Indígenas, Gestão Territorial e Etnodesenvolvimento**

**Público Alvo:** Sociedades Indígenas

**Objetivo:** Garantir e proteger a integridade do patrimônio territorial e ambiental das sociedades indígenas.

#### **Principais Ações:**

2711 – Fomento às Atividades Produtivas em Terras Indígenas

7494 – Regularização e Proteção de Terras Indígenas na Amazônia Legal

#### **UO: 30907 – Fundo Penitenciário Nacional**

**Programa:** 0661 – Modernização do Sistema Penitenciário Nacional **Público Alvo:** Pessoas Presas, internadas e egressas de estabelecimentos do sistema penitenciário nacional e seus dependentes **Objetivo:** Gerar vagas em estabelecimentos penais e promover a reintegração da pessoa presa e do internado à sociedade, **Principais ações:**

11TW - Construção e Ampliação de Estabelecimentos Penais Estaduais

11TX – Construção e Ampliação de Estabelecimentos Penais Federais

11TY – Reforma de Estabelecimentos Penais Estaduais

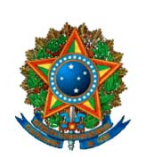

**COMISSÃO MISTA DE PLANOS, ORÇAMENTOS PÚBLICOS E FISCALIZAÇÃO**

1701 – Aparelhamento e Reaparelhamento de Estabelecimentos Penais

**UO: 30911 – Fundo Nacional de Segurança Pública**

**Programa:** 1127 – Sistema Único de Segurança Pública **Público Alvo:** Operadores de Segurança Pública **Objetivo:** Reduzir a criminalidade, a violência e a impunidade mediante a implantação do Sistema Único de Segurança Pública **Principais Ações:**

- 2320 Sistema Integrado de Formação e Valorização Profissional
- 09HG Apoio à Implantação de Projetos de Prevenção de Violência
- 3912 Modernização Organizacional e Tecnológica das Instituições de Segurança Pública (Segurança Cidadã)
- 3916 Implantação e Modernização de Estruturas Físicas de Unidades Funcionais de Segurança Pública
- 7797 Reaparelhamento das Instituições de Segurança Pública– PNAPOL
- 8545 Apoio à Repressão Qualificada

#### **3) Erros mais Freqüentes**

a) No caso das emendas de Comissão (emenda coletiva), recomenda-se seja examinada com atenção se a ação objeto da emenda está compreendida no âmbito das atribuições da Comissão e, ainda, se ela tem caráter nacional ou institucional;

b) A emenda deve ter por objeto uma única ação, recomendando-se, para melhor discernimento desse aspecto, que se observe a estrutura orçamentária vigente, especialmente aquela da Unidade Orçamentária a ser beneficiada com a dotação;

c) No caso de aeroportos/aeródromos, obras realizadas mediante convênio do Comando da Aeronáutica com os Estados (Mod. Aplicação 30), deve ser verificado se o empreendimento (obra, município) consta do Plano Aeroviário Estadual; caso contrário, não há grande possibilidade de sua execução.

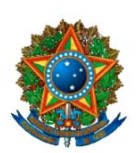

**COMISSÃO MISTA DE PLANOS, ORÇAMENTOS PÚBLICOS E FISCALIZAÇÃO**

## **Área Temática III: Fazenda, Desenvolvimento e Turismo**

1.- Considerações Gerais:

Esta área temática compreende os seguintes órgãos orçamentários:

25000 – Ministério da Fazenda;

- 28000 Ministério do Desenvolvimento, Indústria e Comércio Exterior;
- 54000 Ministério do Turismo;
- 71000 Encargos Financeiros da União;
- 73000 Transferências a Estados, Distrito Federal e Municípios;
- 74000 Operações Oficiais de Crédito;
- 75000 Refinanciamento da Dívida Pública Mobiliária Federal.

2.-Sub-área ou área de interesse dos parlamentares:

Nos últimos anos as áreas que têm despertado o maior interesse dos parlamentares são o Turismo (UO 54101 – Ministério do Turismo) e o Desenvolvimento da Amazônica Ocidental (UO 28233 – Superintendência da Zona Franca de Manaus – Suframa, vinculada ao Ministério do Desenvolvimento, Indústria e Comércio Exterior).

#### 3. Programas e Ações de Maior Interesse:

### **Programa 1166 – Turismo no Brasil: Uma Viagem para Todos**

a) **objetivo**: aumentar o fluxo do turismo mediante a estruturação e diversificação da oferta turística brasileira.

#### b) **ações principais**:

0564 - Apoio a Projetos de Infra-Estrutura Turística:

Descrição: Identificação das necessidades de infra-estrutura básica dos destinos turísticos; apoio à execução de projetos de interesse e de relevância para a melhoria do destino turístico.

Objetivo: Desenvolver o turismo nos Municípios brasileiros, principalmente por meio de adequação da infra-estrutura de forma que permita a expansão das atividades turísticas e a melhoria da qualidade do produto para o turista.

Produto: projeto apoiado (unidade).

Obras possíveis, de acordo com o Ministério do Turismo:

- − implantação, ampliação ou recuperação de infra-estrutura urbana em municípios turísticos;
- − construção, ampliação ou reforma de: aeroportos, heliportos, marinas, píer, atracadouros e terminais marítmos, fluviais, rodoviários e ferroviários;

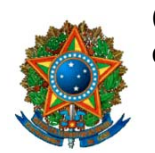

**COMISSÃO MISTA DE PLANOS, ORÇAMENTOS PÚBLICOS E FISCALIZAÇÃO**

acampamentos turísticos públicos; centros de eventos (convenções, lazer, exposições, feiras, etc); praças públicas; parques de exposições e rodeios; parques públicos ecológicos, de lazer, de estâncias climáticas, hidrominerais e termais, terminais de turismo social e de lazer; casas e centros de cultura e museus; centro de comercialização de produtos artesanais e de outros produtos associados ao turismo; pórticos e portais de cidades; centros e quiosques de informações turísticas e de apoio ao turista, inclusive de segurança; teleféricos e mirantes; escolas destinadas à qualificação de mão-de-obra para a produção de produtos associados ao turismo e para os setores de hotelaria, gastronomia e turismo;

- urbanização ou reurbanização de orla marítma e fluvial em áreas turísticas;
- − construção, ampliação ou recuperação de estruturas de acesso para pessoas portadoras de deficiências;
- − construção, ampliação ou recuperação de acesso a ferrovias, rodovias e estradas turísticas;
- − aquisição de bens imóveis nos quais serão implantados empreendimentos turísticos; e
- − outros projetos de infra-estrutura turística.
- 4620 Promoção de Eventos para Divulgação do Turismo Interno:

Descrição: Realização de ação pontual promocional, que divulga e agrega valor à imagem do destino turístico de maneira pública, ofertando-o como produto ao mercado brasileiro, possibilitando, na oportunidade, aumento de emprego e renda e incremento do fluxo turístico local.

Objetivos: Melhorar a qualidade e aumentar a competitividade dos produtos turísticos brasileiros.

Produto: evento realizado (unidade)

− Ação possível:

Promoção de evento (local, regional)

### **Programa 1020 - Interiorização do Desenvolvimento da Amazônia Ocidental**

**a) Objetivo:** Contribuir para o desenvolvimento na Amazônia Ocidental e de Macapá e de Santana no Amapá

#### **b) ações principais:**

 0506 - Apoio a Projetos de Desenvolvimento na Amazônia Ocidental e Áreas de Livre Comércio de Macapá e Santana - AP

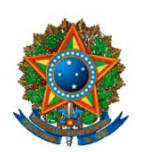

### **COMISSÃO MISTA DE PLANOS, ORÇAMENTOS PÚBLICOS E FISCALIZAÇÃO**

Descrição: Projetos de desenvolvimento da pecuária leiteira e da piscicultura; tecnificação da cultura do café, da fruticultura, da cultura do cacau, e outras potencialidades a serem identificadas.

Objetivo: Apoiar projetos de infra-estrutura econômica e social que possibilitem atrair investidores para a Amazônia Ocidental e estimular projetos de desenvolvimento vinculados às potencialidades regionais identificadas nessa Região.

Produto: projeto apoiado (unidade)

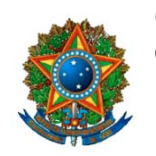

**COMISSÃO MISTA DE PLANOS, ORÇAMENTOS PÚBLICOS E FISCALIZAÇÃO**

# **ÁREA TEMÁTICA IV: AGRICULTURA E DESENVOLVIMENTO AGRÁRIO**

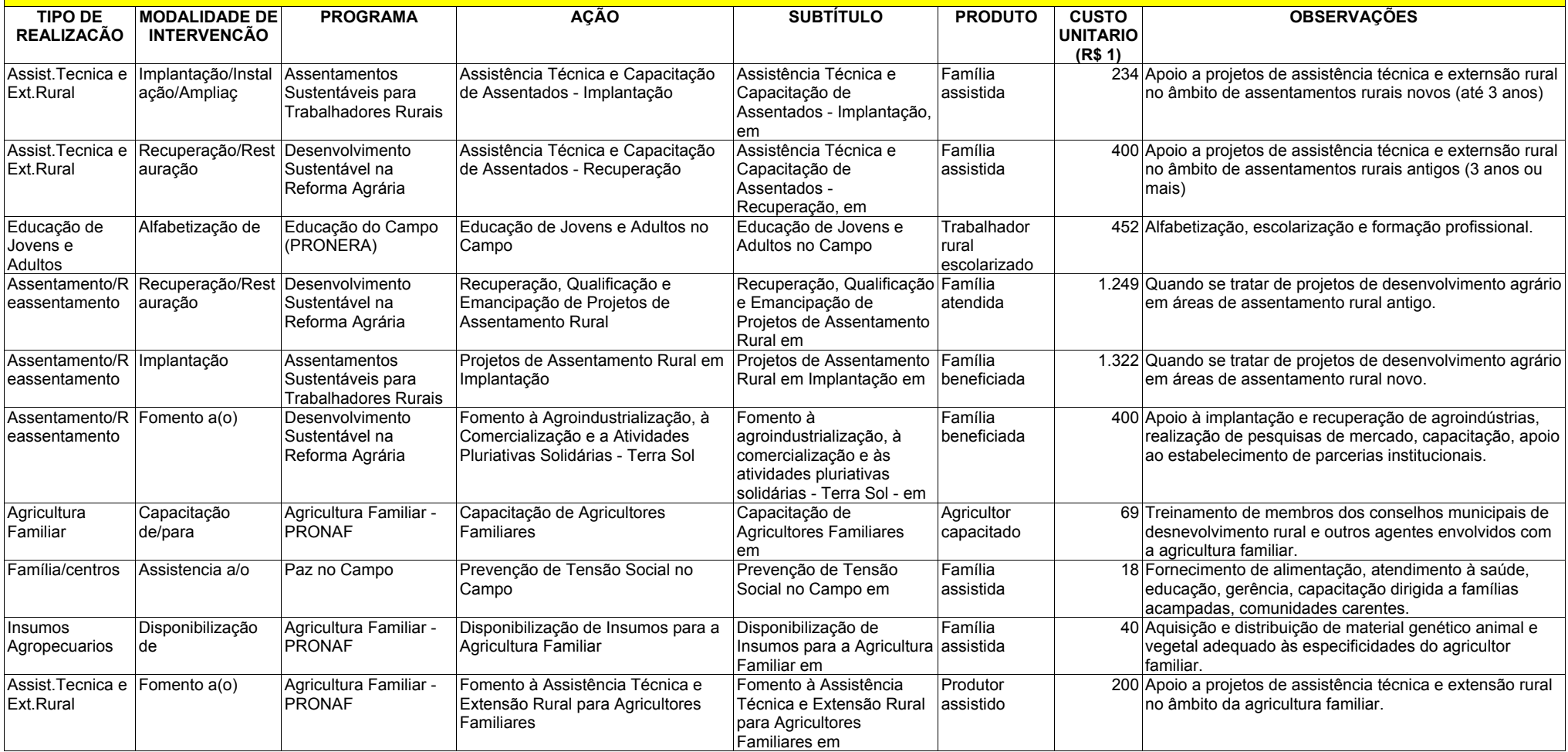

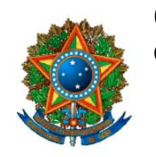

**COMISSÃO MISTA DE PLANOS, ORÇAMENTOS PÚBLICOS E FISCALIZAÇÃO**

# **ÁREA TEMÁTICA IV: AGRICULTURA E DESENVOLVIMENTO AGRÁRIO**

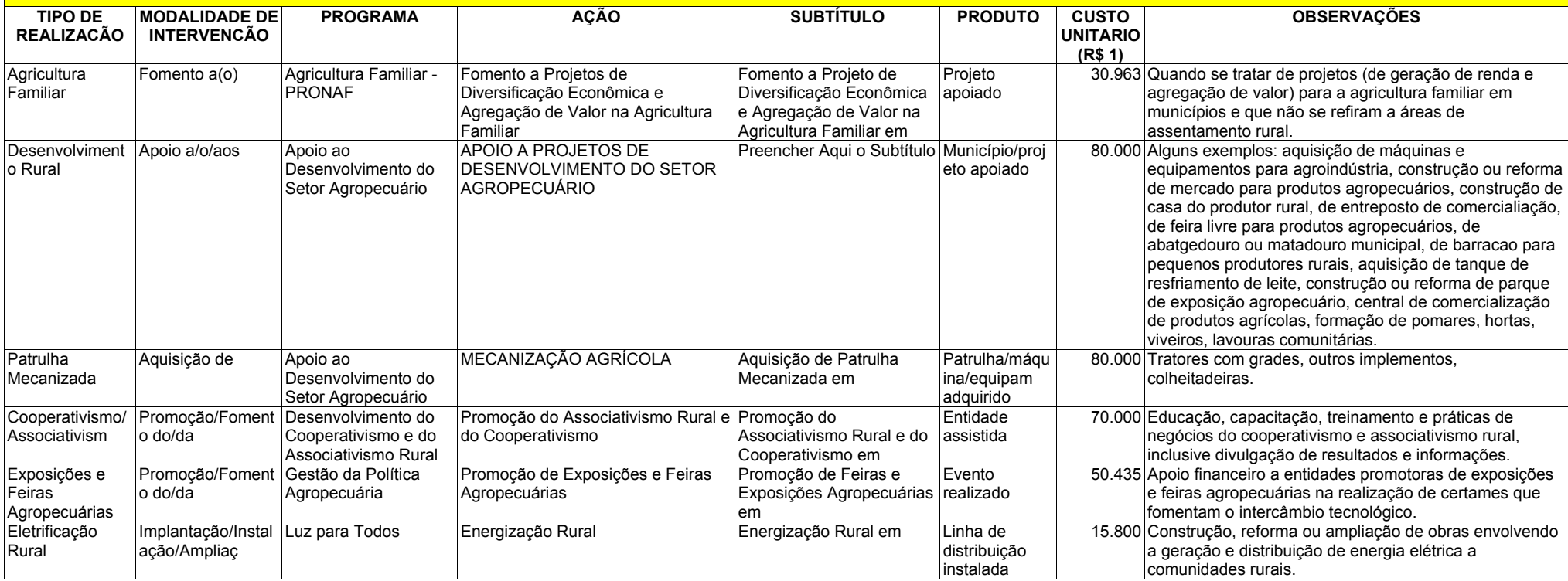

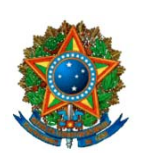

**COMISSÃO MISTA DE PLANOS, ORÇAMENTOS PÚBLICOS E FISCALIZAÇÃO**

## **ÁREA TEMÁTICA V : INFRA-ESTRUTURA**

### **1. CONSIDERAÇÕES GERAIS**

O Setor de Infra-Estrutura Econômica trata dos orçamentos dos seguintes órgãos orçamentários:

39000 – Ministério dos **Transportes** 32000 – Ministério de **Minas e Energia** 41000 – Ministério das **Comunicações**.

A seguir, são apresentadas algumas instruções para o auxílio na elaboração de emendas nesta área. A apreciação do PLOA 2006 far-se-á em conjunto com o Projeto de Lei de Revisão do Plano Plurianual 2004-2007 – PL n° 41, de 2005 - CN –, devendo ser mantida a compatibilidade entre a peça orçamentária e o PPA e suas alterações.

Historicamente, a quase totalidade das emendas individuais e coletivas apresentadas ao Setor dizem respeito à área de **Transportes**.

Em virtude do fato de os custos unitários médios nessa área serem muito elevados, o Setor é objeto tradicionalmente de emendas **coletivas**, que não têm limite de valor para sua apresentação. Como exemplo, tem-se que o custo de construção de apenas um quilômetro de rodovia federal é de cerca de R\$ 700 mil; para a duplicação de um quilômetro de rodovia federal, este custo chega a R\$ 1,7 milhões. Talvez por esse motivo, das 63 emendas individuais apresentadas a esse Setor e aprovadas na LOA 2005, apenas 4 tiveram valores empenhados por parte do Governo Federal, até esta data, no corrente exercício. Alternativamente, emendas individuais apresentadas a outros Setores do orçamento – que não o de Infra-Estrutura – têm tido historicamente maior possibilidade de execução, com menor risco de serem 'desperdiçadas'.

Dentro da área de Transportes, as emendas destinam-se principalmente a '**rodovias federais**' (a cargo do DNIT – Departamento Nacional de Infra-Estrutura de Transportes), '**portos**' (a cargo do DNIT ou do próprio Ministério, dependendo do caso), '**hidrovias**' (DNIT) e '**ferrovias**' (DNIT ou Valec).

### **2. ÁREA DE GOVERNO: TRANSPORTES – RODOVIAS FEDERAIS**

As emendas para **rodovias federais** usualmente têm como modalidade de intervenção: 'construção' (que inclui 'pavimentação'), 'adequação de capacidade' (que inclui 'duplicação'), 'restauração', 'conservação' e 'eliminação de pontos críticos'. É importante ressaltar que a competência do DNIT para a realização de obras em rodovias se restringe às rodovias **federais** e, portanto, **NÃO** deverão ser propostas emendas a **rodovias estaduais** ou **estradas vicinais**.

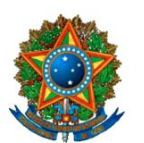

**COMISSÃO MISTA DE PLANOS, ORÇAMENTOS PÚBLICOS E FISCALIZAÇÃO**

Nos casos de emendas a **rodovias federais**, após as escolhas iniciais de 'área de governo', 'tipo de realização', 'modalidade de intervenção', 'programa', 'unidade orçamentária' (UO), 'esfera' e da 'funcional-programática', o sistema solicita uma nova entrada de dados, onde deve ser informado o código da **BR,** da **UF** e, dependendo da combinação dos parâmetros escolhidos, também o **início** e o **final** do trecho rodoviário. A definição do início e do final do trecho pode corresponder a uma localidade, uma quilometragem ou um entroncamento com outra rodovia – o que melhor definir o trecho.

### **3. ÁREA DE GOVERNO: TRANSPORTES – OUTROS**

As emendas para **portos** podem ser apresentadas ao Ministério dos Transportes, no caso de portos administrados por Companhias Docas, ou ao DNIT, no caso de portos não administrados por Companhia Docas. No sistema de emendas, quando o porto **não** é administrado por Companhia Docas, a emenda deve ser feita com a seleção do 'tipo de realização' **'Porto'** e da UO **'DNIT'**. Por outro lado, quando o porto é administrado por Companhia Docas, a emenda deve ser feita mediante a escolha do 'tipo de realização' **'Participação Societária em Portos'** e da UO **'Ministério dos Transportes'**. Neste último caso, diferentemente de anos anteriores, não será necessária a elaboração de 'Emenda de Adequação'. Como este caso é muito específico e, por conseguinte, guarda peculiaridades próprias, sugerimos que o usuário do sistema de emendas consulte o Núcleo de Infra-Estrutura das Consultorias para obter maiores informações se necessário.

Ainda no que concerne à área de transportes, cumpre ressaltar que, a partir de 2003, as ações referentes ao **transporte ferroviário metropolitano NÃO** são mais competência do Ministério dos Transportes. A esse respeito, alertamos que a CBTU (Companhia Brasileira de Trens Urbanos) e a Trensurb (Empresa de Trens Urbanos de Porto Alegre), anteriormente vinculadas ao Ministério dos Transportes, foram transferidas para o âmbito do orçamento do **Ministério das Cidades**.

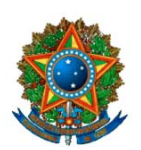

### **ÁREA TEMÁTICA VI: EDUCAÇÃO, CULTURA, DESPORTO E CIÊNCIA E TECNOLOGIA**

**COMISSÃO MISTA DE PLANOS, ORÇAMENTOS PÚBLICOS E FISCALIZAÇÃO**

# **1. CONSIDERAÇÕES INICIAIS**

A Área Temática VI envolve a programação dos seguintes órgãos e unidades orçamentárias:

**26000 – Ministério da Educação:** Administração Direta, FNDE (Fundo Nacional de Desenvolvimento da Educação), Universidades Federais, CEFETS (Centros Federais de Educação Tecnológica), Escolas Técnicas e Agrotécnicas Federais, e demais unidades vinculadas ao órgão.

**42000 – Ministério da Cultura:** Administração Direta, Fundo Nacional de Cultura (FNC), IPHAN (Instituto do Patrimônio Histórico e Artístico Nacional), Fundação Cultural Palmares e outras unidades vinculadas ao órgão.

**24000 – Ministério da Ciência e Tecnologia:** Administração Direta, CNPQ (Conselho Nacional de Desenvolvimento Científico e Tecnológico), FNDCT (Fundo Nacional de Desenvolvimento Científico e Tecnológico) e outras unidades vinculadas ao órgão

**51000 – Ministério do Esporte:** Administração Direta.

No sistema de emendas, a programação destes órgãos está distribuída nas seguintes áreas de governo:

- **Educação,**
- **Educação FNDE,**
- **Cultura,**
- **Desporto e**
- **Ciência e Tecnologia.**

Na seqüência daremos informações sobre a programação contida nestas áreas de governo e a descrição/finalidade de cada uma das ações com vistas a orientar o trabalho de elaboração das emendas.

### **2) ÁREA DE GOVERNO: EDUCAÇÃO**

Esta área de governo abrange a programação do MEC, exceto as ações executadas pelo Fundo Nacional de Desenvolvimento da Educação – FNDE.

As emendas que beneficiarão as Universidades Federais e seus hospitais de ensino, os CEFETS, as Escolas Técnicas e Agrotécnicas Federais, bem como emendas para Fomento à Educação Profissional e Apoio

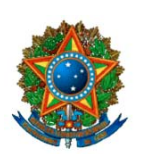

**COMISSÃO MISTA DE PLANOS, ORÇAMENTOS PÚBLICOS E FISCALIZAÇÃO**

a Entidades de Ensino Superior Não-Federais deverão ser apresentadas nessa área.

As escolhas permitidas pelo sistema dentro da Área de Governo Educação são as seguintes:

#### **2.1 EDUCAÇÃO PROFISSIONAL:**

#### **2.1.1 FOMENTO - Ação 6380 – "Fomento ao Desenvolvimento da Educação Profissional"**

Enquadram nesta ação iniciativas que promovam a modernização e atualização das instituições de ensino da Educação Profissional, a expansão e desenvolvimento referente à formação de alunos, expansão de vagas, modernização tecnológica de laboratórios, aquisição de máquinas e equipamentos, capacitação de docentes, melhoria de infra-estrutura, equipamentos e outras.

**Obs** : Se a emenda tratar de reforma/modernização de infra-estrutura em instituições federais de educação profissional, utilizar a ação 6374, apresentada a seguir.

#### **2.1.2 REFORMA/MODERNIZAÇÃO - Ação 6374 – "Modernização e Recuperação de Infra-Estrutura Física das Instituições Federais de Educação Profissional"**

Restauração e modernização das edificações e instalações das **Instituições Federais de Educação Profissional** (Escolas Técnicas e Agrotécnicas Federais), por meio de reformas e adequações, bem como aquisição e/ou reposição de materiais.

#### **2.2 ENSINO SUPERIOR – GRADUAÇÃO**

#### **2.2.1 – EQUIPAMENTOS : Ação 6368 - "Instrumental para Ensino e Pesquisa destinado às Instituições Federais de Ensino Superior e Hospitais de Ensino"**

Enquadram nesta ação as iniciativas referentes à aquisição de equipamentos e de instrumental para ensino e pesquisa das **entidades federais de ensino superior e de seus hospitais universitários.**

#### **2.2.2 – REFORMA/MODERNIZAÇÃO: Ação 6373 – "Modernização e Recuperação da Infra-Estrutura Física das Instituições Federais de Ensino Superior e dos Hospitais de Ensino"**

Incluem neste item de programação as ações com finalidade de recuperar, manter e/ou modernizar a infra-estrutura física das Instituições Federais de Ensino Superior e de seus Hospitais de Ensino, restaurar e modernizar as edificações e instalações, por meio de obras de pequeno vulto

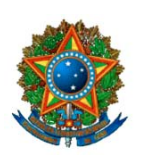

**COMISSÃO MISTA DE PLANOS, ORÇAMENTOS PÚBLICOS E FISCALIZAÇÃO**

que envolvam ampliação/reforma/adaptação, bem como aquisição e/ou reposição de materiais.

# **2.3– ENTIDADES UNIVERSITÁRIAS NÃO FEDERAIS**

### **2.3.1 – APOIO: Ação 0048 – Apoio a Entidades de Ensino Superior não Federais:**

Apoio a Entidades de Ensino Superior não Federais. No caso de instituições privadas, verificar se as mesmas preenchem as exigências da **LDO 2006 (Lei nº 11.178/2005), em seus artigos 31, 33 e 35.**

### **2.4– HOSPITAL UNIVERSITÁRIO**

#### **2.4.1 – APOIO À MANUTENÇÃO: Ação 6379 – "Complementação para o Funcionamento dos Hospitais de Ensino Federais"**

Enquadram-se nesta ação iniciativas que auxiliem no funcionamento dos **Hospitais de Ensino Federais**, com vistas a melhorar a qualidade do ensino e da pesquisa desenvolvidos pelas Instituições Federais de Ensino Superior e garantam os procedimentos necessários na área de saúde, em termos de prestação de assistência à comunidade através do Sistema Único de Saúde - SUS.

### **3. ÁREA DE GOVERNO: EDUCAÇÃO- FNDE**

Esta área de governo constante do sistema de emendas abrange a programação do Fundo Nacional de Desenvolvimento da Educação – FNDE, autarquia do Ministério da Educação responsável pela execução dos programas voltados para o desenvolvimento da educação brasileira, com ênfase na educação básica.

As escolhas permitidas pelo sistema dentro da **Área de Governo Educação - FNDE** são as seguintes:

#### **3.1 - Educação Especial**

#### **3.1.1 – Adequação – Ação 0959 – "Apoio à Adequação de Prédios Escolares para a Educação Especial"**

Esta ação visa apoiar a adequação de prédios escolares com vistas à eliminação de barreiras arquitetônicas, contribuindo, de forma suplementar, para assegurar as condições básicas de acesso dos alunos com necessidades educacionais especiais ao ambiente escolar.

**3.1.2 – Equipamentos – Ação 6310 – "Distribuição de Equipamentos para a Educação Especial"**

**CONGRESSO NACIONAL COMISSÃO MISTA DE PLANOS, ORÇAMENTOS PÚBLICOS E FISCALIZAÇÃO**

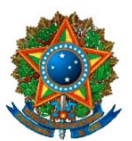

Esta ação abrange a aquisição e distribuição, às escolas e sistemas de ensino, de equipamentos específicos para viabilizar o acesso do aluno com necessidades educacionais especiais ao currículo desenvolvido na escola.

### **3.2– Educação Infantil**

### **3.2.1 – Construção/Ampliação/Reforma – Ação 09HJ – "Apoio à Reestruturação da Rede Física Pública de Educação Infantil"**

Apoiar entidades públicas com recursos financeiros para reestruturação da rede física de ensino das três esferas de governo, contemplando construções, ampliações, reformas, adequações e adaptações de espaços escolares de educação infantil.

### **3.3 - Ensino Fundamental**

#### **3.3.1 – Apoio – Ação 0E01 – "Apoio ao Desenvolvimento do Ensino Fundamental"**

Apoio, em caráter suplementar, a projetos educacionais que visem a ampliação do atendimento, bem como a melhoria da qualidade do ensino fundamental nas escolas públicas brasileiras.

#### **3.4 - Transporte Escolar – Educação Especial**

#### **3.4.1– Aquisição – Ação 09FD – "Apoio à Aquisição de Veículos Escolares para a Educação Especial"**

Apoio à aquisição de veículos automotores ou embarcações novos, de acordo com as necessidades e características de cada região para oferecimento de transporte escolar diário aos alunos portadores de necessidades educacionais especiais, de modo a garantir-lhes o acesso e a permanência na escola.

### **4.ÁREA DE GOVERNO: CULTURA**

Esta área de governo engloba a programação do Ministério da Cultura e suas unidades orçamentárias. Estão disponibilizadas no sistema de emendas as seguintes escolhas:

#### **4.1 Biblioteca Pública**

#### **4.1.1 – Implantação/Instalação – Ação 1521 "Instalação de Bibliotecas Públicas"**

Implantar bibliotecas públicas, com um acervo básico de 2.500 títulos, equipamentos e mobiliário, em municípios brasileiros que não dispõem dessas

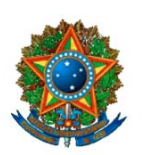

**COMISSÃO MISTA DE PLANOS, ORÇAMENTOS PÚBLICOS E FISCALIZAÇÃO**

instalações, possibilitando o acesso da população à informação e ao conhecimento e o seu enriquecimento intelectual.

### **4.1.2 - Modernização de Bibliotecas Públicas – Ação 7367 "Modernização de Bibliotecas Públicas"**

Modernizar bibliotecas públicas em municípios brasileiros, recompondo e modernizando o seu acervo bibliográfico básico, equipamento e mobiliário.

### **4.2 – Cultura Afro-Brasileira**

#### **4.2.1 – Fomento: Ação 8053 "Fomento a Projetos da Cultura Afro-Brasileira"**

Esta ação objetiva apoiar e promover projetos temáticos culturais afrobrasileiros de modo a ampliar a produção cultural e resgatar a identidade nacional da população negra no País. Abrange apoio e realização de cursos, edição de livros e revistas, festas típicas, seminários e exposições, intercâmbios, objetivando a troca de experiências, o aprendizado e o acesso a novas tecnologias bem como o aperfeiçoamento técnico-profissional, entre outras iniciativas na área.

## **4.3 – Espaço Cultural**

### **4.3.1 - Implantação/Instalação - Ação 1611 "Instalação de Espaço Cultural"**

O objetivo desta ação é implantar e modernizar espaços culturais, permanentes ou provisórios (itinerantes), por meio da disponibilização de infraestruturas física, técnica e operacional necessárias à realização de suas atividades. Abrange a construção, reforma, adaptação, aquisição de equipamentos e material permanente, infra-estrutura de iluminação, sonorização, etc.

### **4.4 – Patrimônio Histórico e Artístico**

### **4.4.1 – Conservação – Ação 2636 "Preservação de Bens Culturais de Natureza Material"**

Promover ações que visem à preservação dos bens culturais protegidos. Abrange a conservação, restauração e revitalização de bens imóveis, móveis e integrados, paisagísticos e arqueológicos protegidos e outras ações tais como promoção do patrimônio cultural como fator de desenvolvimento humano e da interface com o turismo sustentável, aquisição de equipamentos e material permanente que visem subsidiar essas ações.

### **4.5 – Patrimônio Cultural**

**CONGRESSO NACIONAL COMISSÃO MISTA DE PLANOS, ORÇAMENTOS PÚBLICOS E FISCALIZAÇÃO**

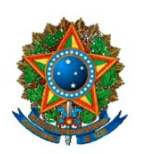

#### **4.5.1 – Fomento: Ação 4793 – "Fomento a Projetos na Área do Patrimônio Cultural"**

Apoiar projetos na área do patrimônio cultural brasileiro, voltados para sua identificação, realização de inventários e de estudos e pesquisas, elaboração de planos de salvaguarda dos bens culturais, promoção, conservação, revitalização e restauração destes bens, entre outras ações correlatas.

### **4.6 – Projetos Culturais**

### **4.6.1 – Fomento - Ação 4796 - "Fomento a Projetos de Arte e Cultura"**

Fomentar e desenvolver atividades voltadas para o processo de criação, produção, divulgação e circulação da produção e do produto cultural brasileiro nas áreas de música, artes cênicas, artes visuais, artes integradas e cultura brasileira. Apoio a projetos voltados para a produção, promoção, circulação, divulgação nas áreas de arte e cultura bem como aquisição de equipamentos para dotar espaços destinados as atividades artísticas e culturais.

### **5. ÁREA DE GOVERNO - DESPORTO**

Esta área de governo tem recebido um número expressivo de emendas, concentradas principalmente na ação que objetiva a implantação de infraestrutura esportiva, em diferentes modalidades (quadras de esporte, ginásios poliesportivos, etc.) nos municípios.

A programação do Ministério do Esporte de interesse dos parlamentares está concentrada em dois programas, quais sejam: o Programa "Segundo Tempo" ( cód 8028) voltado para o desenvolvimento do desporto escolar e o Programa "Esporte e Lazer da Cidade" (cód 1250) que abrange as iniciativas que concorrem para promover o atendimento da demanda por esporte e lazer da população em situação de vulnerabilidade social. No sistema de emendas figuram as seguintes escolhas:

### **5.1 - Esporte na Escola**

#### **5.1.1 – Funcionamento – Ação 4377 – "Funcionamento de Núcleos de Esporte Educacional"**

Esta ação objetiva manter em funcionamento núcleos de esporte em espaços físico-esportivos públicos ou cedidos por entidades que compõe o sistema esportivo do País, em benefício direto a crianças e adolescentes matriculados nas escolas públicas do ensino fundamental, médio, em parceria com Municípios, Governos de Estado e Entidades Privadas sem fins lucrativos,

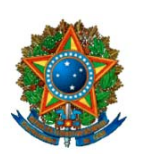

**COMISSÃO MISTA DE PLANOS, ORÇAMENTOS PÚBLICOS E FISCALIZAÇÃO**

viabilizando as ações que possam garantir o atendimento da população alvo com atividades realizadas no período escolar e no contra-turno.

#### **5.1.2 – Implantação/Instalação/Ampliação – Ação 5069 "Implantação de Infra-Estrutura para o Desenvolvimento do Esporte Educacional"**

Esta ação abrange as iniciativas que contemplam a implantação de infraestrutura para a prática desportiva nas instituições de ensino envolvendo a construção e reforma de quadras poliesportivas, ginásios e outras instalações necessárias à prática da atividade esportiva orientadas ao esporte educacional.

#### **5.2 - Ginásio Poliesportivo/Infra-Estrutura Esportiva/Quadra de Esporte/ Quadra de Esporte Coberta**

#### **5.2.1 – Implantação/Modernização: Ação 5450 – "Implantação e Modernização de Infra-Estrutura para Esporte Recreativo e de Lazer"**

Implantação, reforma ou ampliação de infra-estrutura esportiva e de lazer, inclusive com o provimento de equipamentos e materiais esportivos e de lazer, em localidades predominantemente residenciais de famílias de baixa renda.

### **5.3 Núcleo de Esporte**

#### **5.3.1 – Funcionamento – Ação 2667 – "Funcionamento de Núcleos de Esporte Recreativo e de Lazer"**

Enquadram-se nesta ação iniciativas para apoio ao funcionamento de núcleos de esporte que beneficiem a população em situação de vulnerabilidade social, contribuindo para melhoria da qualidade de vida e difusão de informação e conhecimento da prática esportiva.

### **6. ÁREA DE GOVERNO: CIÊNCIA E TECNOLOGIA**

Para 2005, o sistema oferece três escolhas para apresentação de emendas à programação do Ministério da Ciência e Tecnologia. São elas:

#### **6.1 – Centro Vocacional Tecnológico**

### **6.1.1 – Apoio: Ação 001F – "Apoio à Implantação e Modernização de Centros Vocacionais Tecnológicos"**

Incluem nesta ação iniciativas que visam ampliar os pontos de acesso à Ciência e Tecnologia por meio de apoio, organização, implantação e estruturação de centros vocacionais tecnológicos, centros tecnológicos temáticos, centros de capacitação de docentes e alunos em ciência e tecnologia educacional, de forma a apoiar os cidadãos com dificuldades de

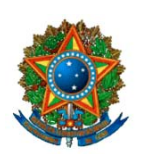

**COMISSÃO MISTA DE PLANOS, ORÇAMENTOS PÚBLICOS E FISCALIZAÇÃO**

acesso aos sistemas atuais, promover sua capacitação profissional e despertar as vocações naturais dos jovens.

### **6.2 – Inclusão Digital**

#### **6.2.1 – Fomento – Ação 6492 – "Fomento à Elaboração e Implantação de Projetos de Inclusão Digital"**

Implementar projetos e ações públicas de inclusão digital em comunidades carentes de tecnologia da informação. São três as modalidades de inclusão digital: 1) telecentros fixos em escolas e bibliotecas, com o objetivo de iniciação à informática; 2) infomóvel, que são telecentros instalados em veículos – ônibus – para atendimento itinerante em áreas urbanas e rurais e 3) internet pública, que são centros disponibilizados à população carente, exclusivamente para acesso à internet.

#### **6.3 – Pesquisa e Desenvolvimento**

#### **6.3.1 – Apoio: Ação cód 0862 – "Apoio à Pesquisa e Inovação para o Desenvolvimento Social"**

Esta ação abrange iniciativas que visam apoiar e financiar pesquisas, difusão e inovações tecnológicas que representam avanços na forma de inclusão social e redução das desigualdades regionais e sociais bem como identificar demandas locais e articular a promoção de investigação e implementação de alternativas tecnológicas viáveis.

### **Observação:**

É importante lembrar que caso a emenda parlamentar pretenda transferir recursos para entidades privadas, deve-se observar atentamente as condições e vedações constantes dos (arts. 31, 33 e 35) da LDO/2006 (Lei nº 11.178/2005).

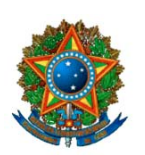

**COMISSÃO MISTA DE PLANOS, ORÇAMENTOS PÚBLICOS E FISCALIZAÇÃO**

### **ÁREA TEMÁTICA VII: SAÚDE**

A área temática VII compreende a programação do órgão 36000 – Ministério da Saúde e suas unidades orçamentárias.

Com relação às emendas na área da Saúde, fazemos as seguintes recomendações:

#### *1. Ações de Saneamento (FUNASA)*

As ações de saneamento (água, esgoto e melhorias sanitárias) constantes do plano de trabalho da Fundação Nacional de Saúde – FUNASA têm como escopo principal a **prevenção e controle de agravos** à saúde**.**

Diversas são as possibilidades de se elaborar pleitos visando a ações de saneamento na área da saúde. Conforme se pode constatar no sistema de emendas, a maioria das opções oferecidas são bastante específicas, **não permitindo atender concomitantemente ações de água, esgoto e melhorias sanitárias**. Além disso, apresentam restrições geográficopopulacionais, como, por exemplo, atender municípios com até 30 mil habitantes ou a municípios integrantes de Regiões Metropolitanas ou Regiões Integradas de Desenvolvimento Econômico (RIDE).

Exceção a essas especificidades e restrições ocorre com a ação genérica **saneamento básico**, por meio da qual pode-se elaborar emenda para atender indistintamente ações de água, esgoto e/ou melhorias sanitárias, em qualquer município, estado ou região. Note-se que, embora não conste do PLOA 2006, a referida ação consta do PPA 2004-2007 e da Lei Orçamentária em vigor.

No sistema de emendas poderão ser encontradas as seguintes opções relativamente a ações de saneamento:

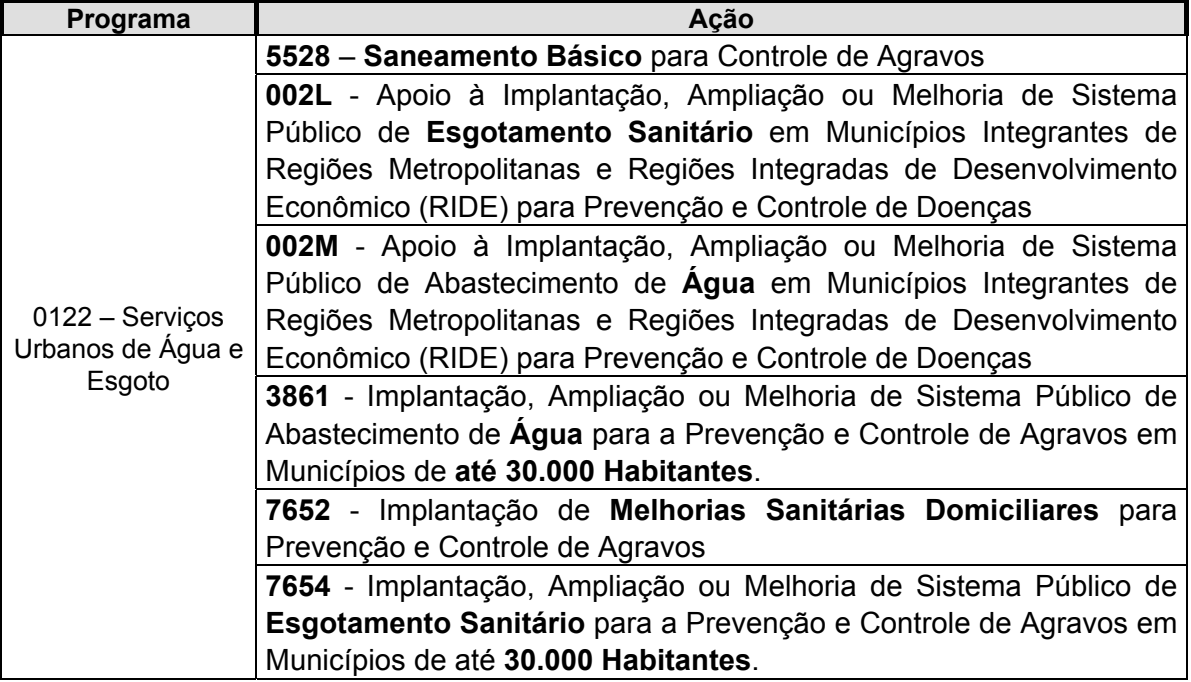

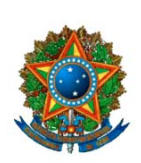

**COMISSÃO MISTA DE PLANOS, ORÇAMENTOS PÚBLICOS E FISCALIZAÇÃO**

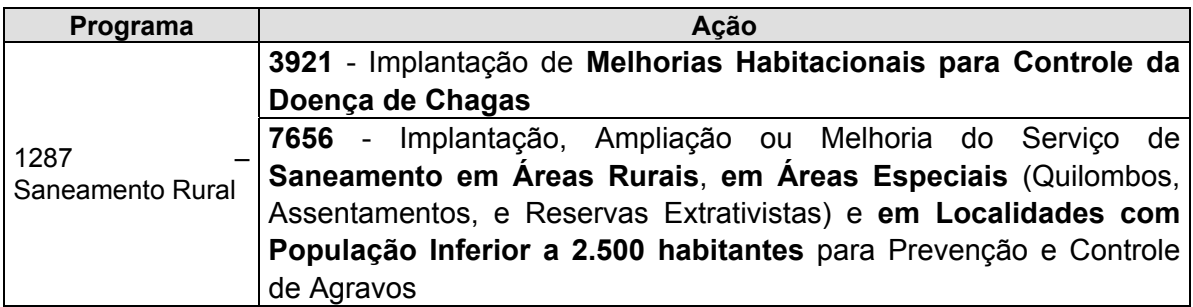

Além das ações mencionadas, serão encontradas ainda:

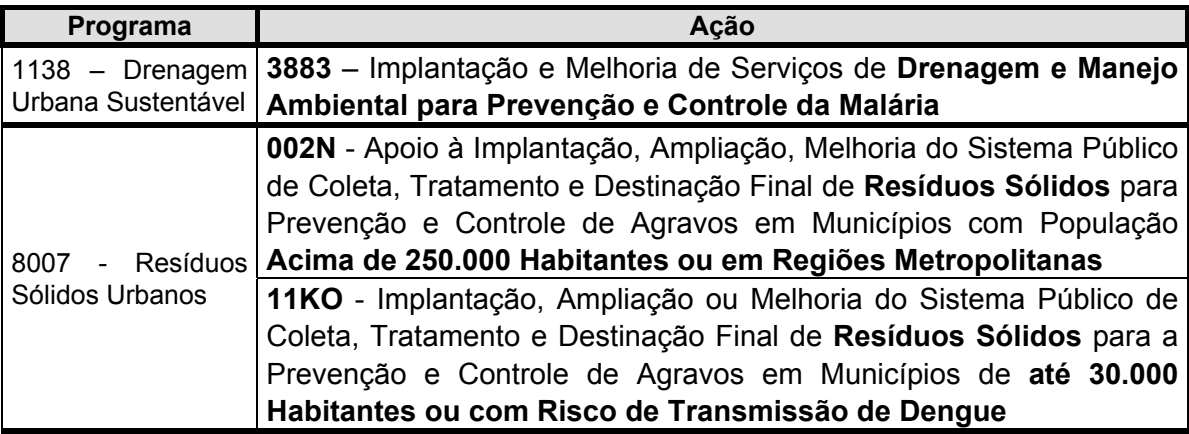

Informações adicionais acerca das ações mencionadas:

- 9 **Melhorias Habitacionais para Controle da Doença de Chagas.** Dirige-se às áreas endêmicas da doença. Visa a melhorar as condições físicas das habitações, cujas condições físicas favoreçam a colonização do barbeiro (vetor). Normalmente, tais melhorias compreendem serviços de recuperação e/ou substituição de partes integrantes da habitação (reformas). Em casos especiais, admite-se a demolição e reconstrução da habitação.
- 9 **Melhorias Sanitárias Domiciliares.** Destina-se a realizar ligações à rede de água e de esgoto e a construir banheiros, fossas sépticas, poços rasos, sumidouros e outras benfeitorias de uso coletivo. Além disso, são instaladas e confeccionadas peças sanitárias pré-moldadas como vasos sanitários, pias de cozinha, tanques de lavar roupa, filtros e recipientes para lixo, lavatórios e caixas de água.
- 9 **Drenagem e Manejo Ambiental para Prevenção e Controle da Malária.** Está voltada para atender áreas endêmicas de malária com o objetivo de eliminar os criadouros de anofelinos - *mosquitos transmissores da malária em áreas urbanas.* Abrange canalização de rios, limpeza de igarapés, retificação de canais e escoamento de águas pluviais.

#### **Atenção:**

Ações de saneamento também são executadas por outros órgãos, como, por exemplo, Ministério das Cidades (área de governo Desenvolvimento Urbano, Habitação, Saneamento e Infra-estrutura) e Ministério da Integração Regional (área de governo Irrigação e Integração Regional). Sendo assim, caso

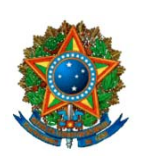

 $\overline{a}$ 

**COMISSÃO MISTA DE PLANOS, ORÇAMENTOS PÚBLICOS E FISCALIZAÇÃO**

as ações da FUNASA não atendam à pretensão parlamentar, sugere-se examinar as opções oferecidas pelos referidos órgãos.

#### *2. implantação, aparelhamento e/ou adequação de unidades de saúde e/ou aquisição de unidade móvel de saúde*

A emenda que tenha por fim **implantar**(construir), **aparelhar** (equipar) e/ou **adequar** (reformar e/ou adaptar o imóvel para instalação de equipamento)) unidades de saúde, bem como **adquirir unidade móvel de saúde**, deve ser enquadrada em um dos seguintes programas:

- ¾ *Atenção Básica em Saúde;*
- ¾ *Atenção Especializada em Saúde; e*
- ¾ *Atenção à Saúde da População em Situações de Violências e Outras Causas Externas* (urgência e emergência).

Dessa forma, tais emendas não mais poderão atender indistintamente qualquer unidade de saúde, como ocorrera até o orçamento de 2003. Ou seja, não mais será possível uma única emenda atender concomitantemente postos de saúde (atenção básica) e hospitais (atenção especializada). A execução da emenda estará condicionada à abrangência do programa em que tiver sido aprovada. Daí, a importância de se conhecer e classificar corretamente o perfil de cada unidade de saúde a ser beneficiada – se de atenção básica, se de atenção especializada ou de urgência e emergência.

Por **Atenção Básica** entende-se o conjunto de ações do primeiro nível de atenção em saúde que deve ser ofertado por todos os municípios em seu próprio território, com qualidade e suficiência para sua população (postos de saúde, centros de saúde e Saúde da Família).

**Atenção Especializada** compreende o conjunto de ações de maior complexidade e custo na atenção à saúde (média e alta complexidade), executadas por profissionais e estabelecimentos especializados, e que, por economia de escala, deverão ser organizados de forma hierarquizada e regionalizada (hospitais, clínicas e centros especializados).

**Urgência e Emergência**, por sua vez, refere-se à assistência de pacientes com risco de vida (emergência) ou sem risco de vida (urgência), cujos agravos necessitam de atendimento imediato (pronto socorro e unidade de urgência e emergência).

O correto enquadramento da emenda dependerá, portanto, do perfil da unidade de saúde beneficiária do crédito. Para facilitar os trabalhos de elaboração dos pleitos parlamentares, o sistema de elaboração de emendas, no que tange à **implantação, aparelhamento e/ou adequação de unidades** de saúde, incluída aí a aquisição de unidade móvel de saúde,<sup>3</sup> está configurado da seguinte forma:

• **Saúde da Família, Postos e Centros de Saúde, outros** ÆAtenção Básica**.** Classificação sugerida para a emenda: ação "8581 – Estruturação da Rede de Serviços de Atenção Básica de Saúde"; produto (meta): serviço estruturado (unidade).

<sup>3</sup> Note que não há ação específica para "**aquisição de unidade móvel de saúde**". Tal pleito, assim como o destinado a "*Implantar, Aparelhar e Adequar Unidade de Saúde",* será atendido em uma das ações mencionadas, conforme o programa a que se vincular.

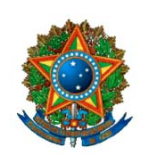

- **Hospitais, Policlínicas, Entidades Filantrópicas que atuam na e alta complexidade →** Atenção Especializada. Classificação sugerida para a emenda: ação "8535 Estruturação de Unidades de Atenção Especializada em Saúde"; produto (meta): unidade apoiada (unidade).
- **Pronto-Socorro, Unidade de Urgência e Emergência, outros →** Atenção à Saúde da População em Situações de Violências e Outras Causas Externas. Classificação sugerida para a emenda: ação "0818 – Apoio à Estruturação de Serviços de Atenção às Urgências e Emergências por Violências e Causas Externas"; produto (meta): serviço estruturado (unidade).

### **Atenção:**

- no sistema de elaboração de emendas, os subtítulos sugeridos relativos à "implantação, aparelhamento e/ou adequação de unidades de saúde / aquisição de unidade móvel de saúde" estão grafados como "**estruturação**", termo genérico que abrange todas as possibilidades mencionadas;
- reformas de unidades de saúde devem sempre ser classificadas como despesas correntes (GND 3);
- Construção, ampliação e equipamentos de unidades de saúde, ou aquisição de unidade móvel de saúde devem ser classificados como investimentos (GND 4).
- numa mesma emenda pode-se ter recursos tanto em GND 3 (para reforma) quanto em GND 4 (construção e equipamento);
- A LDO 2006 proíbe a destinação de recursos para "construção" e/ou "ampliação" em entidades privadas ("GND 4 – Investimentos" com modalidade de aplicação 50).

#### *2.1. Apoio à manutenção de Unidades de Saúde*

Embora o PLOA 2006 não preveja recursos para *manutenção de unidades de saúde*, é passível de se fazer emenda para tal fim, estando o sistema de emendas preparado para elaborar pleito com tal finalidade.

**Atenção**: nessa ação, somente se admite a alocação de recursos em GND 3 (Outras Despesas Correntes). Destina-se especialmente à aquisição de material de consumo e materiais médico-hospitalares. Não se permite a execução de despesas com reformas de unidades de saúde, para as quais existem ações próprias, conforme item 2 acima.

#### *2.2. Natureza da Entidade Executora da Ação*

No uso do Sistema de Emendas, o usuário deve ficar atento para a natureza da entidade executora da ação. Para que uma entidade seja considerada pública, não basta que ela preste serviços públicos ou seja de utilidade pública. Necessariamente ela deverá integrar a estrutura administrativa do Estado, Município ou Distrito Federal. Não pertencendo ao corpo estatal desses entes federados, a beneficiária será privada e a modalidade de aplicação deverá ser 50.

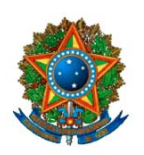

#### **COMISSÃO MISTA DE PLANOS, ORÇAMENTOS PÚBLICOS E FISCALIZAÇÃO**

#### *3. Subvenções Sociais e Auxílios*

Os artigos 31, 33 e 35 da LDO/2006 (Lei nº 11.178, de 20 de setembro de 2005) estabelecem as regras para a destinação de recursos a entidades privadas a título de subvenções sociais e auxílio.

Entende-se que as citadas transferências de recursos destinam-se a cobrir despesas com:

- Custeio ♦ Subvenções Sociais
- Investimento ♦ Auxílios

No quadro que se segue estão esquematizados os principais requisitos para o recebimento desses recursos:

**Principais Requisitos para a concessão de** *Subvenções Sociais e Auxílios (LDO 2006)*

Pré-requisitos

#### **Subvenção Social (art. 31): custeio – GND 3**

Entidades privadas sem fins lucrativos, que exerçam atividades de natureza continuada nas áreas de cultura, assistência social, saúde e educação e que preencham ainda uma das seguintes condições:

**1.** atendimento direto ao público, de forma gratuita, e estejam registradas no Conselho Nacional de Assistência Social – CNAS;

**2.** vinculadas a organismos internacionais de natureza filantrópica ou assistencial;

**3.** qualificadas como Organização da Sociedade Civil de Interesse Público – OSCIP, com termo de parceria firmado com o Poder Público, de acordo com a Lei n.º 9.790/99.

#### **Auxílio (art 33): investimento – GND 4**

Entidades privadas sem fins lucrativos, que preencham ainda uma das seguintes condições:

**1.** voltadas para as ações de saúde e de atendimento direto e gratuito ao público, prestadas pelas Santas Casas de Misericórdia e por outras entidades sem fins lucrativos, e que estejam registradas no Conselho Nacional de Assistência Social - CNAS;

**2.** signatárias de contrato de gestão com a Administração Pública Federal, não qualificadas como organizações sociais nos termos da Lei nº 9.637, de 15 de maio de 1998;

**3.** consórcios públicos, legalmente instituídos;

**4.** qualificadas como Organização da Sociedade Civil de Interesse Público – OSCIP, com termo de parceria firmado com o Poder Público, de acordo com a Lei nº 9.790, de 1999, e que participem da execução de programas constantes do plano plurianual, devendo a destinação de recursos guardar conformidade com os objetivos sociais da entidade;

#### **Outras Restrições (art. 35):**

Sem prejuízo das disposições específicas acima, tais concessões dependerão ainda de:

**1.** aplicação de recursos de capital exclusivamente para aquisição de equipamentos e obras de adequação física necessárias à sua instalação;

**2.** declaração de funcionamento regular da entidade beneficiária nos últimos 3 (três) anos, emitida no exercício de 2005 por 3 (três) autoridades locais, e comprovante de regularidade do mandato de sua diretoria;

**3.** execução na modalidade de aplicação **50** – para entidade privada sem fins lucrativos, ou **71** – para Consórcio Público.

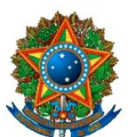

**COMISSÃO MISTA DE PLANOS, ORÇAMENTOS PÚBLICOS E FISCALIZAÇÃO**

# **ÁREA TEMÁTICA VIII: PREVIDÊNCIA, ASSITÊNCIA SOCIAL E TRABALHO ÁREA DE GOVERNO ASSISTÊNCIA SOCIAL**

#### **1 - ORIENTAÇÕES GERAIS**

#### **1.1 - INVESTIMENTOS - GND 4**

No âmbito das ações de assistência social, de acordo com o *caput* do artigo 33 da LDO 2006 e seus incisos (Lei nº 11.178 de 20.09.2005), não serão destinados recursos para auxílios (construção, ampliação, conclusão, aquisição de equipamentos), quando a entidade beneficiada for de natureza privada, exceção feita às entidades privadas sem fins lucrativos qualificadas como Organização da Sociedade Civil de Interesse Público - OSCIP, com Termo de Parceria firmado com o Poder Público, de acordo com a Lei nº 9.790, de 1999, e que participem da execução de programas constantes do plano plurianual, devendo a destinação de recursos guardar conformidade com os objetivos sociais da entidade.

No caso de a entidade beneficiada ser de direito público, não há restrições.

#### **1.2 - OUTRAS DESPESAS CORRENTES (Custeio) – GND 3**

Tanto entidades de direito público quanto privado poderão receber recursos para custeio. No caso de entidades privadas, as mesmas deverão **a)** ser de atendimento direto ao público, de forma gratuita, e estar registradas no Conselho Nacional de Assistência Social – CNAS; **b)** estar em funcionamento regular a pelo menos um ano (exercício anterior).

#### **GRUPO NATUREZA DE DESPESA**

*GND 3 – Outras Despesas Correntes (Custeio)*: aplica-se à despesas de manutenção, tais como **a)** itens de consumo, os quais, em razão do seu uso, normalmente perdem sua identidade física mesmo quando incorporados ao bem e/ou têm sua utilização limitada a dois anos, tais como gêneros alimentícios, utensílios, vestuário, materiais pedagógicos, materiais de expediente; **b)** pagamento de serviços de terceiros, **c)** adaptação: quando a obra se limitar à execução de serviços dentro do perímetro do prédio construído, com o intuito de adequar o espaço existente ao desenvolvimento de novas propostas de uso, considerando as demandas comunitárias; **d)** reforma*:* quando a obra se limitar à execução de serviços dentro do perímetro do prédio construído, tais como: pintura, revisão de instalações elétricas e hidráulicas, reposição de pisos, telhados e esquadrias, bem como modificações internas de alvenaria.

*GND 4 – Investimento)*: aplica-se a **a)** construções, **b)** ampliações **c)** conclusões, **d)** aquisição de equipamentos**:** itens de uso permanente, os quais, em razão de seu uso constante, não perdem a sua identidade física, mesmo quando incorporados ao bem e/ou têm uma durabilidade superior a dois anos, tais como: mobiliário, instrumentos de trabalho, equipamentos elétricos e eletrônicos.

#### **2 - FUNDO NACIONAL DE ASSISTÊNCIA SOCIAL**

#### **2.1 - MODALIDADE DE APLICAÇÃO**

Em função de legislação própria, os recursos alocados no Fundo Nacional de Assistência Social são transferidos para estados (modalidade de aplicação 30), ou para municípios (modalidade de aplicação 40). Mesmo que a

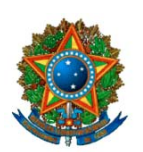

**COMISSÃO MISTA DE PLANOS, ORÇAMENTOS PÚBLICOS E FISCALIZAÇÃO**

emenda tenha como destinatário uma entidade privada, a modalidade de aplicação deverá ser 30 ou 40.

### **2.2 - EMENDAMENTO DA PROGRAMAÇÃO**

Dando continuidade à implantação do Sistema Único de Assistência Social-SUAS, a proposta orçamentária do Fundo Nacional de Assistência Social para 2006 foi profundamente modificada. Apenas os programas de Erradicação do Trabalho Infantil, de Combate ao Abuso e Exploração Sexual de Crianças e Adolescentes (Sentinela) e Economia Solidária em Desenvolvimento (geração de renda), obedeceram à estrutura anterior. Tendo em vista que a quantidade de emendas para os dois primeiros programas é muito baixa, ou até inexistente, optamos por não incluir as ações respectivas no sistema de emendas. Se o Parlamentar desejar emendá-las, basta registrálas como emendas "atípicas", conforme procedimento usual.

### **2.2.1 - GERAÇÃO DE RENDA**

#### **2.2.1.1 - Programa: Economia Solidária em Desenvolvimento Ação: 4963 - Promoção da Inclusão Produtiva**

**Finalidade:** co-financiamento de ações sócio assistenciais complementares às políticas públicas setoriais que favoreçam a formação profissional, a capacitação e a geração de renda como estratégia básica para a conquista da autonomia pessoal e familiar, constituindo ações fundamentais para enfrentamento da pobreza na medida em que promove a inserção produtiva de pessoas, famílias e comunidades"

**Público Alvo:** grupos e indivíduos excluídos do mercado formal de trabalho, usuários da política de assistência social, trabalhadores em risco de desemprego, desempregados e autônomos, cooperativas, empresas autogestionárias, associações, agências de fomento da economia solidária e fóruns municipais e regionais de desenvolvimento que atendam a população usuária da assistência social.

#### **O que pode ser feito:**

- a) capacitação específica para o desenvolvimento de habilidades direcionadas para qualificação profissional, de gestão e produção;
- b) desenvolvimento de unidades produtivas, prioritariamente aquelas organizadas em forma de associativismo e cooperativismo;
- c) aquisição de instrumentais e equipamentos de trabalho;
- d) comercialização de produtos por meio de feiras, eventos e sistemas solidários de intercâmbio:
- e) apoio a organização de redes de economia solidária, satisfazendo demandas de consumo local com base na produção local de bens e servicos.

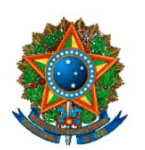

**COMISSÃO MISTA DE PLANOS, ORÇAMENTOS PÚBLICOS E FISCALIZAÇÃO**

### **Grupo Natureza de Despesa (GND) a ser utilizado:**

Pode-se utilizar tanto GDN 3 quanto GND 4.

#### **2.2.2 - ATENDIMENTO A FAMÍLIAS, CRIANÇAS, ADOLESCENTES, PESSOAS PORTADORAS DE DEFICIÊNCIA, PESSOAS EM SITUAÇÃO DE RUA E MIGRANTES.**

As demais ações do Fundo Nacional de Assistência Social foram organizadas sob dois tipos de proteção: a proteção social básica e a proteção social especial. Em consequência, deixaram de ser apresentadas por tipo de clientela (idosos, pessoas portadoras de deficiência, crianças, adolescentes) e passaram a ser estruturadas por tipo de proteção. Portanto não há mais a necessidade de elaboração de uma emenda para atendimento de idosos, outra emenda para atendimento de pessoas portadoras de deficiência, outra emenda para atendimento de crianças e adolescentes ou outra emenda para ações sociais e comunitárias, por exemplo. Uma única emenda poderá atender a todo esse universo, desde que seja um só o tipo de proteção a ser prestado.

A **Proteção Social Básica - PSB** atende a situações menos complexas, estando focada na prevenção, por meio do desenvolvimento de potencialidades e aquisições, e do fortalecimento de vínculos familiares e comunitários. Destina-se a pessoas em situação de vulnerabilidade decorrente de pobreza, de privação (ausência de renda, precário ou não acesso aos serviços públicos, dentre outros) ou com vínculos afetivos fragilizados (discriminações etárias, étnicas, de gênero ou por deficiências, entre outras), buscando promover seu protagonismo e a sustentabilidade na direção da superação da vulnerabilidade e da prevenção das situações de risco.

A **Proteção Social Especial - PSE** atende a situações mais complexas. Destina-se a amparar pessoas que tiveram seus direitos violados. Por essa razão, seu foco principal não é mais a prevenção e sim o resgate social e o trabalho para a redução da situação de risco. Destina-se a pessoas em situação de abandono, maus-tratos físicos ou psíquicos, abuso sexual, uso de substâncias psicoativas, situação de rua entre outras que caracterizam o fenômeno da exclusão social.

A fim de facilitar o emendamento parlamentar, foram lançadas no sistema duas ações que atendem praticamente à totalidade da demanda verificada em anos anteriores. São elas:

### **2.2.2.1 - No Programa Proteção Social Básica - PSB: Ação: Estruturação da Rede de Serviços da Proteção Social Básica**

**Finalidade:** Aprimorar serviços de proteção social básica por meio de projetos de enfrentamento à pobreza e programas de assistência social desenvolvidos de forma descentralizada pelos municípios, consórcios intermunicipais, Distrito Federal e estados, e de rede de serviços por intermédio de apoio a

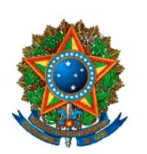

**COMISSÃO MISTA DE PLANOS, ORÇAMENTOS PÚBLICOS E FISCALIZAÇÃO**

estruturação e modernização de suas unidades, com vistas à viabilização de melhores condições de atendimento ao público dessa política pública, à melhoria do acesso e ao aprimoramento da gestão dos serviços.

**Público Alvo**: famílias, crianças, adolescentes, jovens, pessoas idosas, pessoas com deficiência, que encontram-se em situação de vulnerabilidade decorrente de pobreza, de privação ou com vínculos afetivos fragilizados.

#### **O que pode ser feito:**

- a) apoio a grupos de convivência e sociabilidade, para crianças, adolescentes, jovens e idosos;
- b) orientação e apoio sociofamiliar;
- c) organização comunitária;
- d) serviços que proporcionem meios para reforço da auto-estima, autonomia e inserção social,
- e) ações socieducativas com as famílias atendidas;
- f) atividades lúdicas para crianças de 0 a 6 anos, que visem a estimulação das crianças, o fortalecimento de laços familiares e a interação entre a criança e os demais membros da família e da comunidade;
- g) atendimento nos Centros de Referência de Assistência Social CRAS;
- h) reformas de instituições assistenciais de direito **público** ou **privado** que realizam as atividades relacionadas nos itens "a" a "g";
- **i)** construção, ampliação, conclusão e aquisição de equipamentos para instituições assistenciais **públicas** que realizam as atividades relacionadas nos itens "a" a "g".

### **Grupo Natureza de Despesa (GND) a ser utilizado:**

Pode-se utilizar tanto GND 3 quanto GND 4

### **2.2.2.2 - No Programa Proteção Social Especial - PSE Ação: Estruturação da Rede de Proteção Social Especial**

**Finalidade:** Aprimorar serviços de proteção social especial por meio de projetos de enfrentamento a pobreza e programas de assistência social desenvolvidos de forma descentralizada pelos municípios, consórcios intermunicipais, Distrito Federal e estados, e rede de serviços por intermédio de apoio à estruturação e modernização de suas unidades, com vistas à viabilização de melhores condições de atendimento ao público dessa política pública, à melhoria do acesso e ao aprimoramento da gestão dos serviços.

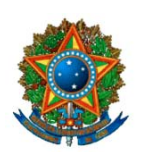

#### **COMISSÃO MISTA DE PLANOS, ORÇAMENTOS PÚBLICOS E FISCALIZAÇÃO**

**Público alvo:** crianças, adolescentes, jovens, pessoas idosas, pessoas com deficiência, pessoas em situação de rua, migrantes, famílias em situação de risco pessoal e social decorrente da violação de direitos.

#### **O que pode ser feito:**

- a) plantão social;
- b) abordagem de rua dos grupos vulneráveis
- c) cuidado no domicílio;
- d) habilitação e reabilitação de pessoa portadora de deficiência;
- e) medidas socieducativas em meio aberto;
- f) atendimento integral institucional (abrigo);
- g) atendimento em Casa lar;
- h) atendimento em República;
- i) atendimento em Casa de passagem;
- j) atendimento em Albergue;
- k) atendimento por Família substituta;
- l) atendimento por Família acolhedora;
- m) reformas de instituições assistenciais de direito **público** ou **privado** que realizam as atividades relacionadas nos itens "a" a "l"
- n) construção, ampliação, conclusão e aquisição de equipamentos para instituições assistenciais de direito **público** que realizam as atividades relacionadas nos itens "a" a "l".

#### **Grupo Natureza de Despesa (GND) a ser utilizado:**

Pode-se utilizar tanto GDN 3 quanto GND 4

**Programações contidas nas emendas de 2005 que guardam relação com as ações "Estruturação da Rede de Serviços de Proteção Social Básica" e "Estruturação da Rede de Serviços de Proteção Social Especial"**

(2556) Serviços de Proteção Socioassistêncial à Criança e ao Adolescente, (2559) Serviço de Proteção Socioassistencial à Pessoa Idosa, (2561) Serviço de Proteção Socioassistencial à Pessoa com Deficiência; 11LM) Construção, Ampliação e Modernização de Centros de Referência de Assistência Social, (1394) Construção, Ampliação e Modernização de Centros Públicos de Atendimento à Pessoa Idosa, (1426) Construção, Ampliação e Modernização de Centros Públicos de Atendimento à Pessoa Portadora de Deficiência, (7972) Construção, **CONGRESSO NACIONAL COMISSÃO MISTA DE PLANOS, ORÇAMENTOS PÚBLICOS E FISCALIZAÇÃO**

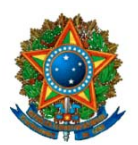

Ampliação e Modernização de Centros Públicos de Atendimento a Crianças e Adolescentes, (1481) Ações Sociais e Comunitárias para Populações Carentes.

### **3 – MINISTÉRIO DO DESENVOLVIMENTO SOCIAL E COMBATE À FOME**

#### **3.1 – EMENDAMENTO DA PROGRAMAÇÃO:**

#### **3.1.1 – No Programa Acesso à Alimentação Ação: Apoio à Agricultura Urbana**

**Finalidade:** Aumentar a oferta de alimentos de elevado poder nutritivo e melhorar as condições de vida de grupos sociais em situação de insegurança alimentar, por intermédio da implantação de hortas, viveiros, lavouras e pomares comunitários em espaços disponíveis nas áreas comunitárias.

#### **Grupo Natureza de Despesa (GND) a ser utilizado:**

Pode-se utilizar tanto GDN 3 quanto GND 4.

#### **Ação: Apoio à Instalação de Banco de Alimentos**

**Finalidade:** Criar estruturas de identificação, coleta, seleção e distribuição de alimentos, provenientes de doações, adequados ao consumo humano, tendo como objetivo combater o desperdício e estimular o aproveitamento integral dos alimentos por meio da arrecadação de alimentos provenientes de doações, fornecidos pela articulação do maior número possível de unidades de comercialização, armazenagem e processamento de alimentos. Os produtos que não são comercializados, por exemplo, por estarem com o prazo de validade próximo do vencimento e por apresentarem algum problema na embalagem, que não comprometa a qualidade, são alvos dos Bancos de Alimentos.

Municípios a serem atendidos: aqueles com população urbana superior a 50 mil habitantes.

#### **Grupo Natureza de Despesa (GND) a ser utilizado:**

Pode-se utilizar tanto GDN 3 quanto GND 4.

#### **Ação: Apoio à Instalação de Cozinhas Comunitárias**

**Finalidade:** incentivar e apoiar a implantação de pequenas unidades de produção de refeições, contemplando as áreas de grande concentração da população, inclusive em locais de ocupação subnormal, servidas em ambientes adequados, de qualidade e compatível com os requisitos para uma alimentação saudável e uma vida digna.

#### **Grupo Natureza de Despesa (GND) a ser utilizado:**

Pode-se utilizar tanto GDN 3 quanto GND 4.

**CONGRESSO NACIONAL COMISSÃO MISTA DE PLANOS, ORÇAMENTOS PÚBLICOS E FISCALIZAÇÃO**

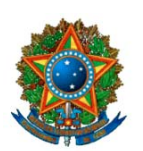

#### **Ação: Apoio à Melhoria das Condições Socioeconômicas das Famílias**

**Finalidade:** Apoiar projetos no âmbito local e/ou regional de apicultura, piscicultura e pequenos animais; agroindústrias de pequeno porte, como casas de farinha e padarias; entre outros projetos que estimulem a produção, industrialização e comercialização dos produtos da agricultura familiar. Estimular e investir na criação de projetos de desenvolvimento comunitário e familiar, visando à criação de áreas de plantio orgânico como forma de proteção do meio ambiente, fortalecimento da saúde e merenda escolar, promoção de novos hábitos alimentares e valorização de novas práticas de medicina alternativa (fitoterapia, por exemplo), visando também à criação de área de piscicultura, apicultura, olericultura e outras culturas típicas da agricultura familiar. Estimular iniciativas locais para o desenvolvimento de projetos de produção de alimentos que respeitem as especificidades locais/regionais, valorizando suas potencialidades e garantindo que a riqueza produzida seja apropriada pelas populações locais. Estimular o consumo consciente de alimentos produzidos de maneira ambientalmente sustentável, incentivando e fomentando a agricultura orgânica como apoio à promoção de práticas alimentares saudáveis.

#### **Grupo Natureza de Despesa (GND) a ser utilizado:**

Pode-se utilizar tanto GDN 3 quanto GND 4.

#### **Ação: Apoio à Instalação de Restaurantes Populares Públicos**

**Finalidade:** apoiar a implantação e modernização de restaurantes populares geridos pelo setor público municipal/ estadual, visando à ampliação da oferta de refeições prontas, saudáveis e a preços acessíveis, reduzindo assim, o número de pessoas em situação de insegurança alimentar.

Municípios a serem atendidos: aqueles com população superior a 100 mil habitantes.

#### **Grupo Natureza de Despesa (GND) a ser utilizado:**

Pode-se utilizar tanto GDN 3 quanto GND 4.

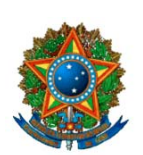

**COMISSÃO MISTA DE PLANOS, ORÇAMENTOS PÚBLICOS E FISCALIZAÇÃO**

### **ÁREA TEMÁTICA IX: INTEGRAÇÃO NACIONAL E MEIO AMBIENTE**

Integram a Área Temática IX os órgãos 53000 – Ministério da Integração Nacional e 44000 – Ministério do Meio Ambiente, e suas respectivas unidades orçamentárias. A apreciação do PLOA 2006 far-se-á em conjunto com o Projeto de Lei de Revisão do Plano Plurianual 2004-2007 – PL nº 41, de 2005 - CN –, devendo ser mantida a compatibilidade entre a peça orçamentária e o PPA e suas alterações. A seguir, são apresentadas algumas instruções para o auxílio na elaboração de emendas nesta área.

### **1. Ministério da Integração Nacional**

#### **1.1** *Obras de Grande Vulto e Investimentos Plurianuais*

Conforme dispõe o PPA 2004-2007, Lei nº 10.933/2004, são obras de grande vulto aquelas cujo valor total seja superior a R\$ 10,5 milhões<sup>4</sup>. Tais obras, segundo o § 2º do Art. 3º dessa Lei, somente poderão ser executadas, a partir do exercício de 2005, à conta de crédito orçamentário específico, vedado o empenho de valores a elas destinados em outra dotação. Além disso, a Constituição, ao tratar de investimentos plurianuais, dispõe em seu art. 167, § 1º, que "Nenhum investimento cuja execução ultrapasse um exercício financeiro poderá ser iniciado sem prévia inclusão no plano plurianual, ou sem lei que autorize a inclusão, sob pena de crime de responsabilidade".

Assim, nestes casos, as emendas apresentadas devem ser feitas com **título específico** e amparadas por programação já constante do PPA vigente ou por emenda no Projeto de Lei de Revisão do PPA 2004-2007.

#### **1.2** *Demais Obras (Obras de Pequeno Porte)*

Quanto às demais obras, sendo de pequeno porte, podem ser atendidas por dotação não específica (genérica). No sistema de emendas ao orçamento existem códigos genéricos para as ações de infra-estrutura hídrica e irrigação (Ex: ação 109H – Construção de Barragens; ação 109I – Construção de Açudes; ação 109J – Construção de Adutoras; ação 10BC – Implantação de Projetos de Irrigação). Assim, para a inclusão de novas obras no sistema de emendas deve-se procurar a ação genérica pretendida e identificar apenas a localidade no subtítulo (região ou estado ou município; Ex: Construção de Barragens – Construção de Barragens – Quixadá-CE). Feitas dessa forma, não haverá a necessidade de apresentação de emendas complementares ao PPA.

 Vale ressaltar que as ações somente poderão se referir a uma única localidade (município/estado/região). Deve-se seguir a meta apresentada pelo sistema e cada emenda conterá apenas uma meta.

### **1.3** *Ação Genérica de Infra-estrutura Hídrica*

 <sup>4</sup> PPA 2004-2007: Lei nº 10.933/2004. Art. 3º, §1º, II.

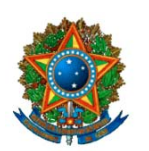

**COMISSÃO MISTA DE PLANOS, ORÇAMENTOS PÚBLICOS E FISCALIZAÇÃO**

Nos casos em que não seja possível identificar o objeto da ação (barragem ou açude ou adutora), pode-se optar pela ação genérica "Construção e Recuperação de Obras de Infra-estrutura Hídrica". Nesse caso, deve-se também identificar no subtítulo apenas o município ou estado ou região, seguindo a meta apresentada pelo sistema, que também terá caráter genérico (Ex: Construção e Recuperação de Obras de Infra-Estrutura Hídrica – Rio Branco - AC. Meta: 20 Obras Executadas - unidade).

### **1.4** *Poços Públicos*

No PLOA 2006, a ação referente a "**Implantação de Poços Públicos - 7766**" pertence ao Programa 1047 – "Desenvolvimento Integrado e Sustentável do Semi-Árido – CONVIVER", cuja área de atuação restringe-se ao semi-árido brasileiro (quase totalidade da Região Nordeste e o Norte do Estado de Minas Gerais). Dessa forma, deve-se observar essa limitação ao direcionar emendas ao referido programa. No sistema de emendas deve-se selecionar o Tipo de Realização "Poços Públicos/Comunitários" e a Modalidade de Intervenção "Implantação/Instalação/Ampliaç".

As emendas referentes a Implantação de Poços Públicos em outras regiões do país deverão ser direcionadas para o programa "Proágua Infraestrutura", na ação **"109Z – Perfuração e Equipamento de Poços Públicos"**. No sistema de emendas deve-se selecionar o Tipo de Realização "Poços Públicos/Comunitários" e a Modalidade de Intervenção "Perfuração e Equip. de".

Cabe ressaltar que as emendas referentes às ações citadas nos itens 1.1 a 1.4 poderão ser apresentadas tanto na Administração Direta do Ministério da Integração Nacional quanto na Codevasf ou no Dnocs, observando-se, nos dois últimos, a área de atuação de cada unidade orçamentária.

#### **1.5** *Defesa Civil*

No âmbito da defesa civil, temos como principais ações:

- 0678 Apoio a Obras Preventivas de Desastres (no Programa 1027 Prevenção e Preparação para Emergências e Desastres);
- 4568 Reabilitação dos Cenários dos Desastres (no Programa 1029 Resposta aos Desastres)
- 4570 Recuperação de Danos Causados por Desastres (no Programa 1029 – Resposta aos Desastres).

A ação "**Apoio a Obras Preventivas de Desastres**", código 0678, tem por finalidade reduzir perdas e danos devido a processos erosivos, deslizamentos e inundações. Abrange emendas destinadas especialmente a:

- Obras de contenção de encostas e enchentes;
- Drenagem superficial e subterrânea;
- Desassoreamento;

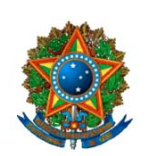

**COMISSÃO MISTA DE PLANOS, ORÇAMENTOS PÚBLICOS E FISCALIZAÇÃO**

- Retificação e canalização de rios e córregos;
- Diques ou muros de arrimo etc.

No sistema de emendas a ação 0678 está inserida no tipo de realização "Defesa Civil / Obras Preventivas".

Já a ação "**Reabilitação dos Cenários dos Desastres**", código 4568, objetiva promover a reabilitação de áreas atingidas por desastres naturais e antropogênicos, quando comprometida a capacidade local (municipal) de atendimento, especialmente se interrompida a prestação dos serviços essenciais, nos casos de desastres de grande e muito grande porte e reconhecidos pelo Governo Federal como situação de emergência e estado de calamidade pública. No sistema essa ação poder ser acessada mediante o tipo de realização "Defesa Civil / Reabilitação de Cenários.

A ação "**Recuperação de Danos Causados por Desastres**", código 4570, por seu turno, tem por finalidade a recuperação da infra-estrutura urbana e rural, de edificações públicas e comunitárias danificadas ou destruídas por desastres naturais e antropogênicos, especialmente nos casos reconhecidos como situação de emergência ou de calamidade pública, quando comprovados esses danos por meio de avaliação realizada pelos órgãos federal, estaduais e municipais. No sistema de emendas tal ação pode ser selecionada pelo tipo de realização "Defesa Civil / Recuperação de Danos".

Em qualquer das três ações anteriores não será possível identificar no subtítulo o tipo de obra a ser realizada. As emendas deverão apenas identificar o município/estado/região. Por exemplo: uma emenda destinada a obras preventivas em Santo André, no Estado de São Paulo, ficaria da seguinte forma: "Apoio a Obras Preventivas de Desastres – Santo André-SP".

No caso da ação 0678 – Apoio a Obras Preventivas de Desastres, tendo em vista tratar-se de ação voltada ao apoio a Estado e Municípios na realização de obras dessa natureza, deve-se utilizar as modalidades de aplicação "**30" – Estados**, ou "**40" – Municípios**. A meta deve seguir o padrão apresentado pelo sistema. Deve-se ressaltar, ainda, que na justificativa da emenda deverá constar a descrição das obras a serem desenvolvidas.

#### **2. Ministério do Meio Ambiente**

Na proposta de revisão do PPA propõe-se a exclusão do Programa 0500 – Nacional de Ecoturismo, além da ação 0782 - "Apoio à Implantação de Infra-Estrutura no Pólos Ecoturísticos". Contudo, as emendas destinas a obras de infra-estrutura em unidades de conservação, ainda que destinadas ao incremento do ecoturismo, não serão prejudicadas. Elas podem ser acolhidas na ação "7403 – Adequação de Infra-estrutura para Uso Público em Unidades de Conservação Federais", no Programa "0499 – Áreas Protegidas do Brasil". No sistema de emendas tal ação será acessada pelo Tipo de Realização "Unidades de Conservação" e pela Modalidade de Aplicação "Infra-estrutura de".

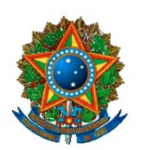

#### **COMISSÃO MISTA DE PLANOS, ORÇAMENTOS PÚBLICOS E FISCALIZAÇÃO**

Quanto ao Programa 1305 – Revitalização de Bacias Hidrográficas em Situação de Vulnerabilidade, ressaltamos que o público-alvo limita-se aos usuários das bacias hidrográficas do rios São Francisco, Araguaia, Tocantins e Paraíba do Sul. Assim, caso seja elaborada emenda que favoreça bacias hidrográficas diversas, necessário se faz a elaboração de emenda também ao PPA, a fim de alterar o público-alvo desse programa orçamentário.

Ademais, vale ressaltar que consta na programação do Ministério do Meio Ambiente a ação "Apoio a Projetos de Gestão Integrada de Resíduos Sólidos Urbanos em Municípios com População entre 30.000 e 250.000 Habitantes", no Programa 8007 – "Resíduos Sólidos Urbanos". No sistema de emendas deve-se selecionar o tipo de realização "Resíduos Sólidos – Municípios entre 30 e 250 mil hab".

 Por último, vale lembrar que todas as emendas devem apresentar completa justificativa das ações solicitadas. Nos títulos genéricos, em especial, deve ser informado o objetivo pretendido pela emenda, contendo de forma clara e precisa todos os elementos necessários para a correta execução da ação orçamentária. Embora a justificativa da emenda não acompanhe o orçamento, em caso de dúvidas na execução, ela é o melhor instrumento para fundamentar a finalidade da emenda e dirimir eventuais dúvidas.

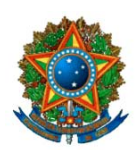

### **ÁREA TEMÁTICA X: PLANEJAMENTO E DESENVOLVIMENTO URBANO**

**COMISSÃO MISTA DE PLANOS, ORÇAMENTOS PÚBLICOS E FISCALIZAÇÃO**

#### **1. CONSIDERAÇÕES INICIAIS**

Esta Área Temática abrange programas e ações a cargo do Ministério das Cidades (**MCID**) e do Ministério do Planejamento, Orçamento e Gestão (**MPOG**). Nestes a programação de maior interesse dos Parlamentares, Bancadas e Comissões, para a apresentação de emendas, é a do **Ministério das Cidades**.

#### **2. ÁREAS DE GOVERNO DE MAIOR INTERESSE PARA EMENDAS**

As emendas relativas a **SANEAMENTO, HABITAÇÃO e INFRA-ESTRUTURA** devem ser apresentadas na **ÁREA DE GOVERNO** "**Desenv. Urbano – Habit. Saneam. e Infra-Estrutura**", enquanto que as relativas ao transporte ferroviário urbano devem ser apresentadas na **ÁREA DE GOVERNO** "**Transportes – Outros**".

# **3. AÇÕES COM RESTRIÇÕES À APRESENTAÇÃO DE EMENDAS**

Embora previstas no Plano Plurianual e constantes do Projeto de Lei Orçamentária de 2006 do Poder Executivo, há uma série de "AÇÕES" em que as emendas só devem ser propostas se houver segurança, por parte de seu autor, que a localidade se acha incluída na programação já aprovada no contrato respectivo. Enquadram-se nessa situação aquelas cuja execução se dá com recursos de agências financeiras especiais (BID e BIRD) – fonte 148 – e de contrapartidas do Tesouro definidas nos contratos. No Ministério das Cidades, situam-se como tal, as seguintes ações:

0586 – "Apoio a Projetos de Ação Social em Saneamento – PASS" (BID) 0644 – "Apoio à Urbanização de Assentamentos Precários – Habitar-Brasil" (BID) 0646 – "Apoio a Projetos de Saneamento Ambiental em ... – PROSANEAR" (BIRD) 0652 – "Apoio à Modernização Institucional dos Municípios...– Habitar-Brasil" (BID)

Em razão de tais restrições, essas categorias de programação não foram previstas no sistema de emendas, devendo as eventuais emendas desejáveis serem propostas pela opção "**Subtítulo Atípico**", com as orientações complementares obtidas junto às Consultorias de Orçamento da Câmara dos Deputados e do Senado Federal.

### **4. APRESENTAÇÃO DE EMENDAS E EXECUÇÃO NOS ÚLTIMOS ANOS**

Nos últimos três anos a apresentação de emendas e a execução orçamentária nas seis ações com maior número de emendas individuais e coletivas apresenta o perfil indicado nas tabelas a seguir. Ressaltamos que os elementos relativos a 2004 são apresentados em duas versões a fim de possibilitar a comparação de sua situação à época da tramitação do PLO/2005 com a situação atual da execução da LOA/2005.
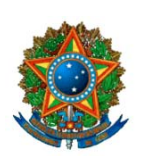

### **COMISSÃO MISTA DE PLANOS, ORÇAMENTOS PÚBLICOS E FISCALIZAÇÃO**

#### **ORÇAMENTOS EXECUTADOS - POSIÇÃO FINAL**

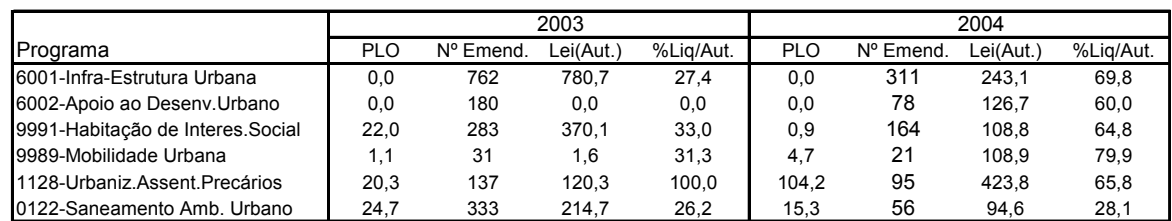

#### **SITUAÇÃO DA EXECUÇÃO AO TEMPO DO PLO PARA O ANO SEGUINTE**

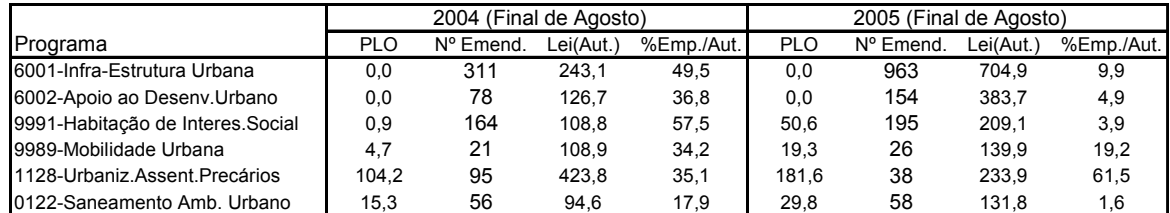

# **5. ORIENTAÇÕES ESPECÍFICAS PARA A ELABORAÇÃO DE EMENDAS**

### **Na área: INFRA-ESTRUTURA URBANA**

### **Ação 109A – Implantação ou Melhoria de Obras de Infra-estrutura Urbana em Municípios com ATÉ 100.000 Habitantes (**vinc. ao Programa 6001**)**

Esta ação se destina a Municípios de PEQUENO porte (segundo o IPEA se enquadram como tais as cidades com população urbana de até 100.000 hab.), com problemas de infraestrutura urbana além de sua capacidade de gastos.

Pela sistemática vigente nos últimos anos, se enquadram nesta ação as obras relativas à pavimentação urbana, à construção de pontes de interligação entre bairros, ao calçamento em áreas em processo de urbanização, à adequação de vias para sistemas motorizados e não-motorizados (não enquadráveis no programa de mobilidade urbana pelo fato deste se destinar a localidades de grande porte) e outras assemelhadas. Não se incluem aqui as obras de canalização de rios, de saneamento ambiental e de contenção de encostas. Para as quais existem ações específicas na ÁREA DE GOVERNO: "**Irrigação e Integração Nacional**". **Tampouco cabem aqui emendas relativas a sistemas de águas pluviais (Galerias e similares)**, por existir, para tanto, a Ação 0578 (descrita adiante).

**Obs**.: Lembramos que o programa 6001 (**"Apoio ao Desenvolvimento Urbano de Municípios de Pequeno Porte"**), ao qual essa ação se vincula, tem por **objetivo**: "*Apoiar a adequação urbana por meio da adequação de recursos de infra-estrutura urbana que contribuam para a qualidade de vida da população, inclusive adequação de vias para sistemas motorizados e não-motorizados*". Seu **público-alvo,** segundo o PPA**,** é a população urbana de municípios com até 100 mil habitantes.

Para fazer emenda nessa ação, escolher, no sistema de emendas, a ÁREA DE GOVERNO [**A**]: "**Desenv. Urbano – Habit. Saneam. e Infra-Estrutura**", nessa o TIPO DE REALIZAÇÃO [**T**] **Infra-Estrutura Urbana**" e, em seguida, a MODALIDADE DE INTERVENÇÃO [**M**] "**Ações de**". A partir daí só existirá uma opção nos itens [**P**], [**U**] e [**E**]. Nessa ação o **custo unitário médio** é de R\$ **100.000,00.**

**IMPORTANTE**: Verifique a população do município pelos recursos do Sistema de Emendas.

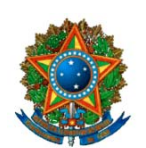

**COMISSÃO MISTA DE PLANOS, ORÇAMENTOS PÚBLICOS E FISCALIZAÇÃO**

### **Ação 109B – Implantação ou Melhoria de Obras de Infra-estrutura Urbana em Municípios com MAIS de 100.000 Habitantes (**vinculada ao Programa 6002**)**

Esta ação se destina a Municípios caracterizáveis como de MÉDIO ou GRANDE porte (segundo o IPEA são caracterizáveis como de **PORTE MÉDIO** as cidades com população urbana entre 100.000 e 500.000 habitantes, sendo aquelas com população superior caracterizadas como cidades de grande porte).

Pela sistemática vigente nos últimos anos, enquadram- se nesta ação obras relativas a pavimentação urbana, construção de pontes de interligação entre bairros, calçamento em áreas em processo de urbanização e assemelhadas. Similarmente ao que ocorre na ação 109A (anterior), **não se incluem aqui** as obras de **canalização de rio**, de **saneamento ambiental** e de **contenção de encostas**. As emendas relativas a **sistemas de águas pluviais** devem ser propostas na Ação 0578 e as pertinentes **à adequação de vias urbanas** e a **sistemas de circulação não-motorizada**, nas Ações 0590 e 0596.

**Obs**.: Lembramos que o programa 6002 (**"Apoio ao Desenvolvimento Urbano de Municípios de Médio e Grande Porte"**), ao qual a ação se vincula, tem por **objetivo**: "*Apoiar a implantação e/ou adequação de recursos de infra-estrutura urbana que contribuam para a qualidade de vida da população por meio de obras ou ações que não se enquadrem nas ações típicas de outros programas*". Seu **público-alvo,** é a população de municípios com MAIS de 100 mil habitantes.

Para fazer emenda nessa ação, escolher, no sistema de emendas, a ÁREA DE GOVERNO [**A**]: "**Desenv. Urbano – Habit. Saneam. e Infra-Estrutura**", nessa o TIPO DE REALIZAÇÃO [**T**] **"Infra-Estrut. Urb. –Gdes. Localid.**" e, em seguida, a MODALIDADE DE INTERVENÇÃO [**M**] "**Implantação/Aparelh/Adequ.**". A partir daí, a opção nos demais itens. Nessa ação o **custo unitário médio** é de R\$ **250.000,00**.

#### **IMPORTANTE**:

As emendas só devem ser propostas nestas alternativas quando o empreendimento pretendido não se enquadrar nas outras ações de infra-estrutura urbana. Observar que para **DRENAGEM URBANA** e de **INFRA-ESTRUTURA EM ÁREAS URBANAS CENTRAIS** existem as ações 0578 e 0610.

 **Verifique a população do município pelos recursos do Sistema de Emendas.**

### **Ação 0578 – Apoio à Implantação e Ampliação de Sistemas de Drenagem Urbana e Sustentável (**vinculada ao programa 1138**)**

Esta ação tem o objetivo de promover a gestão sustentável da drenagem urbana com ações não-estruturais dirigidas à prevenção, ao controle e à minimização dos impactos provocados por enchentes urbanas e ribeirinhas. Nessa ação poderão ser apresentadas emendas com o objetivo de implantar, ampliar e melhorar os sistemas de drenagem urbana (galerias de águas pluviais, etc.); envolvendo **obras** de microdrenagem e macrodrenagem.

**Obs**.: Lembramos que o programa 1138 (**"Drenagem Urbana Sustentável"**), ao qual a ação se vincula, tem por **objetivo**: "*Promover a gestão sustentável da drenagem urbana com ações não estruturais e estruturais dirigidas à prevenção, ao controle e à minimização dos impactos provocados por enchentes urbanas e ribeirinhas*". Seu **público-alvo,** pelo PPA**,** é a população urbana, especialmente a residente em municípios com áreas sujeitas a inundações periódicas.

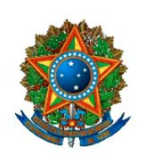

**COMISSÃO MISTA DE PLANOS, ORÇAMENTOS PÚBLICOS E FISCALIZAÇÃO**

Para fazer emenda nessa ação, escolher, no sistema de emendas, a ÁREA DE GOVERNO [**A**]: "**Desenv. Urbano – Habit. Saneam. e Infra-Estrutura**", nessa o TIPO DE REALIZAÇÃO [**T**] "**Drenagem e Urbanização**" e, em seguida, a MODALIDADE DE INTERVENÇÃO [**M**] "**Implantação/Instal./Ampliaç**". A partir daí a única opção nos demais itens. Nessa ação o **custo unitário médio** é de R\$ **2.500,00**.

#### **IMPORTANTE:**

Existe ação similar no Ministério da Integração Nacional, "*Obras de Drenagem" (1662)*, que tem por objetivo o de solucionar problemas de inundações rotineiras (macrodrenagem).

### **Ação 0610 – Apoio a Projetos de Infra-Estrutura e Requalificação de Espaços de Uso Público em Áreas Centrais (**vinculada ao programa 1137**).**

Essa ação se destina à **urbanização em áreas centrais** (centros de cidades) mediante obras como: construção e melhoria de equipamentos públicos, mobiliário urbano e acessibilidade. Sua finalidade é melhorar a infra-estrutura nos espaços públicos centrais e elevar os padrões de vida da população usuária desses espaços urbanos**.**

**Obs**.: Lembramos que o programa 1137 (**"Reabilitação de Áreas Urbanas Centrais"**), ao qual essa ação se vincula, tem por **objetivo**: "*Promover a reabilitação urbana e o adensamento de áreas centrais desocupadas, de forma a otimizar a infra-estrutura instalada, recuperar o estoque habitacional e a dinâmica econômica, conservando o patrimônio cultural e imobiliário*". Seu **público-alvo,** pelo PPA**,** é a população residente ou usuária das áreas centrais reabilitadas.

Para fazer emenda nessa ação, escolher, no sistema de emendas, a ÁREA DE GOVERNO [**A**]: "**Desenv. Urbano – Habit. Saneam. e Infra-Estrutura**", nessa o TIPO DE REALIZAÇÃO [**T**] "**Desenvolvimento Urbano**" e, em seguida, a MODALIDADE DE INTERVENÇÃO [**M**] "**Revitalização**". A partir daí, a única opção nos demais itens. Nessa ação o **custo unitário médio** é de **R\$ 30,00** (por habitante beneficiado).

#### **IMPORTANTE:**

**Nesta ação cabem apenas** emendas relacionadas com **ações** de infra-estrutura urbana **em áreas centrais das cidades**. Como tal, não abrange obras em bairros e/ou distritos.

### **Na área: TRANSPORTES COLETIVOS URBANOS**

### **Ação 0590 – Apoio a Projetos de Corredores Estruturais de Transporte Coletivo Urbano (**vinculada ao programa 9989**).**

Nessa ação, podem ser previstas obras de pavimentação, segregação de vias, pontos de ônibus, passarelas, terminais, duplicação de vias, sinalização e outra ações para a implementação de corredores e faixas exclusivas de trânsito para a circulação do transporte coletivo urbano **em cidades de porte médio e de grande porte** (o Programa 9989 tem como público-alvo a população urbana das grandes cidades). Segundo o IPEA cidades de porte médio são aquelas com 100.000 a 500.000 habitantes.

**Obs**.: Lembramos que o programa 9989 (**"Mobilidade Urbana"**), ao qual a ação se vincula, tem por **objetivo**: "*Promover o aumento da mobilidade urbana, de forma sustentável, favorecendo os deslocamentos não-motorizados e o transporte coletivo, com vistas a reduzir os efeitos negativos da circulação urbana* [dos veículos comerciais e particulares]". Seu **público-alvo,** pelo PPA**,** é a população urbana nas metrópoles e grandes cidades que possuam carências em termos de vias urbanas/outras formas de infra-estrutura.

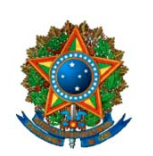

**COMISSÃO MISTA DE PLANOS, ORÇAMENTOS PÚBLICOS E FISCALIZAÇÃO**

Para fazer emenda nessa ação, escolher, no sistema de emendas, a ÁREA DE GOVERNO [**A**]: "**Desenv. Urbano – Habit. Saneam. e Infra-Estrutura**", nessa o TIPO DE REALIZAÇÃO [**T**] "**Vias Urbanas/ Sistema Viário**" e, em seguida, a MODALIDADE DE INTERVENÇÃO [**M**] "**Adequação do/da**". A partir daí, a única opção nos demais itens. No caso dessa ação o **custo unitário médio** é de R\$ **500.000,00**.

**IMPORTANTE: Verifique a população do município por meio do Sistema de Emendas.**

### **Ação 0596 – Apoio a Projetos de Sistemas de Circulação Não-Motorizados (**vinculada ao programa 9989**).**

Nessa ação, podem ser previstos calçamento, colocação de meios-fios, construção de passarelas, implantação de ciclovias, pavimentação ou qualquer obra que esteja relacionada a sistemas de circulação não-motorizados **em cidades de médio e grande porte** (isso pelo fato de que o Programa 9989 tem como público-alvo a população urbana das grandes cidades).

**Obs**.: Lembramos que o programa 9989 (**"Mobilidade Urbana"**), ao qual a ação se vincula, tem por **objetivo**: "*Promover o aumento da mobilidade urbana, de forma sustentável, favorecendo os deslocamentos não-motorizados e o transporte coletivo, com vistas a reduzir os efeitos negativos da circulação urbana* [dos veículos comerciais e particulares]". Seu **público-alvo,** pelo PPA**,** é a população urbana nas metrópoles e grandes cidades que possuam carências em termos de vias urbanas/outras formas de infra-estrutura.

Para fazer emenda nessa ação, escolher, no sistema de emendas, a ÁREA DE GOVERNO [**A**]: "**Desenv. Urbano – Habit. Saneam. e Infra-Estrutura**", nessa o TIPO DE REALIZAÇÃO [**T**] "**Sistemas Circ.Não Motorizado**" e, em seguida, a MODALIDADE DE INTERVENÇÃO [**M**] "**Apoio a Projetos**". A partir daí, a única opção nos demais itens. No caso dessa ação o **custo unitário médio** é de R\$ **200.000,00**.

### **Ação XXXX – Apoio a Sistemas de Transporte Urbano Ferroviário de Passageiros em Capitais não Atendidas pela CBTU ou TRENSURB (**vinculada ao programa 9989**)**

Nessa ação, a ser criada no âmbito do programa "Mobilidade Urbana" – para atender à eventual demanda por alocações de apoio aos sistemas de transporte ferroviário de passageiros em outras localidades que não as abrangidas pelo programa 1295 (Belo Horizonte, Recife, Fortaleza, Salvador, Porto Alegre, Maceió, João Pessoa, Natal e Teresina) – podem ser feitas emendas com o propósito de apoiar a implantação e/ou ampliação de sistemas de transporte ferroviário urbano de passageiros. Observar que não existe no PPA vigente ação que o possibilite, tendo em vista a supressão do programa "Trilhos Urbanos" na revisão do PPA realizada em 2004 e a vinculação da ação 005J ao programa 1295.

**Obs**.: Lembramos que o programa 9989 (**"Mobilidade Urbana"**) tem por **objetivo**: "*Promover o aumento da mobilidade urbana, de forma sustentável, favorecendo os deslocamentos nãomotorizados e o transporte coletivo, com vistas a reduzir os efeitos negativos da circulação urbana* [dos veículos comerciais e particulares]". Seu **público-alvo,** pelo PPA**,** é a população urbana nas metrópoles e grandes cidades que possuam carências em termos de vias urbanas/outras formas de infra-estrutura (casos típicos do Rio de Janeiro, São Paulo, Goiânia, Distrito Federal, Curitiba, entre outras grandes metrópoles).

Para fazer emenda nessa ação, escolher, no sistema de emendas, a ÁREA DE GOVERNO [**A**]: "**Desenv. Urbano – Habit. Saneam. e Infra-Estrutura**", nessa o TIPO DE REALIZAÇÃO [**T**]

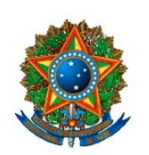

### **COMISSÃO MISTA DE PLANOS, ORÇAMENTOS PÚBLICOS E FISCALIZAÇÃO**

"**Transporte Ferroviário Urbano**" e, em seguida, a MODALIDADE DE INTERVENÇÃO [**M**] "**Apoio a/o/aos**". A partir daí, a única opção nos demais itens. Tal ação não possui **custo unitário médio** definido, dado que cada obra tem características particulares e custos diferenciados.

**IMPORTANTE:** Especificar com detalhes, na JUSTIFICAÇÃO, a finalidade da emenda, o local/região beneficiada e outros dados que auxiliem na sua adequada classificação.

### **Ações (005J e outras) do programa 1295, "Descentralização dos Sistemas de Transporte Ferroviário Urbano de Passageiros", não constantes do PLO 2006.**

Nessas ações podem ser feitas emendas, exclusivamente, em favor de sistemas de transporte ferroviário de passageiros que são ou eram operados pela CBTU e foram descentralizados ou se acham em processo de descentralização para os Governos Estaduais ou Municipais (Fortaleza, Belo Horizonte, Salvador, Recife, Porto Alegre, Natal, João Pessoa e Maceió), tendo em vista o objetivo do programa 1295, conforme explicitado abaixo.

**Obs**.: O programa 1295 (**"Descentralização dos Sistemas de Transporte Ferroviário Urbano de Passageiros"**) tem por **objetivo**: "*Melhorar os sistemas de transporte ferroviário urbano de passageiros e transferir as suas gestões para os governos locais*". Seu **público-alvo,** segundo estabelece o PPA vigente**,** é a população das regiões metropolitanas de Belo Horizonte, Recife, Fortaleza, Salvador, Porto Alegre e das cidades de Maceió, João Pessoa, Natal e Teresina.

Para fazer emenda nessas ações, escolher, no sistema de emendas, a ÁREA DE GOVERNO [**A**]: "**Transportes - Outros**", e nessa, segundo seja o caso:

- 1) o TIPO DE REALIZAÇÃO [**T**] "**Transporte Ferroviário Urbano**" e, em seguida, a MODALIDADE DE INTERVENÇÃO [**M**] "**Implantação/Modernização**". A partir daí, a única opção nos demais itens.
- 2) o TIPO DE REALIZAÇÃO [**T**] "**Transporte Ferroviário Urbano**" e, em seguida, a MODALIDADE DE INTERVENÇÃO [**M**] "**Atípica/Outras**". A partir daí, a única opção nos demais itens.
- **IMPORTANTE:** Especificar com detalhes, na JUSTIFICAÇÃO, a finalidade da emenda, o local/região beneficiada e outros dados que auxiliem na sua adequada classificação.

## **Na área: HABITAÇÃO POPULAR**

### **IMPORTANTE: Para 2006 as ações relativas à habitação foram centralizadas na NOVA Unidade 56902 – "Fundo Nacional de Habitação de Interesse Social"**

### **Ação 0648 – Apoio ao Poder Público para Construção Habitacional para Famílias de Baixa Renda (**vinculada ao programa 9991**).**

Nessa ação, poderão ser apresentadas emendas com o objetivo de: 1) **construir habitações;** 2) **produzir lotes urbanizados**; 3) **readequar prédios urbanos** (transformar prédios para o uso de seus espaços como moradias populares). Em quaisquer

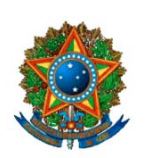

**COMISSÃO MISTA DE PLANOS, ORÇAMENTOS PÚBLICOS E FISCALIZAÇÃO**

dos casos, para viabilizar soluções adequadas de habitação para famílias com renda familiar de até cinco salários mínimos.

- **Obs**.: Lembramos que o programa 9991 (**"Habitação de Interesse Social"**), ao qual a ação se vincula, tem por **objetivo**: "*Ampliar o acesso à terra urbanizada, à moradia digna e promover melhoria da qualidade das habitações da população de baixa renda nas áreas urbana e rural.*" Seu **público-alvo,** segundo o PPA**,** são as famílias com renda familiar até 5 saláriosmínimos.
- Para fazer emenda relativa à **Construção de Casas**, escolher, no sistema de emendas, a ÁREA DE GOVERNO [**A**]: "**Desenv. Urbano – Habit. Saneam. e Infra-Estrutura**", nessa o TIPO DE REALIZAÇÃO [**T**] "**Habitações Urbanas e Rurais**" e, em seguida, a MODALIDADE DE INTERVENÇÃO [**M**] "**Construção de**". A partir daí só existirá uma opção nos itens [**P**], [**U**] e [**E**]. No caso de CONSTRUÇÃO DE CASAS o **custo unitário médio** é de R\$ **12.000,00**.
- Para fazer emenda relativa à **Produção de Lotes Urbanizados**, escolher, no sistema de emendas, a ÁREA DE GOVERNO [**A**]: "**Desenv.Urbano – Habit.Saneam.e Infra-Estrutura**", nessa o TIPO DE REALIZAÇÃO [**T**] "**Lotes Urbanizados**" e, em seguida, a MODALIDADE DE INTERVENÇÃO [**M**] "**Produção de**". A partir daí só existirá uma opção nos itens [**P**], [**U**] e [**E**]. No caso de MELHORIAS EM HABITAÇÕES o **custo unitário médio** é de R\$ **900,00**.
- Para fazer emenda relativa à **Readequação de Prédios Urbanos**, escolher, no sistema de emendas a ÁREA DE GOVERNO [**A**]: "**Desenv. Urbano – Habit. Saneam. e Infra-Estrutura**", nessa o TIPO DE REALIZAÇÃO [**T**] "**Atípica/Desnecessária**" e, em seguida, a MODALIDADE DE INTERVENÇÃO [**M**] "**Atípica/Outras**", seguindo as opções indicadas nos itens [**P**], [**U**] e [**E**] e apontando na Justificação as determinantes da proposição e os elementos objetivos que a fundamentam. Nesse caso, adotar como referencial o **custo unitário médio** de R\$ **12.000,00** por família beneficiada.

#### **IMPORTANTE:** Obras sobre "**Assentamentos Precários**" e "**Melhoria das Condições de Habitabilidade**" devem ser propostas na Ação 0634, a seguir.

### **Ação 0634 - Apoio à Melhoria das Condições de Habitabilidade em Assentamentos Precários (**vinculada ao programa 1128**).**

Nessa ação poderão ser apresentadas emendas com o objetivo de realizar um amplo conjunto de ações urbanísticas e sociais, tais como: construir, ampliar ou melhorar habitações; construir equipamentos comunitários; realizar obras e serviços de infra-estrutura e recuperação ambiental, construir instalações hidráulico-sanitárias domiciliares para melhorar as condições de habitabilidade das famílias de baixa renda (nesta ação são entendidas como tais aquelas com rendimento mensal de até três salários mínimos) que vivam em áreas de assentamentos precários em localidades urbanas e/ou rurais.

**Obs**.: Lembramos que o programa 1128 (**"Urbanização, Regularização e Integração de Assentamentos Precários"**) tem por **objetivo**: "*Melhorar as condições de habitabilidade de assentamentos precários, reduzir os riscos mediante sua urbanização..., integrando-os ao tecido urbano da cidade.*" Seu **público-alvo,** segundo o PPA**,** são as famílias de baixa renda, moradoras em assentamentos humanos precários [entende-se como tal não só as favelas mas também os grupos de casas em Bairros ou Distritos que estejam deterioradas, insalubres ou com riscos para os respectivos moradores].

Para fazer emenda nessa ação, escolher, no sistema de emendas, a ÁREA DE GOVERNO [**A**]: "**Desenv. Urbano – Habit. Saneam. e Infra-Estrutura**", nessa o TIPO DE REALIZAÇÃO [**T**] **Habitação em Assent.Precário**" e, em seguida, a MODALIDADE DE INTERVENÇÃO [**M**]

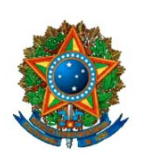

**COMISSÃO MISTA DE PLANOS, ORÇAMENTOS PÚBLICOS E FISCALIZAÇÃO**

"**Melhoria(s) da/em**". A partir daí só existirá uma opção nos itens [**P**], [**U**] e [**E**]. No caso dessa ação o **custo unitário médio** é de R\$ **6.000,00** (por família beneficiada)

## **Na área: SISTEMAS DE ÁGUA E DE ESGOTOS SANITÁRIOS**

#### **Ação: 0636 – Apoio à Implantação e Ampliação de Sistemas de Abastecimento de Água em Municípios com População Superior a 30.000 habitantes** (Prog.0122).

Nessa ação podem ser apresentadas emendas relativas à implantação ou ampliação de sistemas de abastecimento de água, **que não pertençam ou se incorporem ao patrimônio de uma empresa privada**, em municípios com população superior a 30.000 habitantes.

**Obs**.: Lembramos que o programa 0122 (**"Serviços Urbanos de Água e Esgoto"**), ao qual a ação se vincula, tem por **objetivo**: "*Ampliar a cobertura e melhorar a qualidade dos serviços públicos urbanos de abastecimento de água e esgotamento sanitários.*" Seu **público-alvo,** segundo o PPA**,** a população urbana de menor nível sócio-econômico e a residente em áreas de habitação subnormal, em periferias de grandes centros e em municípios de pequeno porte.

Para fazer emenda nessa ação, escolher, no sistema de emendas, a ÁREA DE GOVERNO [**A**]: "**Desenv. Urbano – Habit. Saneam. e Infra-Estrutura**", nessa o TIPO DE REALIZAÇÃO [**T**] "**Abastecimento de Agua**" e, em seguida, a MODALIDADE DE INTERVENÇÃO [**M**] "**Implantação/Instal./Ampliaç**". A partir daí só existirá uma opção nos itens [**P**], [**U**] e [**E**]. Nesse caso o **custo unitário médio** é de R\$ **1.500,00**.

**IMPORTANTE**: Verifique a população do município pelos recursos do Sistema de Emendas.

### **Ação: 0654 – Apoio à Implantação e Ampl. Sistemas de Coleta e Tratamento de Esgotos Sanitários em Municípios com Pop. Superior a 30.000 habitantes** (Programa 0122).

Nessa ação podem ser apresentadas emendas relativas à implantação ou ampliação de sistemas de esgotos, **que não pertençam ou se incorporem ao patrimônio de uma empresa privada**, em municípios com população superior a 30.000 habitantes.

**Obs**.: Lembramos que o programa 0122 (**"Serviços Urbanos de Água e Esgoto"**), ao qual a ação se vincula, tem por **objetivo**: "*Ampliar a cobertura e melhorar a qualidade dos serviços públicos urbanos de abastecimento de água e esgotamento sanitários.*" Seu **público-alvo,** segundo o PPA**,** a população urbana de menor nível sócio-econômico e a residente em áreas de habitação subnormal, em periferias de grandes centros e em municípios de pequeno porte.

Para fazer emenda nessa ação, escolher, no sistema de emendas, a ÁREA DE GOVERNO [**A**]: "**Desenv. Urbano – Habit. Saneam. e Infra-Estrutura**", nessa o TIPO DE REALIZAÇÃO [**T**] "**Esgotos Sanitários**" e, em seguida, a MODALIDADE DE INTERVENÇÃO [**M**] "**Implantação/Instal./Ampliaç**". A partir daí só existirá uma opção nos itens [**P**], [**U**] e [**E**]. Nesse caso **o custo unitário médio** é de R\$ **2.500,00**.

#### **IMPORTANTE:**

Verificar a população do município por meio dos recursos propiciados pelo Sistema de **Emendas** 

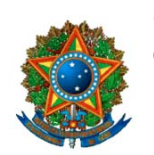

**COMISSÃO MISTA DE PLANOS, ORÇAMENTOS PÚBLICOS E FISCALIZAÇÃO**

Existem duas ações similares na programação da FUNASA, para atender Municípios com população de até 30.000 habitantes, ou seja: **3861** – "*Implantação, Ampliação ou Melhoria do Sistema Público de Abastecimento de Água para o Controle de Agravos em Municípios de até 30.000 Habitantes" e* **7654** *– "Implantação, Ampliação ou Melhoria do Sistema Público de Esgotamento Sanitário para o Controle de Agravos em Municípios de até 30.000 Habitantes".* Portanto, **para Municípios com menos 30.000 habitantes as emendas** com o objetivo de atender demandas relativas a sistemas de abastecimento de água ou a sistemas de esgotos sanitários **devem ser propostas na ÁREA** DE GOVERNO: **"Saúde".**

Observamos que, no caso de Região Metropolitana e de Região Integrada de Desenvolvimento Econômico (RIDE), embora não exista impedimento a que sejam feitas emendas em seu favor por meio do Ministério das Cidades (ações 0636 e 0654) – pois tais possuem mais de 30.000 habitantes --, existem no Ministério da Saúde, duas ações orientadas para a prevenção e controle de doenças, ou seja: a **002M** (Sistemas Públicos de Abastecimento de Água) e a **002L** (Sistemas Públicos de Esgotamento Sanitário), as quais, segundo o Projeto de Lei de Revisão do PPA, passam a abranger, exclusivamente, as cidades dessas Regiões.

# **6. COMO CALCULAR A META FÍSICA (PRODUTO) NAS EMENDAS**

Na elaboração das emendas, **utilizar os padrões de custos médios**, indicados nos roteiros do item anterior, **para calcular a quantidade da meta física** (ou produto) a ser lançada no campo "**ACRESCIMO DE META**". Para tanto, divida o valor proposto na emenda pelo padrão de custo médio peculiar à ação objeto da emenda. Por exemplo, no caso da "Construção de Casas" o padrão de custo médio é de R\$ 12.000,00 por família beneficiada. Portanto, se a emenda destinar R\$ 345.000,00 a quantidade da meta será: 345.000,00 dividido por 12.000,00 = 28,75, valor que deve ser arredondado para 29 (famílias beneficiadas). No caso da ação 109A ("Infra-estrutura Urbana em Localidades com até 100.000 hab.", em que o padrão é de R\$ 100.000,00, numa emenda de R\$ 235.000,00 a meta seria: 235 / 100  $= 2.35$ , valor que deve ser arredondado para "2".

# **7. ORIENTAÇÕES PARA EMENDAS NÃO PREVISTAS NO SISTEMA**

No caso dos subtítulos ATÍPICOS (aqueles em que o sistema de emendas não oferece opção para o preenchimento automático dos campos), explicite na JUSTIFICAÇÃO, **na forma mais detalhada possível**, o objetivo pretendido com a emenda, a localidade e a população beneficiadas, a fim de que os consultores da área possam realizar as adequações necessárias sem desvirtuar o propósito original da emenda. Se possível, busque orientação específica junto às Assessorias da Área Temática 10 (**Sanches, 3216-5160**, na Câmara dos Deputados; e **Fernando**, **3311- 5733**, no Senado Federal).